## Inhalt

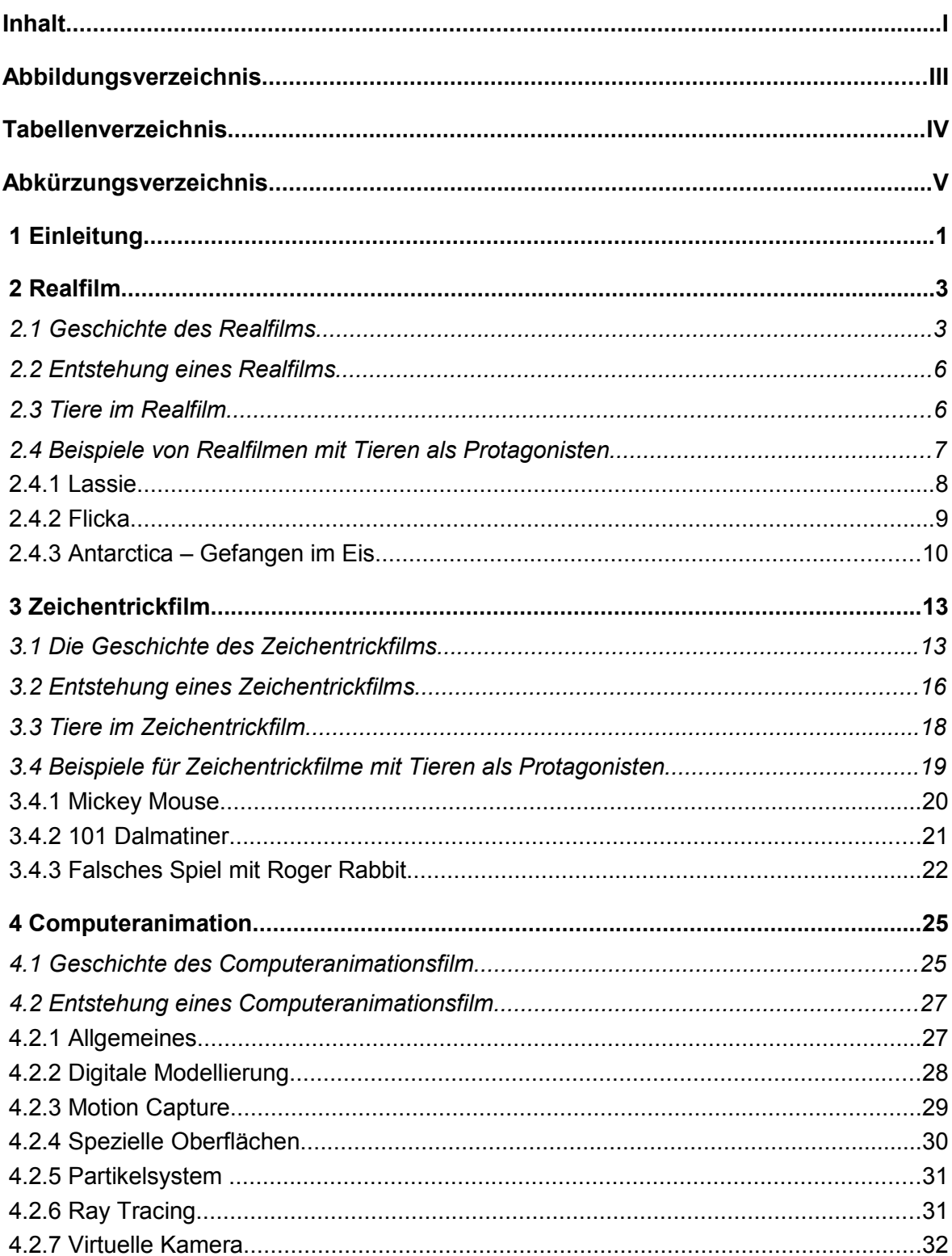

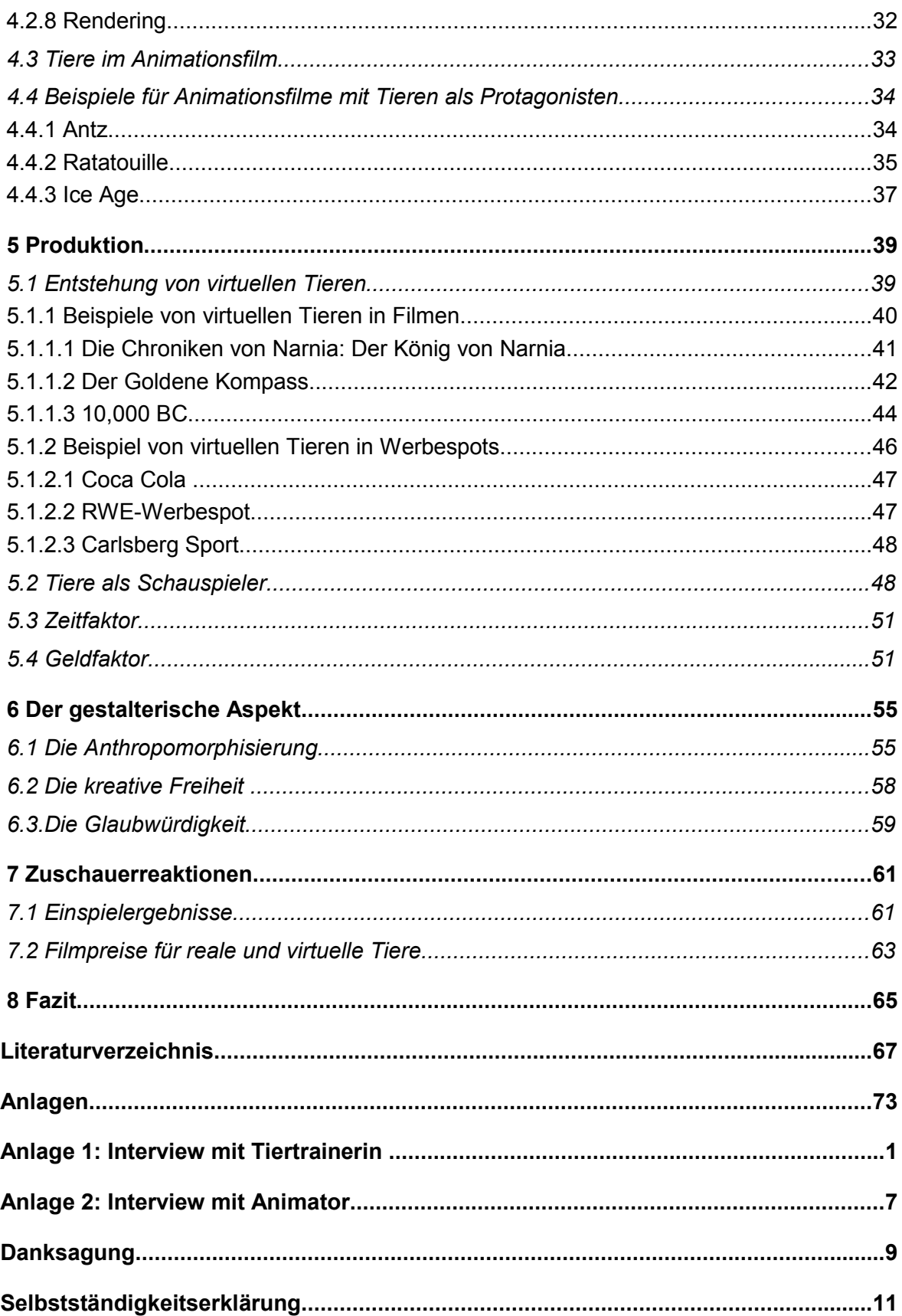

# **Abbildungsverzeichnis**

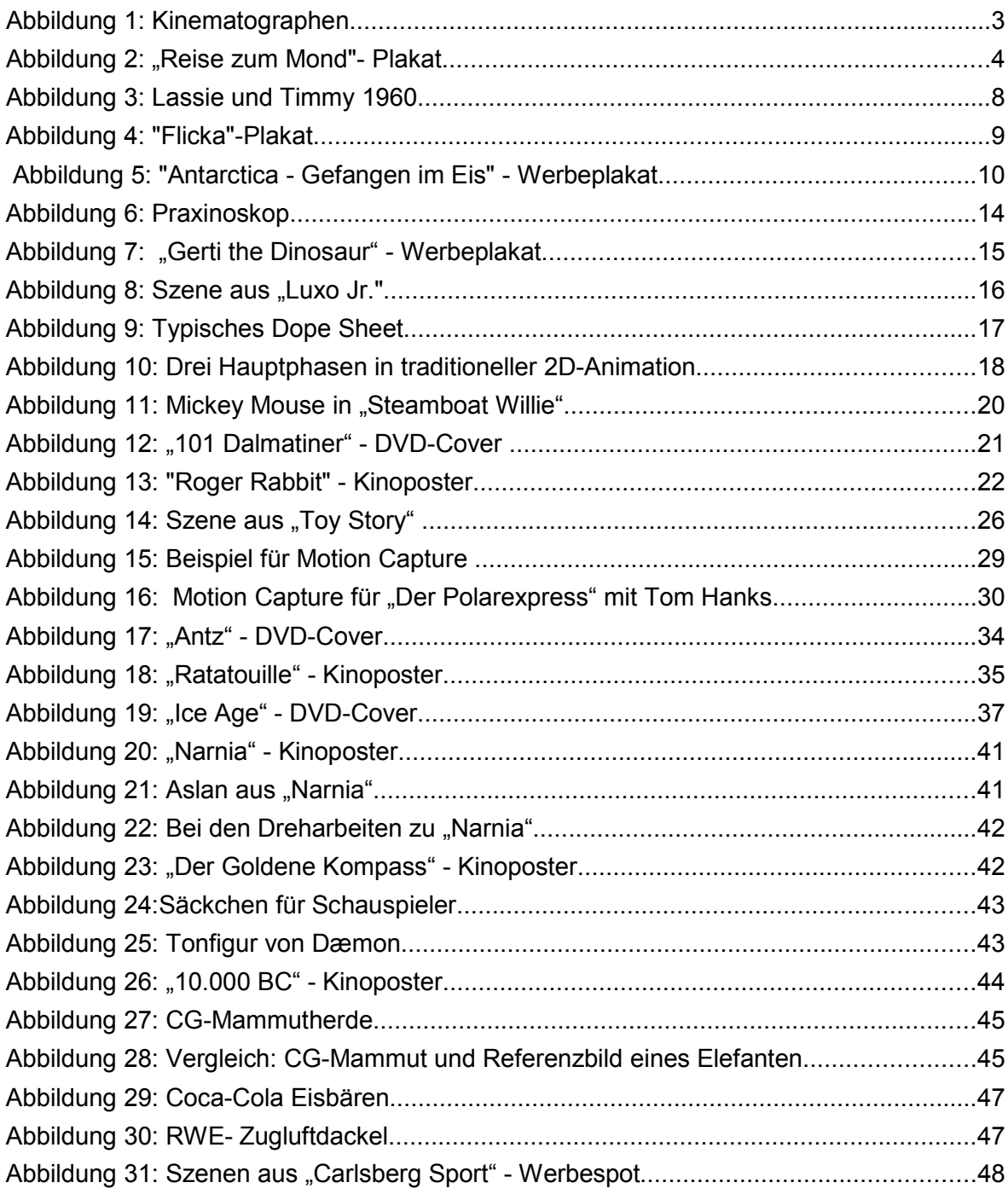

# **Tabellenverzeichnis**

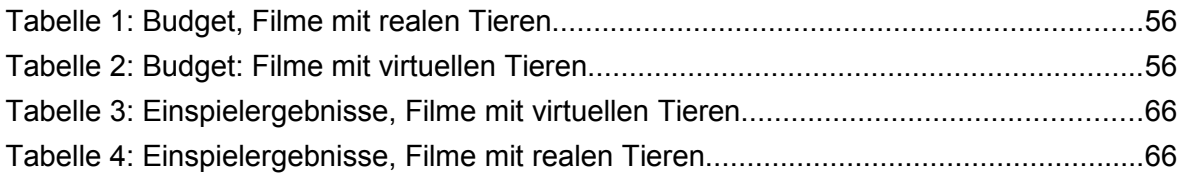

# **Abkürzungsverzeichnis**

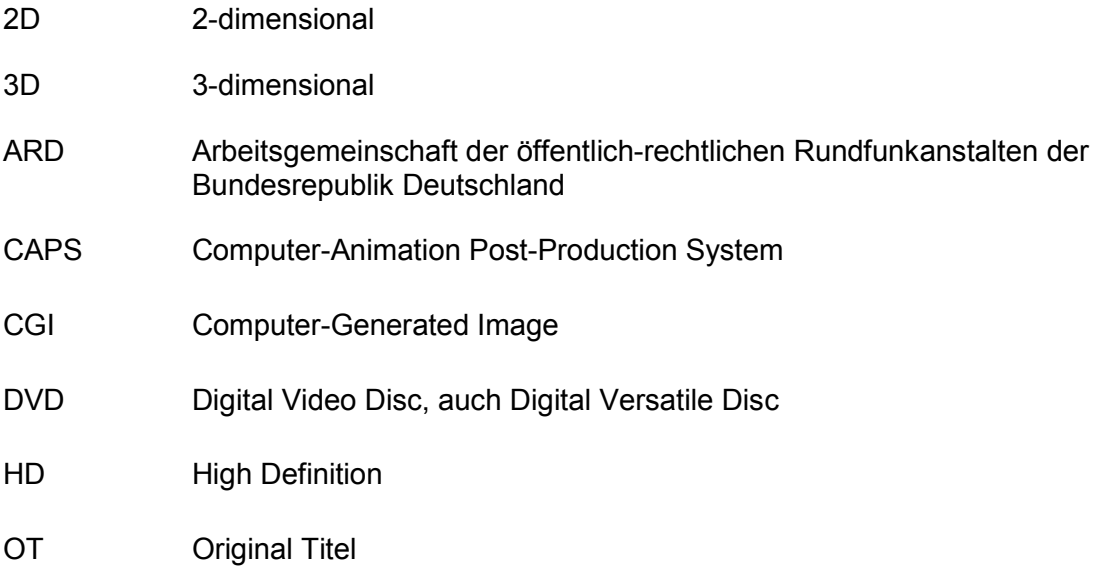

## **1 Einleitung**

Das 20. Jahrhundert gilt als das erste Jahrhundert des Films. In diesem Jahrhundert hat sich diese neue Kunstform enorm weiterentwickelt und verändert. Schon zu Beginn entstanden zwei verschiedene Formen des Films: Zum einen der Realfilm, der tatsächliche Bewegungen eines Schauspielers mit einer Kamera abfilmt, und sein Gegenstück, der 2D-Zeichentrickfilm, in dem die scheinbare Bewegung durch Einzelbildphotographie gezeichneter Figuren entsteht.

Durch den Fortschritt der Computertechnologie entwickelte sich aus dem 2D-Zeichentrickfilm der 3D-Computeranimationsfilm.

"Mit den Trickfilmen des Pixar-Studios [...] hat auch die Ära der komplett im Computer entstandenen Animationsfilme begonnen, die das Revival des Trickfilms Ende der 1980er fortführte."<sup>1</sup>

So werden heutzutage immer mehr Filme produziert, in denen reale Schauspieler neben virtuellen Tieren agieren. Doch wie kam es dazu?

Tiere sind aus Filmen gar nicht mehr wegzudenken und sind fest eingebunden in die Filmgeschichte, seit Eadweard Muybridge 1870 den Bewegungsablauf eines Pferdes im Galopp dokumentierte. Tiere werden gerne gesehen in Fernsehserien, Spielfilmen und Animationsfilmen. Sie sind als Filmdarsteller gefragt.

Doch das Drehen mit realen Tieren ist schwierig und erfordert Zeit, da Tiere keine Maschinen sind und ihre eigenen Ziele verfolgen.

Die neuen Technologien lassen Computeranimationen immer realer wirken und schaffen dadurch eine Verbindung zwischen Real- und Animationsfilm. Albrecht Ade schreibt über diese Zusammenführung: "Man sieht [...], dass die Grenzen fließend sind und dass die einstmals feindlichen Brüder Animationsfilm und Realfilm am Ende des Jahrhunderts [...] erfolgreich qualitätsvoll und glänzend zusammenarbeiten."<sup>2</sup>

Es stellt sich die Frage, ob die Tiere im Film schon bald nicht mehr real sondern nur noch vom Computer animiert sein werden.

<sup>1</sup>) Siebert,Jan: Flexible Figuren – Medienreflexive Komik im Zeichentrickfilm, Bielefeld: Aisthesis Verlag, 2005; S.17

<sup>2)</sup> Ade, Albrecht (Hrsg): Animationsfilm aus Deutschland, Stuttgart: Institut für Auslandsbeziehungen, 1998; S.15

In meiner Bachelor-Arbeit möchte ich genau diese Frage untersuchen und herausfinden, wie und warum das Tier im Animations- als auch im Realfilm das Publikum begeistert.

Dabei möchte ich die Entwicklung vom Real- und Animationsfilm genauer betrachten. Zusätzlich stelle ich die beiden unterschiedlichen Arten von Filmen gegenüber, in denen Tiere als Protagonisten auftreten und deren Vor- und Nachteile aufzeigen. Hierbei wird die Arbeit und der Aufwand bei der Produktion und die Wirkung auf die Zuschauer betrachtet.

Simone Richter

## **2 Realfilm**

Der Realfilm ist das Gegenstück zum Animations- oder Zeichentrickfilm, bei dem tatsächliche Bewegungen von einer Kamera abgefilmt werden.

Dagegen täuscht der Animationsfilm die Bewegung künstlicher Figuren nur vor, er basiert auf unbelebten Zeichnungen und Gegenständen.<sup>3</sup>

Beim Realfilm werden Schauspieler bei erfundenen und eigens für Filmzwecke inszenierten Vorgängen in einer mehr oder weniger natürlichen Umgebung wiedergegeben.<sup>4</sup>

### **2.1 Geschichte des Realfilms**

Die Geschichte des Films lässt sich in sechs Zeitabschnitte einteilen.<sup>5</sup>

#### 1. Zeitabschnitt: Die Erfindung der Filmkamera

Der Anfang des Films wird auf den 28. Dezember 1895 datiert. In einem Pariser Café wurden hier erstmals öffentlich bewegte Bilder vorgeführt. Mit einem sogenannten Kinematographen, den Auguste und Louis Lumière entwickelt hatten, wurde die technische Voraussetzung zu der Entwicklung einer Filmkamera geschaffen.

Auch der Erfinder Thomas Alva Edison hatte die Idee gehabt, seine Filmrollen zu perforieren, um bewegte Bilder zu projizieren, aber ihm ist es

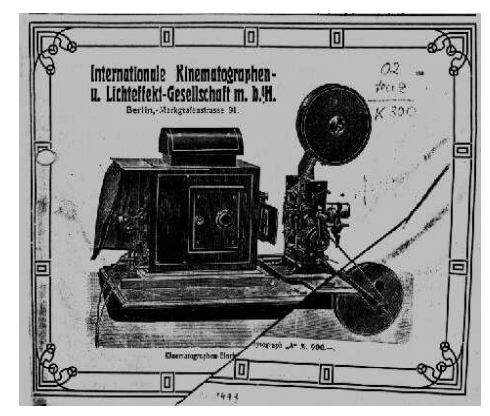

**Abbildung 1: Kinematographen**

nicht gelungen, das Flimmernde zu stabilisieren. Bei einem Kinematographen handelt es sich um eine Kombination von Aufnahme- und Vorführgerät. Vom Kinematographen wurde später die Bezeichnung Kino abgeleitet.

<sup>3)</sup> http://www.bender-verlag.de/lexikon/lexikon.php?begriff=Realfilm, verfügbar am 11.05.2011

<sup>4)</sup> Das Neue Taschen: Band 15 Si-Sz – Gütersloh, Bertelsmann Lexikon Verlag GmbH, 1992; S.112

<sup>5</sup>) http://www.bleyenberg.de/kultfilme/11.htm, verfügbar am 11.05.2011

#### 2. Zeitabschnitt: Entstehung des Stummfilms

Die ersten Filme waren stumm und meist nur einige Sekunden lang. Mimik und Gestik waren hier Ersatz für Wort und Dialog. Zur Erläuterung der Handlung wurden Untertitel eingeblendet und während der Filmvorführung spielte ein Pianist Musik passend zum Geschehen auf der Leinwand. Die Themen der ersten Stummfilme waren Straßenszenen,

Sportaufnahmen und politische Geschehnisse.

1902 drehte Georges Méliès den ersten Film mit einer kompletten Handlung, die nicht auf Realität beruhte. In seinem Film *Reise zum Mond* setzte er Bühnenbilder und sogar die ersten Spezialeffekte ein.

Hollywood etablierte sich seit 1908 immer mehr als der Mittelpunkt der amerikanischen Filmindustrie.

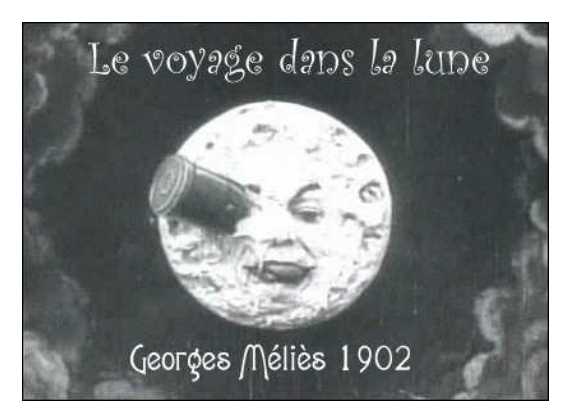

Abbildung 2: "Reise zum Mond"- Plakat

#### 3. Zeitabschnitt: Entwicklung des Tonfilms

1927 wurde der erste Tonfilm gezeigt. Damit brach eine neue Epoche in der Filmgeschichte an. Seitdem wurde die Filmherstellung technisch und künstlerisch ständig verbessert. Vor allem in Amerika entwickelten sich neue Genres, wie die Western-, Gangster- und Horrorfilme.

#### 4. Zeitabschnitt: Der Film während der NS-Zeit

Nach der Machtergreifung Adolf Hitlers wurde eine sogenannte Reichsfilmkammer eingerichtet, wo jeder Filmschaffende Mitglied sein musste und somit überwacht werden konnte. Jüdische Filmschaffende wurden auf diesem Weg aus der Filmbranche verbannt.

Die Nationalsozialisten benutzten das Medium Film als ein Propagandainstrument.

Gezeigt wurden Kultur- und Heimatfilme, sowie Komödien und Musikfilme, die vor allem in den Zeiten des Krieges als Unterhaltung und Ablenkung dienten. Aber auch Kriegs- und Heldenfilme rückten immer mehr in den Vordergrund, die das deutsche Volk zum Durchhalten motivieren sollten.

Ab 1944 mit fortschreitendem Kriegsgeschehen verschlechterten sich die Produktionsbedingungen für deutsche Filme immer mehr.<sup>6</sup> In den Zeiten der Judenverfolgung gab es in Hollywood großen Zuwachs an jüdischen Emigranten. Einigen gelang dort eine ruhmvolle Karriere, wie z.B. dem Drehbuchautor und Regisseur Henry Koster.<sup>7</sup>

Die Kinos hatten während der Weltwirtschaftskrise einen starken Rückgang an Publikumszahlen erleiden müssen. Doch die amerikanische Filmindustrie erholte sich schnell. Die 30er und 40er Jahre werden auch häufig als "The Golden Age of Hollywood" bezeichnet.<sup>8</sup>

#### 5. Zeitabschnitt: Der Film nach dem 2.Weltkrieg

Die Alliierten benutzten nach dem 2. Weltkrieg den Film vorwiegend zur Umerziehung der deutschen Bevölkerung. Im Allgemeinen dominierten Filme aus Hollywood den weltweiten und europäischen Kinomarkt mit Abstand. In den 50er Jahren richtete sich die Aufmerksamkeit des Publikums zunehmend auf das Fernsehen. Die deutsche Filmindustrie erlebte dadurch einen weiteren Niedergang.

#### 6.Zeitabschnitt: Der Film im neuen Jahrhundert

In den letzten Jahren ist auch in Deutschland das Kinovergnügen wieder beliebter geworden. Inzwischen haben auch Beiträge aus Frankreich, Japan und Deutschland großen Einfluss auf die internationalen Filmproduktionen.

Trotzdem gilt Hollywood immer noch als der wichtigste Ort der Filmbranche.

Der Film gilt als Massenmedium und ist somit das wichtigste Element der modernen Kultur.

<sup>6)</sup> http://www.zukunft-braucht-erinnerung.de/drittes-reich/propaganda/217-propaganda-im-film-des-dritten-reiches.html, verfügbar am 11.05.2011

<sup>7)</sup> http://www.spiegel.de/spiegel/print/d-13530390.html, verfügbar am 13.05.2011

<sup>8)</sup> http://www.filmsite.org/30sintro.html, verfügbar am 13.05.2011

## **2.2 Entstehung eines Realfilms**

Die Herstellung eines Films durch eine Filmproduktionsfirma erfolgt in drei Stufen.

Die erste Stufe umfasst die Stoffauswahl und -sammlung und die Entwicklung einer Handlung, die in ein Drehbuch abgefasst wird. Zusätzlich muss die Finanzierung des Projekts gesichert werden, um dann den Regisseur sowie den technischen Stab (Kameramann, Tonmeister, Lichtmeister etc.) zu engagieren. Hinzu kommt die Besetzung der Haupt- und Nebenrollen, was meist durch ein Casting erfolgt.

Die Aufnahme ist die zweite Stufe in einer Filmproduktion. Die Filmaufnahmen finden im Freien oder häufiger in Studios statt, da man dort von der Witterung und der Beleuchtung unabhängig ist. Ein von der Produktionsfirma erstellter Drehplan ordnet die aufzunehmenden Szenen nach ihren Schauplätzen und verteilt sie auf die Drehtage.

Zuletzt geht der Film in die Phase der Postproduktion, wobei das rohe Filmmaterial nachträglich bearbeitet wird, bevor es als fertiger Film verkauft wird. Während dieses Prozeses wird das vorhandene Material geschnitten, gegebenenfalls nachsynchronisiert, sowie mit musikalischen Einheiten unterlegt.<sup>9</sup>

## **2.3 Tiere im Realfilm**

Menschen sehen gerne Tiere im Film. Tiere üben auf den Menschen eine Anziehungskraft aus und können gleichzeitig wieder abschreckend sein.

Nicht selten werden die Tiere im Film abweichend von ihrem natürlichen Verhalten dargestellt, vermenschlicht oder werden Opfer einer hartnäckigen Vorverurteilung.

So wird das Haustier und vor allem der Hund in den meisten Filmen als Freund und Helfer des Menschen gezeigt. Die weltbekannten Hunde *Lassie* und *Kommisar Rex* retten Menschen aus Gefahren und überführen Ganoven. Diese Tiere werden als Wesen dargestellt, die den Menschen Freude bereiten und keine Arbeit oder Mühe machen. Sie sind keine Belastung für den Besitzer.

Zusätzlich besitzen die Tiere im Film ein Übermaß an Intelligenz und Vernunft und können nach eigenem Ermessen Entscheidungen treffen. Der Instinkt der Tiere wird da nur selten beschrieben. Stattdessen empfinden sie menschliche Gefühlsregungen, wie Liebe, Trauer oder Mitleid. In manchen Filmen beherrschen sie sogar die menschliche Sprache.

<sup>9</sup>) Der Brockhaus – in einem Band – 8.Aufl. - Leipzig: F.A.Brockhaus GmbH, 1998, S. 277

Pferde haben gleich zwei Seiten, die den Zuschauer begeistern können. Einerseits das Pferd als liebes und treues Reittier, wie z.B. *Fury* (1955-1960) oder *Seabiscuit* (2003), das einen bereitwillig überall hin trägt und mit einem Siege erringt. Anderseits als wildes unzähmbares Wesen, das Freiheit und Abenteuer verkörpert.

Selbst Schweine konnten durch Heldentaten und Niedlichkeitsfaktor ihr Publikum bestechen. *Das Rennschwein Rudi Rüssel* (1995) und *Ein Schweinchen namens Babe* (1995) sind beliebte Familienfilme.

Raubtiere mit ihren schnellen Bewegungen und ihrer unglaublichen Kraft faszinieren den Menschen, stellen für ihn jedoch auch eine Gefahr dar. Sie bekommen in den meisten Filmen die undankbare Rolle als blutrünstiger Killer. So hat es auch der weiße Hai in der gleichnamigen Verfilmung von Steven Spielberg stets auf Menschenfleisch abgesehen.

Nagetiere, wie Meerschweinchen und Hamster, gelten meist als niedliche Spielgefährten, da sie häufig als Haustiere gehalten werden. Nur Ratten bringen bisweilen die Furcht vor ansteckenden Krankheiten und Epidemien. Ein Beispiel hierfür ist der Film *Ratten – Sie werden dich kriegen* (2001) von Jörg Lühdorf.

Bei Insekten hört die Tierliebe der meisten Menschen auf. Dies wird auch in Filmen, wie *Bugs - Die Killer-Insekten* (2003) oder *Heuschrecken - Die achte Plage* (2005) deutlich erkennbar. In den meisten Realfilmen fungieren Insekten als menschenfressende Monster. "Insekten leben nicht selten in der Masse, sie bilden Schwärme, sind nicht zu fassen und kommen den Betrachtern und Betrachterinnen unkontrollierbar vor.<sup>10</sup>" Dadurch empfinden die meisten Menschen Ekel und ein Gefühl von Bedrohung.

## **2.4 Beispiele von Realfilmen mit Tieren als Protagonisten**

In Beispielen möchte ich einige Filme vorstellen, in denen Tiere als Protagonisten auftreten. Ich habe dazu Filme ausgesucht, bei denen die Tiere ohne Hilfe von Spezialeffekten eingesetzt wurden.

Das erste Beispiel ist *Lassie,* der erste und bekannteste Filmhund weltweit. Es folgen zwei Produktionen aus dem Jahr 2006. Zum einen der Film *Flicka*, der die Geschichte eines Wildpferd erzählt und zum anderen ebenfalls eine Hundefilm, in dem acht Huskys die Hauptrollen spielen.

<sup>10</sup>) Möhring, Maren: Tiere im Film – Eine Menschheitsgeschichte der Modernen – 1.Aufl. - Köln: Böhlau Verlag GmbH & Cie, 2009, S.161

#### **2.4.1 Lassie**

Die Fernsehserie über den Hund Lassie lief mit 19 Staffeln und insgesamt 596 Folgen von 1954 bis 1974 sowohl im amerikanischen als auch im europäischen Fernsehen.<sup>11</sup>

Lassie ist eine Hündin der Rasse Collie Rough. Die Lassie in den ersten Folgen der Fernsehserie wurde von dem Rüden Pal gespielt, der von seinem Besitzer Rudd Weatherwax trainiert wurde.

Später spielten einige von Pal's Kindern die Rolle der Lassie.

- 1. Pal (Pilotfilm)
- 2. Lassie Junior (1954–1959)
- 3. Spook (1960)
- 4. Baby (1960–1966)
- 5. Mire (1966–1971)
- 6. Hey Hey (1971–73)

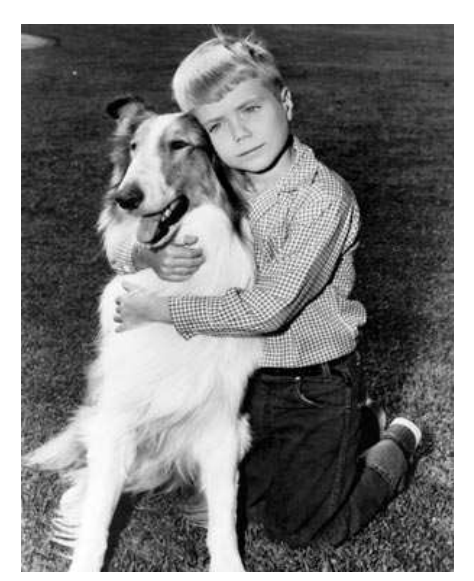

**Abbildung 3: Lassie und Timmy 1960**

Lassie wurde, im Gegensatz zur Rolle, von Rüden dargestellt, die ein bisschen künstliches Fell über den Geschlechtsteilen trugen. Man hielt männliche Collies aus optischen Gründen für sehr viel fernsehtauglicher als weibliche Collies, da sie volleres Fell haben und durch eine größere Statur vor der Kamera beeindruckender wirken.

Ein Hund, der Lassie verkörperte, musste bestimmte Merkmale im Fell besitzen. Es musste ein dunkler Collie sein mit einem vollen weißen Kragen, vier weißen Füßen und einer weißen Blesse auf der Nase.

Normalerweise gab es immer zwei Hundetrainer am Set. Bei Dialogen standen die Trainer jeweils hinter einem der Schauspieler und wedelten abwechselnd mit einem Stück Fleisch. Wenn ein Schauspieler seine Textstelle gesagt hatte, flüsterte der Trainer hinter dem anderen Schauspieler den Namen des Hundes und zeigte das Fleisch, damit es so aussah, als ob Lassie der Unterhaltung folgen würde. Im Tonschnitt wurde dann das Flüstern der Trainer weggeschnitten.

<sup>11)</sup> http://www.imdb.de/title/tt0046617/, verfügbar am 01.05.2011

Hin und wieder waren zu dem hauptsächlichen Collie für Lassie drei andere Hunde in einer Episode beteiligt, ein Stand-in für die Proben, ein Stunt-Double und ein "Kämpfer" für Kampfszenen mit anderen Tieren.

Tommy Rettig, der den Bauernjungen und Besitzer von Lassie *Jeff Miller* in den ersten vier Staffeln der Fernsehserie spielte, wurde oft zu Beginn erlaubt, den Hund Lassie Junior am Wochenende in Rudd Weatherwax zu Hause zu besuchen und mit ihm zu spielen. Dadurch sollten der Hund und der Junge eine gute Bindung zu einander aufbauen, so dass ihre Beziehung auch im Film glaubwürdig erschien.

Aber schon bald war Lassie junior mehr auf den Jungen als auf den Trainer fixiert, und Weatherwax war gezwungen die gemeinsame Zeit von Kind und Hund zu verkürzen.

1955 gewann die Fernsehserie einen Emmy für die beste Kinderserie. Lassie erlangte eine derartige Beliebtheit, dass sie auf dem Hollywood Walk of Fame einen Stern erhielt.<sup>12</sup>

#### **2.4.2 Flicka**

Mary O'Haras Roman *My friend Flicka* galt als Vorlage für den amerikanischen Film *Flicka – Freiheit, Freundschaft, Abenteuer* (OT: *Flicka*), aus dem Jahr 2006. Produziert wurde der Film von 20th Century Fox unter der Regie von Michael Mayer.

Für die Dreharbeiten wurden mehr als 70 Pferde benötigt. Einige davon waren auch schon im Film *Seabiscuit* zu sehen.

Das Wildpferd Flicka wurde von fünf verschiedenen Pferden dargestellt. Jedes Pferd hatte sein Spezialgebiet. Z.B wurde ein Pferd, namens Monkey, für die Szene eingesetzt in denen Flicka steigt und sich aufbäumt. Ein anderes Pferd war fürs Hinlegen bestimmt.

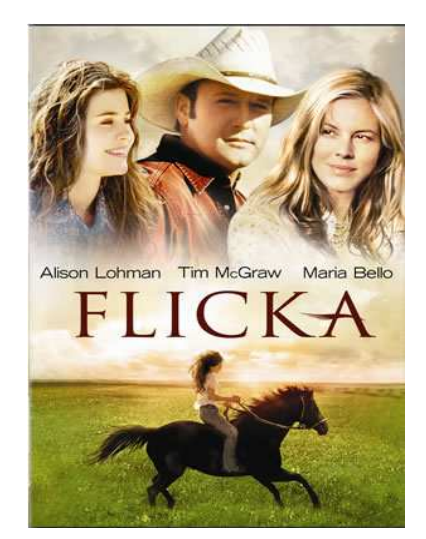

**Abbildung 4: "Flicka"-Plakat**

Ribbon war der sogenannte "Flicka-Held". Er übernahm die meisten Szenen.

Obwohl Flicka im Film eine Stute ist wurde sie nur von Wallachen gespielt, da Stuten, wegen ihrer hormonellen Aktivität, weniger fürs Filmen geeignet und da Hengste zu wild und oft schwieriger zu handhaben sind.

<sup>12</sup>) http://www.lassie.net/lassie.htm, verfügbar am 01.05.2011

Bei der Produktion des Films wurde nur mit wenigen Spezialeffekten gearbeitet. Ein Spezialeffekt wurde z.B. eingesetzt, als das Wildpferd gemeinsam mit der Pferdeherde auf eine Klippe zu galoppiert und erst kurz vor dem Abgrund vom Rancher mit dem Lasso gefangen und zurückgetrieben wird. Da man sich nicht sicher sein konnte, ob das Pferd vor dem Abhang stoppt und damit sich die Pferde auch nicht verteilen, wurde die Szene auf einem großen Feld mit Elektrozaun gedreht. Die Schlucht wurde erst später eingefügt.

In einer Szene wurden Attrappen verwendet. Flicka wird hier von einem Berglöwen angegriffen Da man jedoch ein Pferd und eine Raubkatze nicht zusammen in eine Aufnahme stecken kann, wurde eine Kombination aus Aufnahmen gedreht mit einer echten Katze auf einer Pferdeattrappe und ein Pferd unter einer Katzenattrappe.<sup>13</sup>

Das benötigte Budget für den Film wird auf 15.000.000 Dollar geschätzt. Der Film erhielt wenig gute Kritiken, da er meist nur Pferdeliebhaber begeisterte. Trotzdem spielte der Film über 20 Millionen Dollar ein.<sup>14</sup>

#### **2.4.3 Antarctica – Gefangen im Eis**

Im Jahr 2006 erschien *Antarctica- Gefangen im Eis* (OT: *Eight Below*) in den Kinos. Es ist ein amerikanischer Abenteuerfilm von Walt Disney Pictures und Buena Vista Entertainment.

Es geht um acht Schlittenhunde, die allein in der Arktis zurückgelassen werden müssen.Die Geschichte beruht auf einer wahren Begebenheit. 1958 scheiterte eine japanische Expedition in der Antarktis in der 15 Schlittenhunde involviert waren, von denen lediglich zwei überlebten.

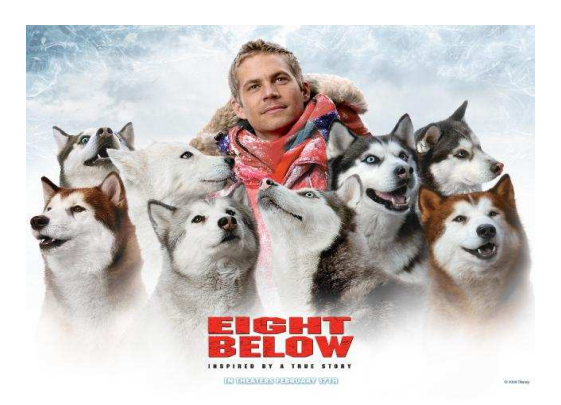

**Abbildung 5: "Antarctica - Gefangen im Eis" - Werbeplakat**

Bei den Dreharbeiten hatte jeder dieser acht Haupthunde bis zu drei Double. Insgesamt waren 32 Hunde an dem Film beteiligt. Um die Szenen mit all den Hunden drehen zu können waren zehn Hundetrainer und ein Hundeschlittenführer nötig.

<sup>13</sup>) DVD – Flicka – Freiheit,Freundschaft,Abenteuer; Audio Kommentar von Regisseur Michael Meyer, Twentieth Century Fox Home Entertainment; 2006

<sup>14)</sup> http://www.movie-infos.net/filmdatenbank\_detail.php?id=675, verfügbar am 02.06.2011

Es dauerte mehrere Wochen, passende Huskys aus Kanada und den USA zu finden. Bei den Hunden handelte es sich nicht nur um fertig ausgebildete Schlittenhunde. Sie wurden sowohl bei Züchtern und Schlittenhundetrainer als auch aus Tierheimen gekauft.

Vor Drehbeginn wurde mit den Hunden fünf Monate lang trainiert. Angefangen wurde mit einfachen Kommandos, wie Hinsetzen und Hinlegen. Erst danach wurden die Dinge geübt, die das Drehbuch verlangten, wie z.B das Ziehen eines Schlittens oder das Tot stellen.

Am Set gab es normalerweise immer einen Hund, der als Leithund fungierte. Er war am besten trainiert und tat die meiste Arbeit. Ein Ersatzhund wurde eingesetzt wenn die Hunde z.B in einer Szene sehr oft und sehr weit laufen mussten, damit die Haupthunde nicht zu müde wurden. In Schlittenszenen zogen häufig reine Schlittenhunde, die bereits eine langjährige Erfahrung besaßen.

In den ersten vier Wochen der Dreharbeiten wurde nur mit den Hunden gedreht. So konnte der Stab herausfinden, wie es sich am besten mit den Hunden arbeiten ließ.

Schlittenhunde sind oft schwieriger zu handhaben als andere Hunde, da es Arbeitstiere sind. Sie lassen nicht jeden sofort an sich heran. So mussten sie auch zu den Schauspielern erst Vertrauen gewinnen und die Schauspieler mussten den richtigen Umgang mit den Huskys erlernen.

Vor allem der Hauptdarsteller hatte es schwer, da die Tiere nur auf die Trainer reagierten, aber es im Film so aussehen musste, als ob sie auf die Figur hören. So sprachen die Trainer häufig in eine Szene hinein, was die Konzentration der Schauspieler störte.

Die Hunde sind nicht die einzigen Tiere, die im Film vorkommen. Für die Dreharbeiten wurden außerdem Vögel und Seeleoparden benötigt. Da Seeleoparden sehr gefährliche Tiere sind, konnte kein echter für die Dreharbeiten verwendet werden. So bauten die Winston Studios eine 3,5m lange elektronische ferngesteuerte Puppe, die später am Computer digital nachgearbeitet wurde. Man entschied sich nicht für einen reinen CGI Seeleoparden, da die Hunde etwas brauchten, auf das sie reagieren konnten. Sie mussten vor ihm Angst haben und gleichzeitig ihn angreifen können. An der Szene mit dem Seeleoparden mussten die Hunde zwei Wochen lang proben, bis sie sich an alle Umstände gewöhnt hatten und konzentriert waren.

Der Film spielt weltweit mehr als 100 Millionen Dollar ein, erhielt aber keine Auszeichnungen.<sup>15</sup>

<sup>15)</sup> DVD: Antarctica – Gefangen im Eis – Walt Disney Pictures, Buena Vista Home Entertainment; 2006

## **3 Zeichentrickfilm**

Der klassische Zeichentrickfilm ist eine der frühesten Möglichkeiten virtuelle Welten zu erschaffen und zum Leben zu erwecken.

Er ist "eine Folge von Einzelbildern, die zusammen gesehen den Eindruck eines Bewegungsablaufs vermitteln<sup>16</sup>." Diese Einzelbilder werden von Künstlern frei erfunden und gezeichnet. Benötigt werden 24 Bilder pro Sekunde für Kinofilme und 25 Bilder pro Sekunde für Fernsehfilme, die mit einer speziellen Trickfilmkamera Frame by Frame aufgezeichnet werden.

Der Computer hat die Herstellung eines Zeichentrickfilms vereinfacht und beschleunigt. Doch trotz der Möglichkeit, einen Film komplett am Computer herstellen zu können, werden immer noch die traditionellen Trickfilm-Techniken verwendet, die von Anfang an stets weiterentwickelt wurden. Zeichentrick wird immer noch gerne für große abendfüllende Produktionen verwendet.

Der Zeichentrickfilm ist der Vorläufer des Animationsfilms und wird deshalb in dieser Bachelorarbeit ebenfalls behandelt.

### **3.1 Die Geschichte des Zeichentrickfilms**

Eine Höhlenmalerei aus der Steinzeit zeigt einen Wildeber, der mit acht Beinen gezeichnet wurde, um seinen Lauf anzudeuten<sup>17</sup>. Daran kann man erkennen, dass die Menschen schon in früher Vorzeit das Bedürfnis hatten, Bewegungsabläufe darzustellen.

Auch in der Bronzezeit wurden auf Tonschüsseln ringsherum Bilder gezeichnet, die als bewegt empfunden werden, wenn man die Schüssel in Drehung versetzt.

Doch die wahren Vorläufer des Zeichentrickfilms findet man im 19. Jahrhundert. Der Physiologe Peter Mark entdeckte 1824 den sogenannten Stroboskopischen Effekt.Hierbei ist

<sup>16)</sup> Giesen, Rolf: Lexikon des Trick- und Animationsfilm. Von Aladdin, Akira und Sindbad bis Shrek, Spider-Man und South Park. Filme und Figuren, Serie und Künstler, Studios und Technik – die große Welt der animierten Filme; Berlin: Schwarzkopf & Schwarzkopf 2003, S. 7

<sup>17</sup>) vgl. Giesen, Rolf: Lexikon des Trick- und Animationsfilm. Von Aladdin, Akira und Sindbad bis Shrek, Spider-Man und South Park. Filme und Figuren, Serie und Künstler, Studios und Technik – die große Welt der animierten Filme; Berlin: Schwarzkopf & Schwarzkopf 2003, S. 7

die Trägheit des menschlichen Auges gemeint, wodurch bei rascher Abfolge von statischen Bildern die Illusion von Bewegung entsteht. Es entwickelten sich eine Reihe von optischen Spielzeugen, zum Beispiel das Thaumatrop<sup>18</sup>, das Phenakistiskop<sup>19</sup> und das Daumenkino. Häufig dient das Daumenkino zur Zeichenübung eines Animators.<sup>20</sup>

Der erste gezeichnete Film entstand 1892. Èmil Reynaud gelang es bewegte Bilder auf starren Hintergrund zu projizieren. Er arbeitete dafür mit Bändern aus Gelatinefolien, die er mit bis zu 700 Bildern perforierte und auf Spulen wickelte<sup>21</sup>. Un bon bock ("Ein gutes Bier") nannte er seinen ersten "Film", den er seinen Freunden präsentierte. Basgier schreibt über diese neue entwickelte Maschine, das Praxinoskop:

"Mit Hilfe einer Projektionsmaschine und eines ausgeklügelten Spiegelsystems, unter Verwendung eines von Hand bemalten, langen Zelluloidstreifens sowie einer Leinwand wurde ein magischer Augenblick zelebriert: die Kreation einer Kinosituation ohne Kinotechnik, die Aufführung eines Animationsfilms, bevor es den Film als selbständiges Medium gab*<sup>22</sup>."* 

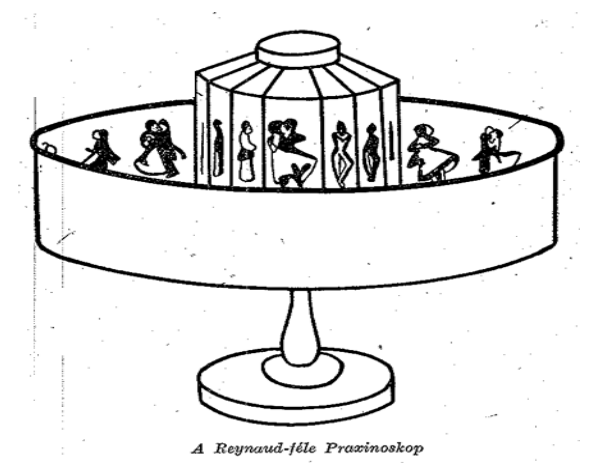

**Abbildung 6: Praxinoskop**

Mit seinem Film *Humorous Phase of Funny Faces,* für dessen Entstehung

durchgängig das Bild-für-Bild-Aufnahmeverfahren verwendet wurde, setzt James Stuart Blackton 1906 einen entschiedenen Meilenstein in der Entwicklung des Zeichentrickfilms. 23

Zwei Jahre darauf folgte der Franzose Emile Cohl mit seinem ersten Zeichentrickfilm *Fantasmagorie*, in dem weiß umrandete Figuren auf schwarzem Hintergrund agieren. Er gilt allgemein als Erfinder der gezeichneten Charakteranimation.

<sup>18</sup>) Thauma ist griechisch und kann übersetzt werden mit *Wunder*. Trope bedeutet *Wendung*, somit war das Thaumatrop eine Art *Wunderwendung*

<sup>19</sup>) Das Wort lässt sich ableiten vom griechischen *phenakizein* – *täuschen* und *skopeô –* sehen

<sup>20</sup>) www.telepolis.de/r4/artikel/20/20754/1.html, verfügbar am 03.04.2011

<sup>21</sup>) http://www.animationproject.org/classics/geschich/geschani.htm; verfügbar am 27.01.2011

<sup>22</sup>) Basgier, Thomas 2007: Pioniere des Animationsfilms. In: Friedrich, Andreas (Hrsg.): Filmgenres: Animationsfilm; Stuttgart: Philipp Reclam jun.; 2007, S. 31

<sup>23</sup>) Maltin, Leonard: Der klassische amerikanische Zeichentrickfilm – 1.Aufl. - München: Wilhelm Heyne Verlag, 1982; S.15

"Erstmals dämmert hier die Ahnung von einer signifikanten Eigenständigkeit der Animation herauf. Cohls Charaktere verweigern jeden Bezug zur äußeren Wirklichkeit, sie agieren autonom in einer grafischen Gegenwelt....<sup>24"</sup>

Karikatur, Comic und Zeichentrick sind eng verwandt. Der Zeichentrickfilm hat seinen Ursprung in der Comicstrip- Tradition der US-amerikanischen Zeitungen. Viele der früheren Animateure waren zuvor Karikaturisten. So auch US-Amerikaner Winsor McCay, der ab 1919 als Vater der Animation gesehen wurde, da er mit seinem Stil spätere Animateure beeinflusste. Er produzierte 1911 aus seiner Comicreihe *Little Nemo* den ersten farbigen Kurzfilm.

Doch erst richtig bekannt wurde McCay durch sein Werk *Gerti the Dinosaur*, das er 1914 präsentierte. Hierbei stand McCay selbst auf der Bühne und unterhielt sich mit dem Dinosaurier auf der Leinwand<sup>25.</sup>

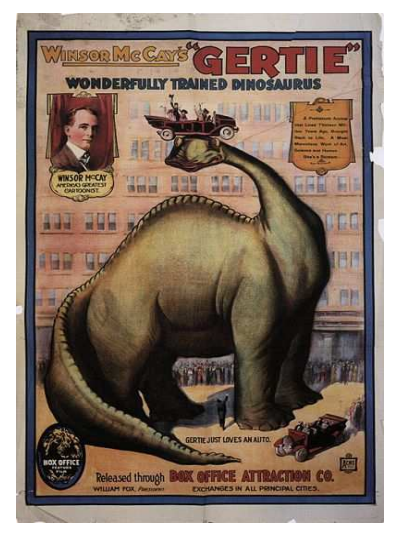

Abbildung 7: "Gerti the Di**nosaur" - Werbeplakat**

Revolutioniert wurde der Zeichentrickfilm durch das

Cel-Verfahren von Earl Hurd. Hierbei werden die Zeichentrickfiguren auf Folien (Cels) übertragen. Ab sofort mussten die Charaktere nicht mehr einzelbildweise gezeichnet werden, sondern konnten photographiert, verschoben und erneut photographiert werden. Dadurch war es möglich die Animation mit aufwändigen Hintergründen zu kombinieren.<sup>26</sup>

Doch weiterhin war es schwierig, Unterschiede in Bewegungsgeschwindigkeit und Bewegungsdistanz darzustellen. Erst mit der Erfindung der Multiplan-Kamera 1933 von Ub Iwerks konnte durch mehrere Ebenen ein Eindruck von Tiefe erzeugt werden.27 Eine senkrecht bewegliche Kamera wurde über mehrere Zeichnungen, die auf verschiedenen Ebenen in unterschiedlichen Abständen eingespannt waren, montiert. Die Zeichnungen wurden jeweils einzeln beleuchtet und somit erlaubte diese Technik dreidimensionale Effekte, wodurch der Zeichentrickfilm noch realistischer wirkte.<sup>28</sup> Die Multiplan-Kamera wurde erst durch die Einführung der Computertechnologie ab den 80er Jahren abgelöst.

<sup>24)</sup> Thomas, Basgier: Pioniere des Animationsfilms in Filmgenres Animationsfilm,Stuttgart: Philipp Reclam jun.; 2007,S.37

<sup>25)</sup> vgl. Maltin, Leonard: Der klassische amerikanische Zeichentrickfilm – 1.Aufl. - München: Wilhelm Heyne Verlag, 1982; S.18-23

<sup>26)</sup> Rickitt, Richard: Special Effects – The History and Technique – London: Virgin Books, 2000, S.137 f

<sup>27</sup>) www.bender-verlag.de/lexikon/lexikon.php?begriff=Multiplankamera, verfügbar am 02.05.2011

<sup>28</sup>) Friedrich, Andreas; Henz, Dominique: Schneewittchen und die sieben Zwerge. In: Friedrich, Andreas (Hrsg.): Filmgenres: Animationsfilm; Stuttgart: Philipp Reclam jun.; 2007, S 64

Walt Disney ist wohl die wichtigste Figur im Bereich der Animation des 20. Jahrhunderts. 1928 zeigt er mit *Steamboot Willi* den ersten Trickfilm mit synchronisiertem Sound. Neben Musik hörte der Zuschauer Geräusche passend zum Geschehen auf der Leinwand. Disney wagte als erster, das Drei-Farben-Technicolor**-**Verfahren in dem Film *Flowers and Trees* anzuwenden, dass Herbert Kalmus 1932 entwickelte. Mit dem Drei-Farben-Technicolor-Verfahren konnten sämtliche Farben des Lichtspektrums wiedergeben werden.<sup>29</sup> Mit *Schneewittchen und die sieben Zwerge* (OT: Snow White and the Seven Dwarfs; 1937) erschuf Disney den ersten Zeichentrickfilm in Spielfilmlänge.

Zusätzlich gehören die Disney Studios zu den Pionieren der Computertechnologie im Genres des Trickfilms. 1986 entwickelten sie gemeinsam mit den Pixar Animations Studios das CAPS (Computer-Animation Post-Production System). Hierbei handelt es sich um eine Software, mit der eingescannte Animationszeichnungen weiterbearbeitet und am Ende der Produktion alle einzelnen Bilder ohne Multiplan-Kamera zusammengestellt werden können. Verschiedene Kopierverfahren und das Kolorieren der Animationsfolien per Hand waren seitdem nicht mehr nötig. Auch diverse Spezialeffekte konnten mit dem System erstellt werden.

Getestet wurde diese Technik am später vielfach preisgekrönten zweiminütigen Kurzfilm *Luxo Jr.* (1986) von John Lasseter (Pixar Studios).

Der erste abendfüllende Zeichentrickfilm mit der Methode war *The Rescuers Down Under* (1990) von den Walt Disney Studios.<sup>30</sup>

Die Entwicklung hin zu Computer animierten Filmen war damit geboren.

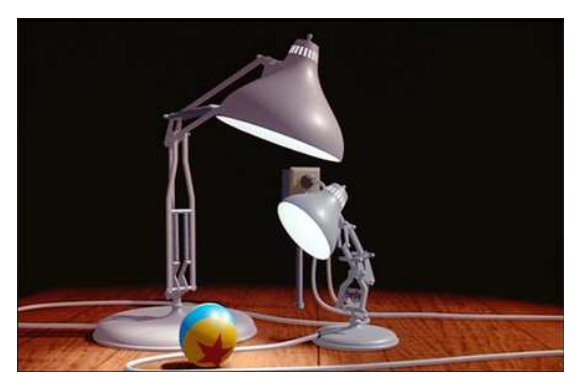

Abbildung 8: Szene aus "Luxo Jr."

### **3.2 Entstehung eines Zeichentrickfilms**

Wie bei jedem anderen Filmprojekt beginnt man auch bei der Erstellung eines Zeichentrickfilms mit der Entwicklung einer Handlung und dem Schreiben eines Drehbuchs.

<sup>29)</sup> http://www.bender-verlag.de/lexikon/lexikon.php?begriff=Technicolor+II%3A+Drei-Farben-Technicolor, verfügbar am 02.05.2011

<sup>30)</sup> Rickitt, Richard: Special Effects – The History and Technique – London: Virgin Books, 2000, S.172

Danach werden die im Drehbuch handelnden Figuren in Aussehen und Bewegungsabläufen kreiert. Dieses Model-Sheet gilt als Vorlage für alle Zeichner und gibt den Zeichenstil vor, der den Film prägen soll.

Aus dem Drehbuch wird nun ein Storyboard erstellt, das den Hintergrund, die Bewegung der Figuren und die Kameraeinstellung notiert. Anhand des Storyboards werden Charakter- und Hintergrundlayouts entworfen.

Bevor mit dem genauen Zeichnen der Szenen begonnen wird, werden die Tonaufnahmen gemacht. Hierfür müssen passende Synchronsprecher ausgewählt werden, die mit ihren Stimmen die animierten Charaktere ausdrucksstark und überzeugend gestalten. Zusätzlich werden Soundeffekte aufgenommen, die gemeinsam mit den Stimmaufnahmen zu einer finalen Tonspur zusammengefügt werden. Diese Tonspur wird Szene für Szene und Frame für Frame analysiert und ins Dope Sheet übertragen, um dem Zeichner exakt zu zeigen, auf welchen Frame ein Ton oder ein Wort passen muss. Ein Dope Sheet ist eine "vorgedruckte Tabelle, in denen der Animator die Reihenfolge seiner Zeichnungen, deren Timing, die verschiedenen Ebenen, die Position des Hintergrunds und Spezialeffekte festhält, die in jeder einzelnen Szene benötigt werden."<sup>31</sup>

Zu diesem finalen Soundtrack zeichnet der Animator das Animatic, ein auf den Soundtrack angepasstes und abgefilmtes Storyboard.

Nun stehen die Szenen, der Handlungsverlauf und das Timing fest und mit Hilfe des Storyboards, den Model-Sheets, den Layouts und dem Dope Sheet kann der Zeichner beginnen, die Key-Frames zu skizzieren. Key-Frames sind Schlüsselbilder, die besondere Positionen und Bewegungen innerhalb einer Szene darstellen.

Die fertigen Key-Frames können durch einen sogenannten Pose Test überprüft werden, indem sie abgefilmt und

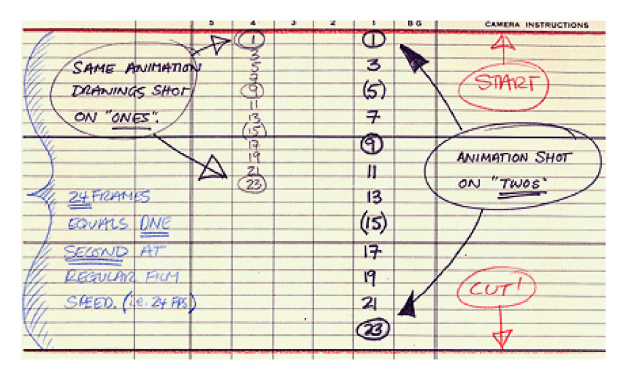

Abbildung 9: Typisches Dope Sheet

die fehlenden Zwischenbilder (Inbetweens) durch langes Halten des Bildes abgedeckt werden. Sind alle Zeichnungen korrekt, erstellt ein Animationsassistent die Inbetweens. Bei schnellen Bewegungen müssen bis zu 24 Bilder pro Sekunde gezeigt werden, um den Bewegungsfluss nicht zu stören. Bei "normalen" Bewegungen genügen 12 Bilder.

<sup>31)</sup> Tony White: Digitale Animation – Berlin, Heidelberg: Springer-Verlag, 2008, S. 485

Ist die Szene fertig, wird diese erneut abgefilmt und ein Pencil Test gemacht. Dieser Test "spiegelt einfach die Bewegungen der Linienzeichnungen wieder, die den Anweisungen des Regisseurs entsprechend abgefilmt und getimt wurden."<sup>32</sup>

Danach werden die Bleistiftzeichnungen vom Clean-Up-Artist bereinigt, indem gleichmäßige und durchgehende Linien angefertigt werden. Die bereinigten Zeichnungen werden dann koloriert. Heutzutage geschieht das elektronisch am Computer, wobei vorher die Bilder eingescannt werden. Nur noch das erste Bild wird per Hand koloriert um dann mit Hilfe einer Software die weiteren Phasen zu bearbeiten.

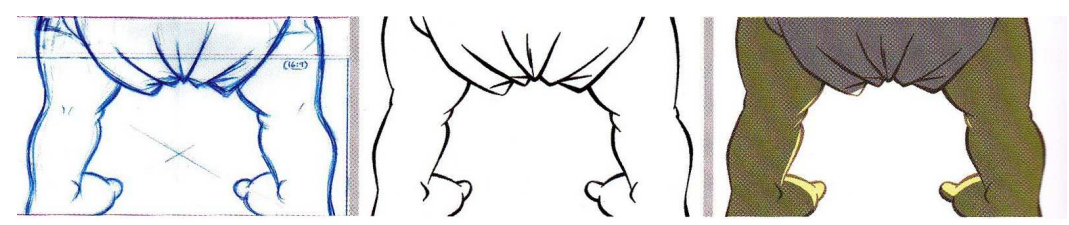

**Abbildung 10: Drei Hauptphasen in traditioneller 2D-Animation**

Währenddessen werden die Hintergründe anhand der Hintergrundlayouts erstellt. Als Hintergründe gelten alle unbewegten Elemente einer Szene. Beim Anfertigen ist darauf zu achten, dass alle Hintergründe gleichmäßig koloriert werden. Aber auch das übernimmt heute eher ein Computerprogramm.

Bevor zum nächsten Schritt übergegangen wird, werden alle Szenen noch einmal geprüft, um Fehler und Unvollständigkeit im Film zu vermeiden. Erst dann werden die Zeichnungen zusammengesetzt und mit einer speziellen Trickkamera abgefilmt. Das Zusammenfügen (Compositing) passiert heute ebenfalls digital am Computer.

Nun fehlt nur noch der bereits aufgenommene Ton, der mit den finalen Bildern synchronisiert wird. Zum Schluss müssen Musik und alle Audioelemente miteinander kombiniert und gepegelt werden.<sup>33</sup>

## **3.3 Tiere im Zeichentrickfilm**

Die Tiere haben dem Zeichentrickfilm den Erfolg gebracht. Sie sind in diesem Genre beliebte Protagonisten und spielen noch immer die größten Rollen in Animationsfilmen.

<sup>32)</sup> Tony White: Digitale Animation – Berlin, Heidelberg: Springer-Verlag, 2008, S. 302

<sup>33)</sup> vgl. Kapitel 3.2 mit Tony White: Digitale Animation – Berlin, Heidelberg: Springer-Verlag, 2008

Disney ist wohl einer der bekanntesten Schöpfer von Zeichentricktieren. Neben Mickey Mouse etablierte Walt Disney andere Charaktere mit Tiergestalten wie Pluto, Goofy oder Donald Duck.

Aber auch Tiere von *König der Löwen*, *101 Dalmatiner* und *Aristocats* sind für jeden ein Begriff. Stets haben diese Tiere im Zeichentrickfilm menschliche Züge und fühlen und handeln wie Menschen. Es kommt nicht selten vor, dass die Tiere unsere Sprache sprechen.

In manchen Filmen können sie sich sowohl mit ihren Artgenossen als auch mit den Menschen verständigen. In anderen Filmen distanzieren sie sich von den Menschen, indem sie nur mit ihren Artgenossen kommunizieren können.

Einige Filme stellen die Perspektive des Tieres dar und das Geschehen wird aus dessen Sicht erzählt. Nur selten wird aus der Sicht des Menschen erzählt, denn das Tier steht im Mittelpunkt des Interesses. Die Welt der Menschen wird strikt von der Welt der Tiere getrennt.

Es wird nur selten probiert die Tiere naturgetreu darzustellen. Es besteht meist eine Tendenz zu Kitsch und Verniedlichung der Tiere. Dies führt dazu, dass Kinder zur primären Zielgruppe für derartige Trickfilme angesehen werden.

Insekten werden im Trickfilm, anders als im Realfilm, nicht als Bedrohung oder etwas Ekeliges dargestellt. Ein Beispiel hier für ist die Zeichentrickserie Biene Maya (1975) mit der kleinen wissensdurstigen Biene. Es wird uns eine Welt gezeigt, in die wir in der Realität niemals eintreten könnten.

## **3.4 Beispiele für Zeichentrickfilme mit Tieren als Protagonisten**

Als Beispiele werden drei wegweisende Produktionen im Bereich Zeichentrickfilm vorgestellt. Dabei sind zwei Filme von Walt Disney. Zum einen die Produktion *Mickey Mouse*, die Disney den erste Erfolg brachte, und zum anderen der viele Jahre später produzierte Film *101 Dalamtiner.* 

Als drittes Beispiel dient der Film *Falsches Spiel mit Roger Rabbit*, in dem es zum ersten Mal überzeugend gelang Zeichentrickfiguren neben realen Schauspielern agieren zu lassen.

#### **3.4.1 Mickey Mouse**

Mit der Veröffentlichung am 18. November 1928 des Film *Steamboat Willie*, der im deut-

schen den Titel *Ein Schiff streicht durch die Wellen bekam,* spricht man von der Geburtsstunde von Mickey Mouse. Es war zwar schon der dritte Zeichentrickfilm von Mickey Mouse, aber die ersten beiden Filme erhielte kaum Beachtung vom Publikum. Wald Disney und Ub Iwerks schrieben für *Steamboat Willie* gemeinsam das Drehbuch und führten Regie. Der Film hat eine Spiellänge von ca. 7 Minuten und wurde in Schwarz-Weiß gemalt.

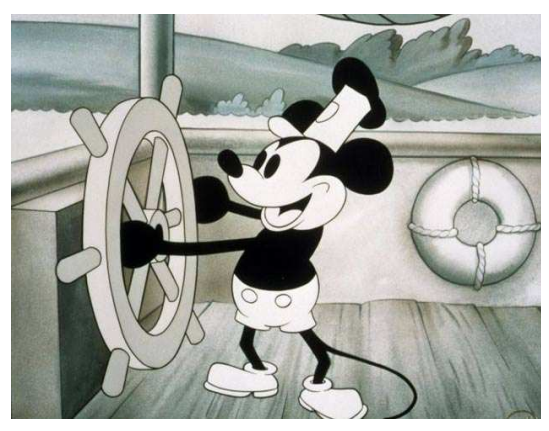

Abbildung 11: Mickey Mouse in "Steam**boat Willie"**

Das besondere an dem Film war, dass er als einer der ersten öffentlich aufge-

führten Trickfilme mit Ton galt*.* Erst durch den Einsatz von Ton wurde Mickey Mouse bekannt und beliebt. Disney sah die Möglichkeit etwas Ungewöhnliches und Einmaliges zu schaffen.

Die Idee, glauben zu machen, dass Trickfiguren sprechen, singen, Instrumente spielen und sich nach einem musikalischen Rhythmus bewegen konnten, war zu dieser Zeit noch fremd und wurde einfach als Zauber bezeichnet und betrachtet.

Mickey Mouse ähnelt durch ihre starke Vermenschlichung nur entfernt einer Maus. Sie läuft auf zwei Beinen und trägt Kleidung.

Mickey hatte zu Beginn keine charakteristische Eigenschaft, die ihn von den anderen Zeichentrickfiguren unterschied. Die Figur wurde mit keinem bestimmten Wesen oder keiner bestimmten Wesensart ausgestattet und ihr fehlten individuelle Charaktereigenschaften und gar Verstand. Doch mit der immer wachsenden Popularität der Figur wurde dies ein Problem für Ub Iwerks und Walt Disney. Von der Öffentlichkeit wurde ein kinderfreundlicher und vorbildlicher Mickey ohne Eskapaden und vulgären Humor verlangt. Um dieses Problem aus der Welt zu schaffen, vermittelte man der Figur eine neue witzige Wesensart und entwickelte immer wieder neue Gags. So wurden ihr neue Charakter, wie Minnie Mouse und Pluto, zur Seite gestellt.

Innerhalb von zwei Jahren war Mickey Mouse eine nationale Persönlichkeit und von einer ungewöhnlichen Popularität. Walt Disney erhielt für die Schöpfung der Figur einen Sonderoscar von der amerikanischen Academy of Motion Picture Arts and Sciences.<sup>34</sup>

#### **3.4.2 101 Dalmatiner**

*101 Dalmatiner* (OT: *101 Dalmations)* ist der 17. abendfüllende Zeichentrickfilm von Walt Disney. 1961 erschien der Film in den Kinos unter dem Namen *Pongo und Perdita* und wurde 1981 noch einmal zu *Pongo und Perdi - Abenteuer einer Hundefamilie* unbenannt, bevor er 1996 bei der Videoauswertung den Namen *101 Dalmatiner* erhielt.

Die Geschichte basiert auf dem 1956 erschienenen Roman *Hundertundein Dalmatiner* von Dodie Smith.

Die Realisierung dieses Films beanspruchte vier Jahre Produktionszeit und ein Budget von 4.000.000 Dollar. Er wurde in den USA der erfolgreichste Film des Jahres und spielte durch die mehrfachen Neuaufführungen mehr als 200 Mio. Dollar ein.

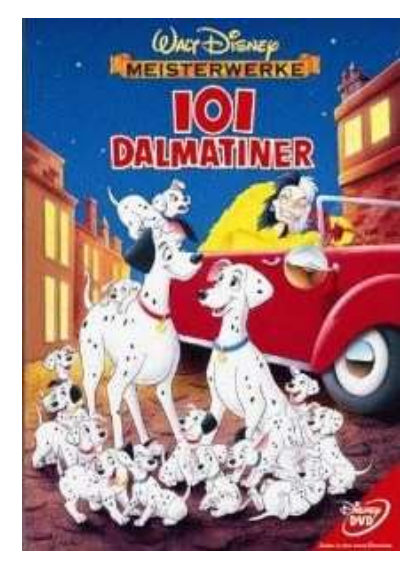

Abbildung 12: "101 Dalmati**ner" - DVD-Cover** 

Bei diesem Zeichentrickfilm wurde zum ersten Mal in größerem Umfang das Xerox-Verfahren angewendet. Dieses Verfahren beruhte auf der Idee, Schrift und Bild von einem Blatt Papier auf das andere zu übertragen und ermöglichte die Bleistiftzeichnungen direkt auf die Folien zu kopieren.

Durch dieses Verfahren konnten Zeit und Geld gespart werden, und es konnte auf Geschicklichkeit bei der Übertragung des gezeichneten Materials auf Zelluloid verzichtet werden. Erst mit diesem Verfahren war es möglich, die vielen Figuren in dem Film entstehen zu lassen.<sup>35</sup>

Der ganze Film baut auf realitätsnahe Umgebung und Charaktere. Die Geschichte spielt weder in der Vergangenheit noch in einer Fantasiewelt. Die Hunde wurden nach ihren natürlichen Vorbildern gezeichnet. Sie tragen keine Kleidung und laufen auf vier Beinen. Zusätzlich können nur die Tiere miteinander kommunizieren. Verbale Kommunikation zwischen Mensch und Tier findet nicht statt.

<sup>34)</sup> Maltin, Leonard: Der klassische amerikanische Zeichentrickfilm – 1.Aufl. - München: Wilhelm Heyne Verlag, 1982; S.78 -83

<sup>35)</sup> Maltin, Leonard: Der klassische amerikanische Zeichentrickfilm – 1.Aufl. - München: Wilhelm Heyne Verlag, 1982; S.155-156

#### **3.4.3 Falsches Spiel mit Roger Rabbit**

Die amerikanische Komödie *Falsches Spiel mit Roger Rabbit* (OT: *Who Frames Roger Rabbit)* von 1988 gehört zu einem der ersten Filme, bei dem echte Darsteller neben einer Zeichentrickfigur agieren.

Schon zuvor hatten andere Filmemacher ein solches Projekt gewagt, doch keiner hatte soviel Wert auf Realität gelegt wie Robert Zemeckis und Steven Spielberg. Mit 70 Millionen Dollar Produktionskosten wurde es der teuerste Film der 80er Jahre.

Zwei Jahre dauerte die Produktion. Zuerst wurden die realen Filmsequenzen gedreht. Damit der Schauspieler Bob Hoskins sich nicht mit der Luft unterhalten musste, schlüpfte der Sprachkünstler Charles Fleischer in ein Roger Rabbit Kostüm.

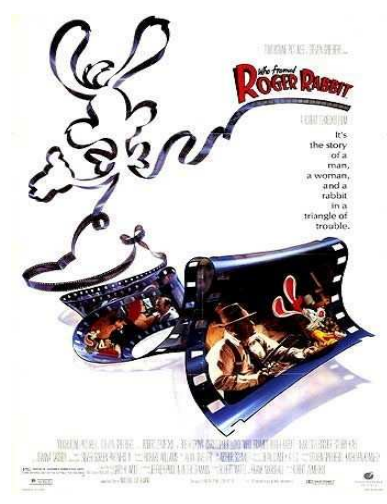

**Abbildung 13: "Roger Rabbit" - Kinoposter**

Die Gegenstände, die vom gezeichneten Hasen bewegt wurden, wurden von später überzeichneten Puppenspielern bewegt und Sitzflächen waren so präpariert, dass sie auf Knopfdruck Staub ausstießen, auch wenn sich keiner daraufsetzte.

Nachdem die Aufnahmen fertig gestellt waren, wurde der Film in seine endgültige Form geschnitten. Erst dann begannen die 375 Zeichner unter der Leitung von Richard Williams mit ihrer Arbeit. Alles wurde per Hand gezeichnet. Um die Figuren noch plastischer aussehen zu lassen, wurde eine neue Methode zur Herstellung von Schatten benutzt. Seit den 30er Jahren waren Schatten so gezeichnet worden, dass sie alle den selben grau, manchmal auch schlammigen Farbton besaßen. Damit jedoch die Toons<sup>36</sup> in *Falsches Spiel mit Roger Rabbit* in ihrer Umgebung realistischer aussahen, wurde jede Einzelheit eines Schattens in bunten Farbtönen gezeichnet.

Industrial, Light and Magic kümmerten sich zum Schluss um die mehr als 1000 Spezialeffekte.

Am Ende erhielt der Film einen Preis für seine Spezialeffekte.<sup>37</sup>

<sup>36)</sup> Toons ist die Kurzschrift für Cartoon Figuren

<sup>37</sup>) Rickitt, Richard: Special Effects – The History and Technique – London: Virgin Books, 2000, S.142

Alle Tiere sind im Comicstil gezeichnet. Benutzt wurden Tiere aus vielen verschiedenen Geschichten von den unterschiedlichsten Zeichentrickstudios. So wird zum Beispiel der Elefant Dumbo von Walt Disney, Bugs Bunny von Warner Bros. Entertainment und Betty Boop von Max Fleischer gezeigt. Der Hase Roger trägt Kleidung und läuft auf zwei Beinen. Alle Tiere können verbal kommunizieren und handeln wie Menschen.

## **4 Computeranimation**

Der 3D-Animationsfilm ist inzwischen eine sehr beliebte Form des Films geworden und drängt den klassischen Zeichentrickfilm immer mehr in den Hintergrund. Die modernen 3D-Animationsfilme werden komplett am Computer erstellt.

Auch das Mischen von realen und animierten Menschen, Tieren und Wesen innerhalb eines Filmes wird immer populärer.So schrieb Susanne Weingarten über die neue Tendenz in der Filmbranche: "Durch die digitalen Technologien vollzieht sich im Kino ein grundlegender Wandel. Grob gesagt: von einer künstlerischen Form, die – mit der Kamera – die Welt abbildet, wird das Kino zu einer Form, die am Computer – imaginäre Welten abbildet. Statt im Wesentlichen fotografisch zu funktionieren, wird das Kino zu einer grafischen Kunst $38^\circ$ 

Genauso wie der Zeichentrickfilm strebte auch der Computeranimationsfilm keine Wiedergabe der Wirklichkeit an. Vielmehr soll der Animationsfilm den Zuschauer in eine andere imaginäre Welt entführen, was vor allem daran liegt, dass auch heutzutage noch Kinder zur Hauptzielgruppe dieses Genres gehören.

Doch durch immer weiter entwickelte Technologien entsteht der Wunsch nach realistischen und perfekten Animationsfilmen.

### **4.1 Geschichte des Computeranimationsfilm**

Die 3D-Animation ist seit ihren Anfängen deutlich vorangekommen. Was einst mit einfachen beweglichen Grafiken begann, hat sich zu wirklich ausdrucksstarken Figuren und Spezialeffekten weiterentwickelt.<sup>39</sup>

Ivan Sutherland entwickelte 1961 ein neues System mit dem man 3D Objekte im Computer erzeugen konnte und gilt somit als Wegbereiter der 3D-Animationsfilme.

Denn durch dieses System, genannt Sketchpad System, entstand die CGI-Technik, die heute zur Erstellung der Computeranimationsfilme dient. Das System beruht auf dem kar-

<sup>38</sup>) Friedrich, Andreas: Filmgenres Animationsfilm,Stuttgart: Philipp Reclam jun.; 2007, S. 22

<sup>39)</sup> Tony White: Digitale Animation – Berlin, Heidelberg: Springer-Verlag, 2008, S. 469

tesischen Koordinatensystem von dem Mathematiker René Descartes, anhand dessen der dreidimensionale Raum beschrieben werden kann.<sup>40</sup>

1976 tauchte zum ersten Mal eine Computergrafik in einem Spielfilm auf. Es handelte sich um eine Simulation von Peter Fondas Kopf aus *Futureworld.* Kurz darauf folgten weitere Filme, wie z.B. *Star Wars* (1977), *The Black Hole* (1979) und *Aliens* (1979), mit computergenerierten Bildern. In *Star Trek II: Die Rache des Kahn* gab es die erste computergenerierte Sequenz in einem Kinofilm. Die Disney Produktion *Tron* (1982) demonstrierte mit einem massivem Einsatz von Computerelementen das Potenzial der CGI-Technik. Auch Filme wie *Terminator 2* und *Jurassic Park öffneten* per CGI kreative Grenzen und machten das Einbinden von computergenerierten Bildern in Realfilmen beliebt.<sup>41</sup>

Doch erst Mitte der Neunziger Jahre entstand der weltweit erste komplett computergenerierte abendfüllende Animationsfilm. *Toy Story* (1995) wurde von den Pixar Animation Studios produziert, ein Unternehmen, das als digitale Forschungs- und Entwicklungsabteilung von Lucasfilm begann und sich 1986 durch Apple-Gründer Steve Jobs und mit Hilfe von John Lassert selbstständig machte. Pixar gilt mit seiner Rendering-Software "Render Man" und seinen damit produzierten erfolgreichen Kurzfilmen als ein Bahnbrecher in Sachen Animation.

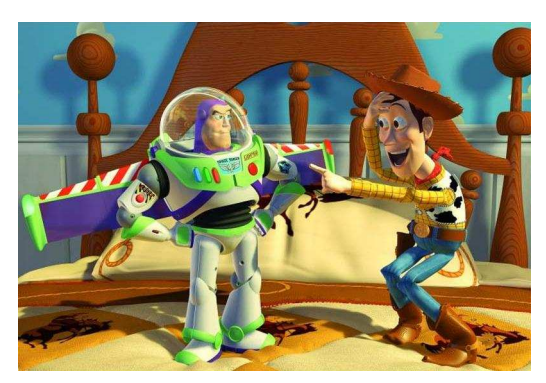

Abbildung 14: Szene aus "Toy Story"

Das Ziel, auch Spielfilme zu animieren, wurde durch das Unterzeichnen eines Vertrags mit den Walt Disney Studios, in dem die Produktion drei animierte Spielfilme vereinbarte, 1991 greifbar. *Toy Story* und auch die darauffolgenden Filme *Das große Krabbeln* (OT: *A Bugs Life,* 1998) und *Toy Story 2 (1999)* wurden ein Erfolg.<sup>42</sup>

Auch andere Produktionsfirmen widmeten sich dem neuen Computeranimationstrend. Das DreamWorks Animation Studio etablierte sich mit seinem ersten 3D-Animationsfilm *Antz* erfolgreich in der Branche. Die beliebten Filme *Shrek* brachten dem Studio sogar einen Oscar in der Kategorie "Bester animierter Spielfilm" und hohe Einspielergebnisse ein. Doch sowohl in *Shrek* als auch in *Madagascar* (2005) wurde auf keine realistische Darstellung der Tiere abgezielt, obwohl die Technik zu dem Zeitpunkt durchaus den nöti-

<sup>40)</sup> Rickitt, Richard: Special Effects – The History and Technique – London: Virgin Books, 2000, S.124

<sup>41)</sup> Rickitt, Richard: Special Effects – The History and Technique – London: Virgin Books, 2000, S.125

<sup>42)</sup> Rickitt, Richard: Special Effects – The History and Technique – London: Virgin Books, 2000, S.175

gen Entwicklungsstand hatte, wie im Film *Die Chroniken von Narnia: Der König von Narnia* (2005) zu sehen ist.<sup>43</sup>

In dieser Fantasy-Reihe agieren reale Schauspieler neben animierten Tieren und Fantasiegestalten. Viele Tiere wurden so produziert, dass der Zuschauer den Unterschied zwischen real und animiert nicht unterscheiden kann.

In Disneys Animationsfilm *Dinosaurier* (2000) wurden echte Naturaufnahmen erstellt.

Die Filmbranche hat sich in eine Richtung entwickelt in der eine strikte Trennung von Real- und Trickfilm schwieriger wird, da es auch in Filmproduktionen wie Harry Potter und Titanic durchaus üblich ist einen Großteil per Computeranimationsverfahren herzustellen. Die Grenzen sind fließend, durch immer anspruchsvollere 3D-Techniken.

Der zur Zeit erfolgreichste Animationsfilm weltweit ist *Avatar – Aufbruch nach Pandora*, was teilweise auch durch die neue 3D-Technologie begründet wird. *Avatar* wurde mit gemischten Real- und Computergrafik-Effekten produziert und mit einer speziellen "Fusion-Kamera" von Sony aufgenommen, die den Film komplett in 3D aufnahm. Durch eine neue polarisierte Brille, keine rot-grün Brille mehr, erlebt der Zuschauer den Film mit echter räumlicher Tiefe.<sup>44</sup>

## **4.2 Entstehung eines Computeranimationsfilm**

Es gibt verschiedene Techniken den Film am Computer zu produzieren. In diesem Kapitel möchte ich einige grundlegende Techniken vorstellen.

#### **4.2.1 Allgemeines**

Die Entstehung eines Animationsfilms ist im Grunde sehr ähnlich wie beim Zeichentrickfilm. Auch bei einem Animationsfilm sind für das Kino 24 Bilder pro Sekunde und für das Fernsehen 25 Bilder pro Sekunde nötig.

Um nicht jedes einzelne Bild mit Position und Ausrichtung eines Objektes definieren zu müssen, werden auch hier Key-Frames benutzt. Das Computerprogramm berechnet dann die Position des Objekts für jeden Frame, das zwischen zwei Keyframes liegt.

<sup>43)</sup> Mundi, Anima; Wiedemann, Julius: Aniamtion Now – Köln: Taschen GmbH, 2004, S. 58

<sup>44)</sup> http://www.stern.de/kultur/film/der-film-des-jahres-warum-avatar-das-kino-veraendert-1530072.html; verfügbar am: 13.04.2011

Natürlich sind auch die Grundvorbereitungen bei einem Animationsfilm ähnlich wie beim Zeichentrickfilm (siehe Kapitel 3.2)

Als erstes muss eine Handlung bzw. ein Drehbuch und die darin handelnden Personen entworfen werden.

Die Entwicklung der Charaktere findet hier ebenfalls auf dem Papier und nicht am Computer statt. Soll eine Figur animiert werden, wird jeder Aspekt und jeder Blickwinkel von ihr festgelegt. Es besteht auch die Möglichkeit ein Modell der Figur z.B. aus Knete, Ton, Plastilin etc. herzustellen.

Aus den Vorlagen wird dann digital ein 3D-Modell angefertigt und man geht zum eigentlichen Produktionsprozess am Computer über.<sup>45</sup>

#### **4.2.2 Digitale Modellierung**

Es gibt verschiedene Ansätze eine Figur im Computer zu erstellen. Am Ende jedoch muss in jedem Fall ein dreidimensionales Modell vorhanden sein, das von der Software erkannt wird und mit dem weitergearbeitet werden kann.

Ein Modell setzt sich aus vielen Punkten, auch Vertexen genannt, zusammen, die die Grenzen der Oberfläche des Modells festlegen. Die Basis aller Computer-Modelle sind Raumpunkte, deren Position im 3D-Raum unter Verwendung der kartesischen Koordinatensysteme definiert sind.

Wie schon im Kapitel 4.1 erwähnt beschreibt das kartesische Koordinatensystem den dreidimensionalen Raum und hilft die virtuelle Welt im Computer entlang der x-, y- und z-Achse zu messen. Durch diese Raumpunkte können die Vertexen innerhalb eines Raums genau beschrieben werden. Fasst man drei oder mehrere Vertexen zusammen ergibt dies eine Oberfläche, die man Polygone nennt.

Anschließend können diese erstellten Polygone gestaltet werden. Hierbei hat der Anwender eine Vielzahl von Möglichkeiten, deren Aussehen in Bezug auf Beleuchtung und Textur (Oberflächenstruktur) zu definieren sind. Es müssen mehrere Eigenschaften wie Farbe, Glanzlicht, Schattenfarbe und Transparenz festlegt werden.Dabei muss beachtet werden, dass die Haut einer Figur anders auf Licht reagiert als die Textur der Kleidung.

Mittels Texture Mapping kann die Beschaffenheit der Oberflächenstruktur (z. B. das Strickmuster eines Pullovers, oder die Struktur der Haut) simuliert werden, ohne das Modell geometrisch verändern zu müssen. Dabei wird die gesamte Oberfläche des Modells abgewickelt und dann als flache 2D-Fläche bearbeitet.

<sup>45)</sup> Tony White: Digitale Animation – Berlin, Heidelberg: Springer-Verlag, 2008, S. 425

Ein weiteres hilfreiches Verfahren ist das Shading, dass auf der Oberfläche eines Objekts einen realistischen Schattenwurf berechnet.<sup>46</sup>

Stellt man eine Figur plastisch aus Knete oder anderen Stoffen her, wie im Kapitel 4.2.1 erwähnt, besteht die Möglichkeit dieses Modell per 3D-Laserscanner in den Computer zu übertragen. Dieses Verfahren spart zwar Zeit, aber der dafür benötigte Scanner ist sehr teuer.

Es besteht auch die Möglichkeit das Modell auszumessen und die entsprechenden Dimensionen in ein Modelling-Programm zu übertragen. Man kann auch Fotos von jedem Blickwinkel des Modells anfertigen und diese in ein Modelling-Programm importieren und dann die Dimension und Form anpassen.

Sobald die Modelle erstellt sind, beginnt das Animieren der Bewegungen der Figuren. Die im Folgenden vorgestellte Methode ist hierfür sehr beliebt.

#### **4.2.3 Motion Capture**

Der Begriff kommt aus dem englischen und bedeutet "Bewegung einfangen"

Mit dem Verfahren des Motion Capture werden menschliche oder tierische Bewegungen auf ein Computermodell übertragen. Hierbei sind viele reflektierende Messpunkte an wichtigen Positionen des Körpers angebracht, über die dann die Bewegungen in den Computer eingelesen werden können. Je mehr und je kleiner die Messpunkte sind, desto genauer kann später eine Bewegung rekonstruiert werden.

Für diese Methode ist eine spezielle Kamera mit LED-Kranz erforderlich, die das reflektierte Licht, bei manchen Systemen sogar Infrarot statt sichtbarem Licht, von den Messpunkten aufnimmt

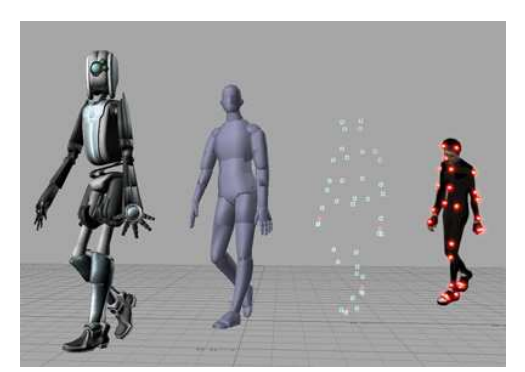

**Abbildung 15: Beispiel für Motion Capture** 

Die durch die Kameras gesammelten Daten werden von speziellen Motion-Capturing-Programmen analysiert und auf, im Computer generierte, 3D-Modelle übertragen.

<sup>46)</sup> Tony White: Digitale Animation – Berlin, Heidelberg: Springer-Verlag, 2008, S. 420-438

Während der letzten Jahre ist die Anwendung von Motion Capture im Bereich der Animation von virtuellen Charakteren, auf Grund der Schnelligkeit und Einfachheit, zu einer bekannten und beliebten Methode geworden.<sup>47</sup>

Der Regisseur Robert Zemeckis brachte gleich drei Kinofilme mit dieser Technologie in die Kinos - D*er Polarexpress* (2004)*, Die Legende von Beowulf* (2007) und *Eine Weihnachtsgeschichte* (2009).

Bei *Die Legende von Beowulf* sehen die animierten Figuren aus wie die Schauspieler. Während *Eine Weihnachtsgeschichte* die Züge eines klassischen Animationsfilms aufweist, ist *Beowulf* eine nicht eindeutige Mischung aus Animations- und Realfilm. So wurde z.B. das Aussehen, die Mimik und die Bewegung von Angelina Jolie virtuell dargestellt. Die Zeitung *Die Welt* kritisiert: "Statt mit Menschen hat man es mit animierten Puppen zu tun, deren Gesichter die Ausdrucksstärke von Totenmasken haben.<sup>48"</sup>

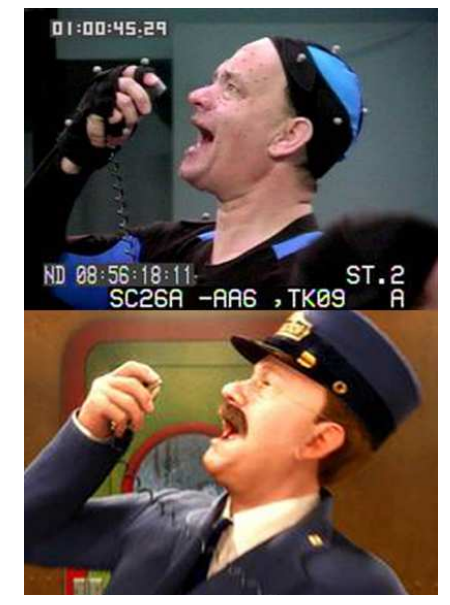

**Abbildung 16: Motion Capture** für "Der Polarexpress" mit Tom **Hanks**

#### **4.2.4 Spezielle Oberflächen**

Es gibt einige spezielle Oberflächen, die in der Entwicklung sehr aufwändig sind.

Hierzu gehört die Herstellung von Fell und Haaren, die in der Anfangszeit der Computeranimation auf Grund der großen Datenmenge und der hohen Rechenintensität eine technische Barriere für die uneingeschränkte Nutzung gewesen ist.

Früher wurden nur Figuren animiert, die eine glatte Oberfläche besaßen, wie z.B die Dinosaurier in *Jurassic Park* (1993). Durch die Verbesserungen der Rechenleistung der Computer sowie durch den Fortschritt in der Modellierung und in der Rendering-Technik ist es inzwischen möglich, eine real anmutende Reproduktion von Fell und Haaren zu animieren.

Einer der ersten Meilensteine in computergeneriertem Fell war *Jumanji* (1995) und *Mighty Joe Young* (1998). Diese Filme haben gezeigt, dass das Herstellen von Fell kein Hindernis mehr ist. Trotzdem ist dieser Prozess immer noch sehr kostspielig und zeitaufwändig.

<sup>47)</sup> Tony White: Digitale Animation – Berlin, Heidelberg: Springer-Verlag, 2008, S. 454 f.

<sup>48)</sup> http://www.welt.de/kultur/article1363967/Jolie\_und\_Malkovich\_fuer\_Beowulf\_gescannt.html, verfügbar am 25.04.2011
Auch die Animation von Wasser ist mit seiner ungleichmäßig reflektierenden Oberfläche, seiner Fließfähigkeit und seiner Transparenz eine Herausforderung für jeden Animator. Die Herstellung von Regen und Wellen ist kompliziert und aufwändig. Als Beispiele für eine gelungene Darstellung von Wasser dienen Filme wie *Titanic* (1997) und *Deep Blue Sea* (1999).

Zur Herstellung eines Modells einer unebenen Wasseroberfläche, muss das Wellenmuster in einem polygonalen Modell konvertiert werden. Hierbei werden die einzelnen Referenzpunkte separat animiert.

Wichtige Faktoren, auf die man beim Animieren von Wasseroberflächen achten muss, ist die Farbe des Himmels, die Position einer Lichtquelle und Objekte, die sich über oder neben der Wasseroberfläche befinden.

Die Reflektion des auf die Wasseroberfläche treffenden Lichts wird durch das Ray Tracing (siehe Kapitel 4.2.6) berechnet.

Die Illusion von fließendem Wasser kann durch die Verwendung von einem Partikelsystem (siehe Kapitel 4.2.5), die Millionen von einzelnen Tropfen Wasser als eine bewegte Masse darstellen, erreicht werden.<sup>49</sup>

### **4.2.5 Partikelsystem**

Unter dem Partikelsystem versteht man eine Methode, mit der sich eine große Anzahl von Objekten animieren lässt. Ein Partikelsystem wird beispielsweise zur Entstehung von Schwärmen, Tornados, Feuerwerken, Rauch und Nebel benutzt. Partikelsysteme steuern verschiedene Parameter, wie z.B die Anzahl der Teilchen innerhalb einer Aufnahme, wo sie herkommen, wie sie sich in Beziehung zueinander bewegen und ihre Geschwindigkeit. Ändert man einen dieser Parameter, ändert sich das gesamte Bewegungsmuster.<sup>50</sup>

### **4.2.6 Ray Tracing**

Der Begiff Ray Tracing kommt aus dem englischen und bedeutet so viel wie Strahlenverfolgung. Diese Methode wird benutzt, um den Verlauf von Lichtstrahlen in einer 3D-Szene zu berechnen. Dabei wird die Reflexion jeder Objektfläche und die daraus resultierende Farbe eines jeden Pixels kalkuliert.

Bei diesem Prinzip wird der Lichtstrahl rückwärts verfolgt. Der Strahl wird von der virtuellen Kamera (siehe Kapitel 4.2.7) aus durch jedes Pixel des Bildes bis zu der Stelle der

Computeranimation 31

<sup>49)</sup> Rickitt, Richard: Special Effects – The History and Technique – London: Virgin Books, 2000, S.174-178

<sup>50</sup>) Rickitt, Richard: Special Effects – The History and Technique – London: Virgin Books, 2000, S.169

Szene nachgezeichnet, die untersucht wird. Das Pixel erhält dann Farbe und Helligkeit des getroffenen Oberflächenelements. Dieser Prozess wiederholt sich mehrere Millionen mal, bis die Farbe und Helligkeit jedes Pixels berechnet wurde.<sup>51</sup>

### **4.2.7 Virtuelle Kamera**

Die virtuelle Kamera ist ein Objekt, dass die virtuelle Welt innerhalb eines Computers filmt. Sie existiert jedoch nicht als ein reales Objekt. Sie ist lediglich ein Programm, das die Sicht des Computers auf ein animiertes Geschehen bestimmt. Hierbei muss der Computer die Informationen zu Position und Aussehen der Kulissen und Figuren berechnen.

Da die virtuelle Kamera kein greifbares Objekt ist, hat sie weder Größe noch Gewicht und kann somit überall hin gelangen. Durch diese Kamera können atemberaubende Kamerafahrten in jeder beliebigen Geschwindigkeit durch die künstliche Umgebung innerhalb des Computers entstehen.

So wurden die rasanten Kamerafahrten über Täler, Gebirge, Seen und unter Körpern einiger Dinosaurier hindurch in Disneys Film *Dinosaurier* (2000) erst möglich.

Virtuelle Kameras werden ähnlich wie jedes andere Objekt innerhalb einer Computerszene animiert. Zuerst wird die Größe der Linse und die Anzahl der Frames bestimmt. Dann wird die Kamera innerhalb der 3D-Umgebung platziert und die Startposition festgelegt. Der erste Key-Frame wird gesetzt, und es geht weiter zur zweiten Position.

Auf diese Art und Weise wird die Bewegung der Kamera Frame für Frame aufgebaut.<sup>52</sup>

### **4.2.8 Rendering**

Als Rendering bezeichnet man den Prozess am Ende einer 3D-Animation, bei dem aus den Rechnerdaten fertige Bilder erzeugt werden.<sup>53</sup>

Hierbei nutzt der Computer alle Informationen, die über eine Szene vorhanden sind.

Zum Beispiel wird berechnet, welche Polygone für einen Betrachter sichtbar sind und welche nicht. Die Polygone werden dann auf Geometrie, Texturen, Shader und Lichteinflüsse untersucht. Wenn alle Einflüsse betrachtet und kalkuliert wurden, erzeugt der Computer eine Farbe, die einem einzigen Pixel zugewiesen wird. Danach wird die Farbe des nächs-

<sup>51</sup>) Rickitt, Richard: Special Effects – The History and Technique – London: Virgin Books, 2000, S.184 f.

<sup>52)</sup> Rickitt, Richard: Special Effects – The History and Technique – London: Virgin Books, 2000, S.179-181

<sup>53)</sup> Tony White: Digitale Animation – Berlin, Heidelberg: Springer-Verlag, 2008, S. 492

ten Pixels bestimmt. Ein Frame besitzt mehrere Millionen Pixel, die alle einzeln auf diese Art berechnet werden.

Rendering ist der zeitaufwändigste Prozess beim Erstellen digitaler Bilder. Aus diesem Grund ist es ratsam eine Aufnahme vor Arbeitsende zu beenden und sie über Nacht zu rendern.<sup>54</sup>

Selbstverständlich gibt es noch viele weitere Methoden und Techniken, die bei der Entstehung eines Animationsfilms benutzt werden. Doch sprengt es den Rahmen dieser Arbeit alle vorzustellen.

# **4.3 Tiere im Animationsfilm**

Die Tiere sollen in den Animationsfilmen keineswegs naturgetreu gestaltet sein. Die Darstellung wird absichtlich auf einem fiktiven Niveau gehalten. Trotzdem ist eine Tendenz in Richtung Realität, durch die verbesserten Techniken, deutlich zu erkennen.

So ist es möglich, realistisch aussehendes Fell zu produzieren, wodurch die Tiere noch kuscheliger und vor allem lebendiger aussehen. Genau das, was ein Tier so niedlich macht und einen an Kuscheltiere erinnert. Doch auch die Hautstrukturen von Dinosauriern und Reptilien werden immer exakter.

Ähnlich wie im Bereich des Zeichentrick gab es bereits schon zwei Computeranimationsfilme, in denen Insekten als nette und abenteuerlustige Tierchen gezeigt wurden. In *Das große Krabbeln* (1998) und *Antz* (1998) wurde versucht, das Verhalten von Ameisen möglichst originalgetreu in einer organischen, komplexen Umwelt darzustellen. In *Das große Krabbeln* wird eine Ameisenkolonie von Heuschrecken bedroht. Die Ameisen versuchen, sich durch einen Plan von den Unterdrückern zu befreien. *Antz* beschreibt die Geschichte der Ameise Z auf der Suche nach Freiheit und Selbsterfüllung.

Auch Haie werden nicht immer als die blutrünstigen Wesen dargestellt. Ein Beispiel hierfür sind die vegetarischen Haie in *Findet Nemo* (2003), die ihr schlechtes Image aufbessern wollen.

Doch inzwischen versucht man immer häufiger, animierte Tiere neben realen Darstellern einzubauen. Hierbei entsteht der Wunsch nach realistisch und perfekt animierten Tierkörpern.

<sup>54)</sup> Rickitt, Richard: Special Effects – The History and Technique – London: Virgin Books, 2000, S.182

# **4.4 Beispiele für Animationsfilme mit Tieren als Protagonisten**

In diesem Kapitel stelle ich drei Computeranimationsfilme von unterschiedlichen Produktionsfirmen vor.

Dabei werde ich noch einmal einen genauen Blick auf den bereits erwähnten Film *Antz* werfen, der als erster Computeranimationsfilm mit Tieren gilt.

*Ratatouille* und *Ice Age* zeigen die bereits fortgeschrittene Darstellung von Fell und Haaren.

### **4.4.1 Antz**

*Antz* ist ein komplett computeranimierter Film aus dem Jahr 1998 und die erste Produktion von DreamWorks.

1994 schlossen sich Regisseur Steven Spielberg, der Platten Tycoon David Geffen und der ehemalige Walt Disney-Vorstand Jeffrey Katzenberg zu DreamWorks zusammen $55$ 

In dem Film *Antz* wird die Welt aus der Sicht von Ameisen gezeigt.

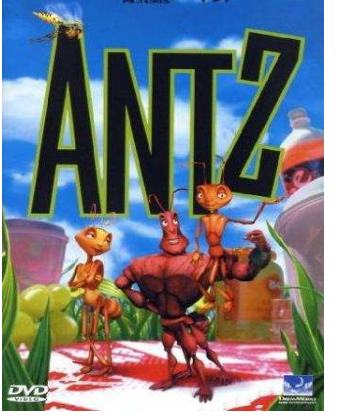

Abbildung 17: "Antz" -**DVD-Cover**

In den ersten Zeichnungen der einzelnen Charakter orientierte man sich am Aussehen von Insekten, und so wurden die ersten Entwürfe sehr naturgetreu und realitätsnah.

Doch die Macher entschieden sich für eine menschlicheres Körperstruktur mit einer aufrechten Körperhaltung. Da Insekten sechs Gliedmaße besitzen, bekamen die Figuren vier Beine und zwei Arme.

Zusätzlich wirkten die Entwürfe von den naturgetreuen Gesichter der Insekten zu scheußlich, als dass die Zuschauer wahre Empathie für die Protagonisten empfinden könnten. Man gab den Charakteren menschliche Gesichtszüge mit Nase und Mund und ohne Facettenaugen.<sup>56</sup>

Für den Film *Antz* verwendeten sie flexiblere Systeme, um zunehmend komplexere Bewegungen im Gesicht produzieren zu können. Es wurde extra ein neues Animationssystem für das Animieren von Gesichtern der einzelnen Charaktere programmiert, das die Anord-

<sup>55</sup>) Mundi, Anima; Wiedemann, Julius: Aniamtion Now – Köln: Taschen GmbH, 2004, S. 58

<sup>56)</sup> http://www.youtube.com/watch?v=N6s44JO0pZk&feature=related, verfügbar am 22.05.2011

nungen der Knochen, der Muskeln und der Haut von menschlichen Gesichtern kopierte. Jedes Gesicht hatte über 300 einzelne Steuerorgane für die Bewegungen dieser Elemente. Jedes Element war miteinander verbunden, da ansonsten das Animieren des Gesichts zu aufwändig gewesen wäre.

Es wurde eine Schnittstelle entwickelt, die die 300 Kommandos zu etwa 100 verschiedene Steuerungsgruppen kombinierten. Wenn z.B. der Mund bewegt wurde, bewegten sich die Wangen und unteren Augenlider ebenfalls wie bei einem echten Gesicht.<sup>57</sup>

Wahrscheinlich wurden absichtlich Ameisen als Protagonisten gewählt, da diese kein Fell besitzen. 1998 galt die überzeugende Darstellung von animiertem Fell als höchst kompliziert.

Doch DreamWorks wagte sich an eine ebenfalls schwierige Animation, eine realitätsnahe Darstellung von Wasser, wofür *Antz* bekannt ist.<sup>58</sup>

### **4.4.2 Ratatouille**

Der US-amerikanische Animationsfilm *Ratatouille* feierte als der achte abendfüllende Animations-Kinofilm der Pixar Animation Studios im Jahr 2007 sowohl in Amerika als auch in Europa seine Premiere. Es geht um eine Ratte namens Remy, deren größter Wunsch es ist, Koch zu werden.**<sup>59</sup>**

Regie führten hier Jan Pinkava und Brad Bird, der in der englischen Version zusätzlich einem Kellner seine Stimme verlieh. Remy wird im englischen von Patton Oswalt und in der deutschen Version von Axel Malzacher gesprochen.

**RATATOUILLE** Sommer 2007

**Rattenscharf serviert** 

Abbildung 18: "Rata**touille" - Kinoposter**

Das benötigte Budget des Films wird auf 150.000.000 Dollar geschätzt.<sup>60</sup>

Die Gentle Giant Studios waren für das Scannen der Charaktere zuständig.

Neun Tonmodelle wurden während des Design-Prozesses von der Ratte Remy kreiert. Die ersten sechs Modelle zeigten verschiedene Design-Entwürfe von Remy, die gerade

- 57) Rickitt, Richard: Special Effects The History and Technique London: Virgin Books, 2000, S.167 f.
- 58) Rickitt, Richard: Special Effects The History and Technique London: Virgin Books, 2000, S.178
- 59) DVD: Ratatouille Walt Disney Home Video , 2008
- 60) http://www.imdb.de/title/tt0382932/, verfügbar am 03.05.2011

Computeranimation 35

mal 18 cm misst. Die weiteren drei Modelle stellte den letztendlichen Remy in unterschiedlichen Posen dar. Die Ratte trägt auf ihrem digitalen Körper über 1.150.000 Haare.

Während auf das Aussehen der Ratten hohen Wert gelegt wurde, verzichtet man aus Zeitgründen bei den menschlichen Figuren auf die Zehen. Dafür ist der restliche Körperbau anatomisch korrekt und auch hier wurde jedes einzelne Haar animiert.

Im allgemeinen achtete Pixar bei den Figuren auf eine stimmige und abwechslungsreiche Choreografie der Bewegungen.<sup>61</sup>

Um den Figuren mehr Realismus zu verleihen wurden eine Technik verwendet, die Objekte lichtdurchlässig erscheinen lassen, wie z.B. die Ohren der Ratte, und die das Licht auf der Haut der Menschen streut. Damit auch das Fell der Ratten genau die richtige Qualität hat, wurde analysiert, wie Fell auf unterschiedliche Lichtquellen reagiert.<sup>62</sup>

Auch für die Darstellung von Textilien und Gewebe bediente man sich neuer Techniken. Dadurch war es einfacher, eine naturgetreue digitale Nachbildung der flexiblen Materialien zu erlangen.

Es wurde zum ersten Mal in einem Animationsfilm eine abwechslungsreiche Garderobe für die Filmfiguren entworfen. Außerdem war es möglich, den Schürzen und Kochmützen ein natürliches Aussehen in Gestaltung und Bewegung zu verleihen. So kommen im gesamten Film insgesamt 190 unterschiedliche Objekte aus Stoff vor.

Alle Gerichte, die in dem Film vorkommen, wurden zuvor real gekocht und als Vorlage abfotografiert. Es wurde festgehalten, wie die einzelnen Lebensmittel auf Hitze reagieren und wie sie sich bewegen. Auch der Verfall von Nahrung auf einem Komposthaufen wurde genau analysiert. Die Filmemacher haben im Computer mehr als 270 verschiedene Nahrungsmittel kreiert.<sup>63</sup>

Der gesamte Film ist laut Chefkamerafrau Sharon Calahan in einen Stil mit satten, tiefen und kräftigen Farben gekleidet.

Die Ratten werden in dem Film, anders als im Realfilm, als niedliche Tierchen dargestellt.

Obwohl es einfacher gewesen wäre, *Ratatouille* aus der Sicht eines Menschen zu filmen, entschied sich Regisseur Brad Bird für beide Varianten, einerseits den Film aus der Sicht von Remy zu verfilmen und andererseits hin und wieder die Perspektive der menschlichen

<sup>61</sup>) http://www.movie-infos.net/news\_detail.php?newsid=16097, verfügbar am 03.05.2011

<sup>62</sup>) http://www.cinefacts.de/kino/film/26391/10/ratatouille/paris\_aus\_der\_sicht\_eines\_nagers\_/infodetails.html, verfügbar am 03.05.2011

<sup>63)</sup> http://www.movie-infos.net/news\_detail.php?newsid=16097, verfügbar am 03.05.2011

Charakteren zu zeigen. So sieht man in *Ratatouille* ein Apartment in Paris mit den Augen einer Ratte.

Damit die enorm unterschiedlichen Größenverhältnisse zwischen Mensch und Ratte gut erkennbar sind, wurde vor allem auf das Zusammenspiel zwischen Licht und Schatten geachtet $64$ 

Allgemein ist der Animationsfilm sehr detailverliebt, was ein Grund für die guten Kritiken sein könnte.

2008 erhielt *Ratatouille* in der Kategorie *Bester Animationsfilm* eine Oscar und viele weitere Auszeichnungen.

### **4.4.3 Ice Age**

*Ice Age* ist ein US-amerikanischer Computeranimationsfilm von Blue Sky Studios aus dem Jahr 2002.

20th Century Fox entschied sich dafür *Ice Age* als komplett computergenerierten Film zu produzieren, da sie mit den vorhergegangenen traditionellen Zeichentrickfilmen zu wenige Erfolg gehabt hatten. Mit Blue Sky Studio bekamen sie ein junges Studio als Partner, das die Zahl ihrer Mitarbeiter kurzfristig von rund 65 auf mehr als 170 erhöht.<sup>65</sup>

Die Fertigstellung des Films dauerte 2 Jahre und beanspruchte ein Budget in einer Höhe von 59 Millionen Dollar.<sup>66</sup>

Der Film beginnt und endet mit Scrat, das ein "Säbelzahneichhörnchen", eine fiktive Tierart, darstellen soll. Alle Geräusche die Scrat von sich gibt stammen aus dem Mund von Chris Wedge, Regisseur von *Ice Age* und Gründer des Blue Sky Studio.

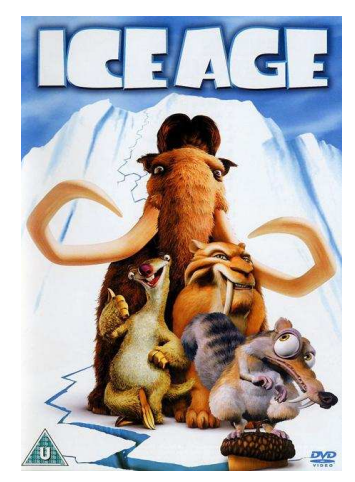

Abbildung 19: "Ice Age" **- DVD-Cover**

<sup>64</sup>) http://www.cinefacts.de/kino/film/26391/10/ratatouille/paris\_aus\_der\_sicht\_eines\_nagers\_/infodetails.html, verfügbar am 03.05.2011

<sup>65)</sup> Platthaus, Andreas: Ice Age. In Friedrich, Andreas (Hrsg.): Filmgenres Animationsfilm,Stuttgart: Philipp Reclam jun.; 2007, S. 302 ff

<sup>66)</sup> http://www.imdb.de/title/tt0268380/business, verfügbar am 04.05.2011

Es heißt, dass der ganze Erfolg des Films auf das Säbelzahneichhörnchen begründet ist. Es diente zu Werbemaßnahmen und erhielt schon bald einen eigenen Kurzfilm mit dem Titel Gone Nutty.<sup>67</sup>

Das ganze Prinzip von *Ice Age* beruht auf Bewegung. Nicht nur, dass es in dem Film um Wanderung und um das Entkommen vor der einfrierenden Landschaft geht, es ist auch eine Geschwindigkeit auf die Leinwand eingezogen, die bei den vorhergehenden Filme des Blue Sky Studio, wie z.B bei dem Film Bunny, noch nicht der Fall gewesen war.

Bei der Produktion des Films setzten die Macher keineswegs auf realitätsnahe Oberflächen und Figuren. Sie wollten den Film in ein Computerspiellook kleiden, das dem modernen Publikum bereits ein vertrautes Erscheinungsbild ist.

Trotzdem wurde bei der Animation des Tierfells auf detailgetreues und flauschiges Erscheinungsbild geachtet.<sup>68</sup>

Der Film erhielt in der Kategorie Bester animierter Film eine Nominierung.

2012 soll bereits der vierte Teil *Ice Age: Continental Drift* in den Kinos erscheinen.

<sup>67)</sup> Mundi, Anima; Wiedemann, Julius: Aniamtion Now – Köln: Taschen GmbH, 2004, S. 42

<sup>68)</sup> Platthaus, Andreas: Ice Age. In Friedrich, Andreas (Hrsg.): Filmgenres Animationsfilm,Stuttgart: Philipp Reclam jun.; 2007, S. 302 ff

# **5 Produktion**

In diesem Kapitel möchte ich die unterschiedlichen Arbeits- und Produktionsweisen bei realen und animierten Tieren gegenüberstellen und sowohl den Zeit- als auch den Kostenfaktor untersuchen.

## **5.1 Entstehung von virtuellen Tieren**

Inzwischen besteht die Möglichkeit, mittels CGI-Technik, virtuelle Tiere neben realen Schauspielern einzusetzen.

Beim Animieren eines Tieres ist es dringend erforderlich, die Anatomie des Tieres zu kennen. Erst durch die Vorstellung, wie der Körper eines Tieres funktioniert, können komplexe und real wirkende Strukturen erstellt werden. Es ist wichtig zu verstehen, wie sich das Tier bewegt und welchen Einfluss die physische Struktur auf die Bewegung hat.<sup>69</sup>

Dabei helfen oft Filmaufnahmen des entsprechenden Tieres, die als Vorlagenmaterial verwendet werden können. Auch Motion Capture ist hier ein gutes Verfahren um natürliche Bewegungen einzufangen. Möchte man z. B. eine Raubkatze animieren reicht es auch das Motion Capture Verfahren bei einer Katze anzuwenden, da sie durch ihre entfernte Verwandtschaft ähnliche Körperstrukturen und Bewegungsabläufe besitzt.

Trotzdem ist das Zeichnen vor dem Modellieren ein wichtiger Prozess. "Das Verständnis eines Animators erweitert sich deutlich, wenn er Objekte und Figuren zeichnet und studiert. Aus diesem Verhältnis heraus ist er dann in der Lage, Dinge geschickter zu erstellen und zu bewegen, egal, welche Form der Animation angewendet werden soll.<sup>70"</sup>

Durch das angeeignete Wissen kann ein Skelett, bestehend aus Knochen, erstellt werden. Dieses Skelett ist in der Regel aus einfachen Formen erbaut und bildet die Basis eines virtuellen Tieres. Die Knochen sind durch Gelenke miteinander verbunden.

Ein Skelett-Modell kann so programmiert werden, dass es in einer hierarchischen Weise handelt, wobei alle Objekte im Skelett Teil einer Kette und miteinander verknüpft sind.

<sup>69</sup>) Tony White: Digitale Animation – Berlin, Heidelberg: Springer-Verlag, 2008, S. 422

<sup>70</sup>) Tony White: Digitale Animation – Berlin, Heidelberg: Springer-Verlag, 2008, S. 423

Die Hierarchie beginnt mit einem *Elternobjekt.* Von den *Elternobjekten* können eine beliebige Anzahl an untergeordneten Objekten, sogenannte *Kinderobjekte,* abzweigen. Jedes dieser *Kinder* könne auch als *Eltern* fungieren. Wenn sich ein *Elternobjekt* bewegt, beeinflusst es die *Kinderobjekte*, die in der Hierarchie unter ihnen liegen. Bewegt sich jedoch ein *Kinderobjekt,* resultiert daraus zwangsläufig keine Bewegung des *Elternobjektes.<sup>71</sup>*

Als nächster Schritt wird die Haut erstellt. Die Haut ist keine starre Hülle, sie lässt sich verformen. Die Haut wird auf die Muskeln und das Fleisch angebracht, so dass einige Teile davon sich direkt mit der zugrunde liegenden Struktur im Einklang bewegen. Durch die Kontraktion der Muskeln wird die elastische Hautoberfläche manipuliert.

Je realer die Animation wirken soll, desto detaillierter muss das Modell sein. Dafür werden umso mehr Polygone benötigt, die die Datei umso größer werden lassen.<sup>72</sup>

Ist das virtuelle Tier fertig erstellt, wird mit dem animieren der Bewegungen begonnen. Ein Vorteil bei virtuellen Tieren ist die Möglichkeit der Wiederverwendbarkeit. Das bedeutet, dass man die einmal animierten Bewegungen eines Tieres aus vorherigen Szenen für neue Szenen wieder benutzen kann. Hierbei müssen sie nicht neu erstellt werden. Manchmal genügt es den Hintergrund zu verändern.

Schwierig bei Filmen in denen Schauspieler neben virtuellen Tieren agieren ist, dass die Tiere nicht wirklich existieren.

### **5.1.1 Beispiele von virtuellen Tieren in Filmen**

Mit den folgenden Beispielen möchte ich zeigen, wo und wie große Filmproduktionen virtuelle Tiere einsetzen und welche Vorgehensweisen sie verwenden.

Als erstes Beispiel dient dazu der Film *Die Chroniken von Narnia: Der König von Narnia* mit dem Hauptaugenmerk auf den Löwen Aslan.

Es folgt der Fantasyfilm *Der Goldene* Kompass, der den höchsten Anteil an virtuellen Tieren besitzt, die es je in einem Film gab.

In dem dritten Beispiel *10000 BC* wurden Tiere animiert, die in der heutigen Zeit nicht mehr existieren.

<sup>71</sup>) Rickitt, Richard: Special Effects – The History and Technique – London: Virgin Books, 2000, S.165 f

<sup>72</sup>) Tony White: Digitale Animation – Berlin, Heidelberg: Springer-Verlag, 2008, S. 438

#### *5.1.1.1 Die Chroniken von Narnia: Der König von Narnia*

In dem amerikanischen Fantasyfilm *Die Chroniken von Narnia: Der König von Narnia* (OT: *The Chronicles of Narnia – The Lion, The Witch And The Wardrobe*), der 2005 in die Kinos kam, kommen sowohl Fabelwesen als auch Tiere vor. Alle diese Wesen wurden per CGI-Technik erschaffen.

Bei der Produktion von *Der König von Narnia* arbeiteten erstmals mehrere der weltweit größten Unternehmen für visuelle Effekte an einem einzigen Film.

Sony Pictures Imageworks war für verschiedene Tiere verantwortlich, so z.B. für die Wölfe, die Biber und den Fuchs. Der Regisseur wollte vor allem den Fuchs sehr realistisch gestalten. Als Vorlage dienten Fotos eines realen Fuchses.

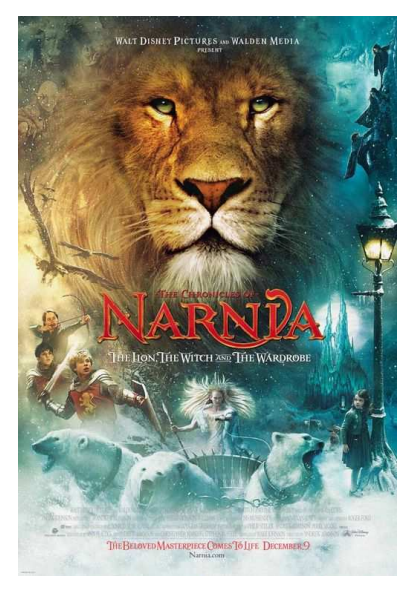

Abbildung 20: "Narnia" - Ki**noposter**

Für die Wölfe wurden teilweise reale und teilweise animierte Tiere benutzt.

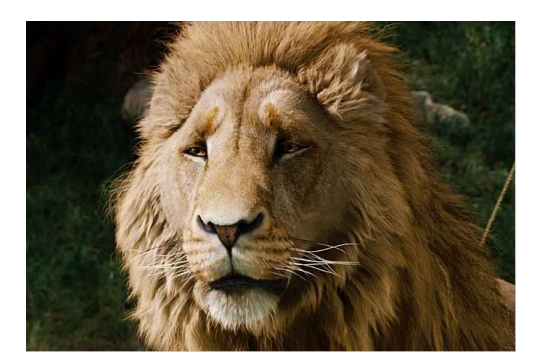

Abbildung 21: Aslan aus ..Narnia"

Der Löwe Aslan wurde von der Rhythm & Hues komplett computeranimiert. Die Erstellung von Aslan war die größte Herausforderung. Da Aslan viele Höhepunkte im Film liefert, sollte er sehr naturgetreu dargestellt werden, um ihn aus jedem Kamerawinkel aufzeichnen zu können.

Zuerst wurde eine Vielzahl an Vorlagenmaterial erstellt, um das genaue Aussehen des Löwen zu bestimmen, das dann zu Rhythm & Hues geschickt wurde.

Hier wurde das Skelett, zusammen mit den entsprechenden Muskeln, der Haut, den Augen, den Zähne usw. erstellt.

Einige Steuerelemente ermöglichten den Animatoren, dem Löwen eine Reihe von Gesichtsausdrücken und Emotionen zu geben, die über das Normalmaß eines realen Löwen hinausgehen. Jedoch durfte dabei die Grenze der Akzeptanz des Publikums nicht überschritten werden.

Um das endgültige reale Aussehen zu erreichen, wurde eine neue komplexere Software programmiert, damit das digitale Löwenfell und die Löwenmähne wie bei einem echten Löwen aussieht und sich auch so bewegt. Sein Körper wird dabei von 5,2 Millionen virtuellen Haaren bedeckt. Die Erstellung des Löwen Aslan hat zwei Jahre gedauert.

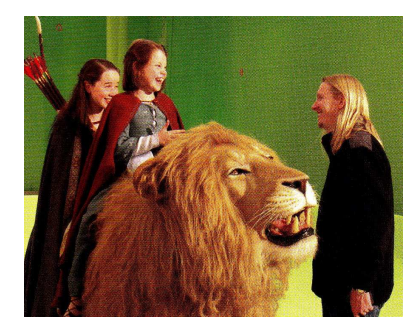

**Abbildung 22: Bei den Dreh**arbeiten zu "Narnia"

In Szenen, in denen Charaktere körperlichen Kontakt zum Löwen haben, wurde eine elektronisch gesteuerte Puppe eingesetzt, z.B. in der Szene, wo Lucy und Susan auf Aslan reiten.

Der Film erhielt 2006 eine Oscarnominierung in der Kategorie *Beste Visuelle Effekte.<sup>73</sup>*

### *5.1.1.2 Der Goldene Kompass*

*Der Goldene Kompass* (OT: *The Golden Compass)* ist der erste Teil einer Fantasy-Triologie von Autor Philip Pullman. Verfilmt wurde er im Jahr 2007 von New Line Cinema unter der Regie von Chris Weitz.<sup>74</sup>

In der Geschichte von Philip Pullman hat jeder Mensch einen Dæmon der die Seele darstellt und in Tiergestalt auftritt.

Doch die Szenen mit vielen Darstellern und Statisten, wo theoretisch auch jeder ein Dæmon hat, die alle unterschiedliche Dinge tun, wie rennen, fliegen, springen etc. empfanden die Filmemacher nicht nur kompliziert sondern auch verwirrend und chaotisch. Um den Zuschauer nicht allzusehr zu verwirren, wurde nicht von jedem Darsteller ständig der Dæmon eingeblendet.

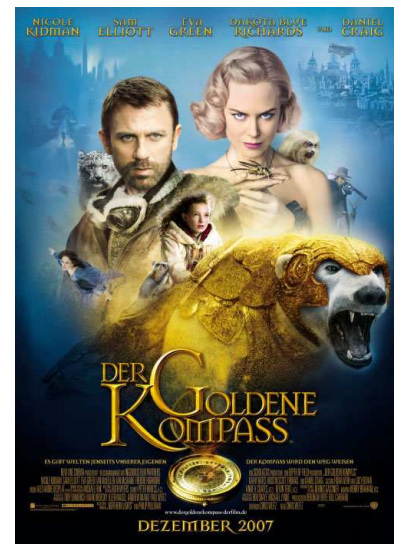

Abbildung 23: "Der Goldene **Kompass" - Kinoposter**

Trotzdem mussten bis zu 50 verschiedene Tiere animiert werden.

Bei Filmen, in denen reale Schauspieler neben virtuellen Tieren agieren, muss darauf geachtet werden, dass es auch Raum für die Tiere gibt. Die Schauspieler müssen so spie-

<sup>73</sup>) Morre, Perry: The Chronicles of Narnia – The Lion, The Witch and The Wardrobe – The Official Illustrated Movie Companion; London: HarperCollins *Publishers*, 2005; S. 188 ff.

<sup>74)</sup> http://www.imdb.de/title/tt0385752/, verfügbar am 25.05.2011

len, dass später, wenn die Figur per Computer in das Bild eingefügt werden, alles passt. Dafür wurden bei den Dreharbeiten zu *Der Goldene* Kompass verschiedene Dinge benutzt, um es den Schauspieler leichte zu machen, da sehr viel Körperkontakt zwischen Mensch und Dæmon besteht. Es gab zum einen grüne Säckchen, die das ungefähre Gewicht und die ungefähre Größe des Tieres besaß, das es darstellen sollte. Wenn die

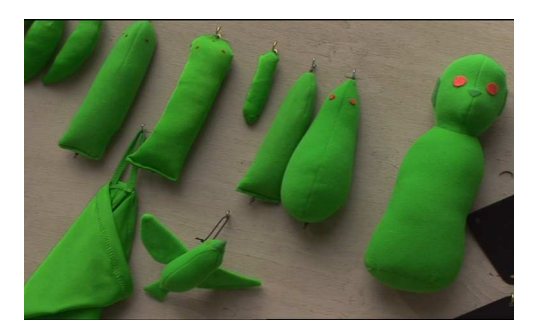

**Abbildung 24:Säckchen für Schauspieler**

Schauspieler es im Arm trugen wirkte ihre Bewegung natürlicher und auch die Formen der Falten, die ihre Kleidungen schlugen, wirkten realer. Zusätzlich gab es noch die sogenannten "Stuffies", die entweder Stofftiere oder andere Objekte waren, die die Requisitenabteilung gebaut hatte. Diese Stuffies hatten die entsprechende Größe und Figur und das entsprechende Fell.

Der goldene Affe z.B bestand aus einem Gummimodell an dem über 10.000 Haare be-

festigt wurden. Dieses Modell diente zusätzlich den Animatoren als Referenz, da dadurch möglichst naturgetreu wiedergeben werden konnte, wie das Licht in der Umgebung am Set auf das Fell der Figur fiel.

Zusätzlich kann mit Hilfe der "Stuffies" dem Kameramann gezeigt werden, wie viel Platz er für die digitalen Tiere lassen muss. Manche der Puppen wurden dazu an einer Platte eines ferngesteuerten Roboters befestigt, damit man sie innerhalb einer Aufnahme bewegen konnte.

Die Dæmonen sollten sich in ihrer Gestalt ein bisschen von echten Tieren abheben und trotzdem naturgetreues Aussehen und naturgetreue Bewegung besitzen.

Als Referenz für die CG-Künstler dienten Fotos aus Naturbüchern und eigene Studioaufnahmen, bei denen bestimmte Bewegungen von bestimmten Tieren aufgezeichnet wurden, woran sich die Animatoren orientieren konnten. Somit ließen sich die Dæmonen nachher besser aufbauen und bewegen.

Zuerst wurde ein Modell, eine dreidimensionale Skulptur aus Ton von jedem einzelnen Tier, gebaut. Dieses Modell wurde dann digitalisiert.

Bevor die Animatoren die Bewegungen der virtuellen Tiere animierten, wurden die Sprachaufnahmen der

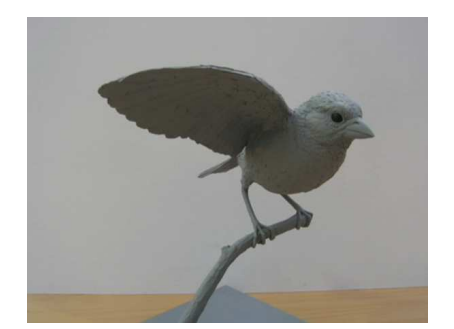

**Abbildung 25: Tonfigur von Dæmon**

Produktion 43

einzelnen Tiere vorgenommen. Dazu wurde dann passend das Gesicht, die Mimik und die Mundbewegungen animiert. Der Synchronsprecher wurde während er seinen Text vorlas gefilmt, um dies später als Vorlage für die Animation zu verwenden.

Nach dem Modellbau und der Sprachaufnahme machten sich die Animatoren mit den einzelnen Figuren vertraut und begannen die Bewegungen zu stylisieren. Sie überlegten sich, wie die Figur ist und was sie ausmacht. Dabei wurde die genaue Art der Bewegungsabläufe und das Aussehen festgelegt, ob z.B der Kiefer asymmetrisch ist oder ob es ein Zucken in der linken Wange gibt. Es musste überprüft werden, ob die Beinlänge und das Zusammenspiel der Muskeln stimmte. Bei jeder Figur wurden solche Bewegungsstudien durchgeführt.

Nach der Fertigstellung der Grundanimation wurde das Fell erstellt. Dies war die Aufgabe der technischen Animatoren, die dafür sorgten, dass sich alle Haare richtig bewegten, z.B im Wind oder im Verhältnis zueinander.

Doch es gibt nicht nur die virtuellen Dæmonen sonder auch virtuelle Eisbären. Damit gilt *Der Goldene Kompass* als der Film mit der höchsten Anzahl virtueller Tiere, die es je in einem Film gab.<sup>75</sup>

#### *5.1.1.3 10,000 BC*

*10,000 BC* ist eine amerikanischer Abenteuerfilm von Roland Emmerich, der in der prähistorischen Zeit spielt.

In dem Film gibt es mehr etwa 600 visuelle Effekte. Alle Tiere sind computeranimiert, da es sich um längst ausgestorbene Tiere, wie Mammuts, Säbelzahntiger und Terrorvögel, handelt.

Zuvor wurden mit HD-Kameras reale Elefanten, Tiger und andere Katzen im Tala-Game-Schutzgebiet in Südafrika gefilmt. Hierbei versuchte man jegliche Bewegungen wie z.B jagen, essen, rennen und brüllen, einzufangen. Dadurch bekamen die Animatoren ein Gefühl für das Verhalten der Tiere.

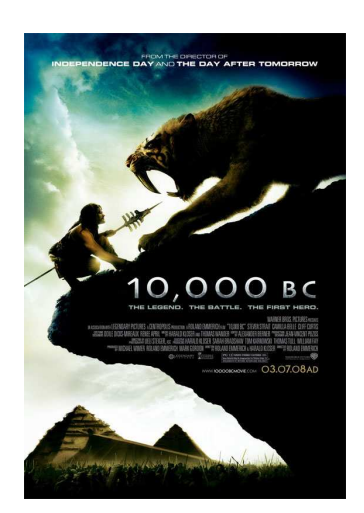

**Abbildung 26: "10.000 BC" - Kinoposter**

Eine komplette Herde an unterschiedlichen CG-Mammuts wurde erstellt.

Für die Dreharbeiten verwendete man Messlatten, die die Höhe eines normalen Mammuts, eines Jungtieres und eines kleineren Mammuts anzeigten, damit die Schauspieler

<sup>75)</sup> DVD – Der Goldene Kompass – Special Edition – Warner Home Video Germany, 2007

ein Gefühl für die Größe der Tiere bekamen. Die Leiterin der visuellen Effekte Karen Goulekas musste die Bewegungen der Schauspieler kontrollieren, da sie genau wusste, welche Ausmaße die Tiere haben werden. Es wurden viele verschiedene Mammuts kreiert, damit es wie eine reale Herde aussah.

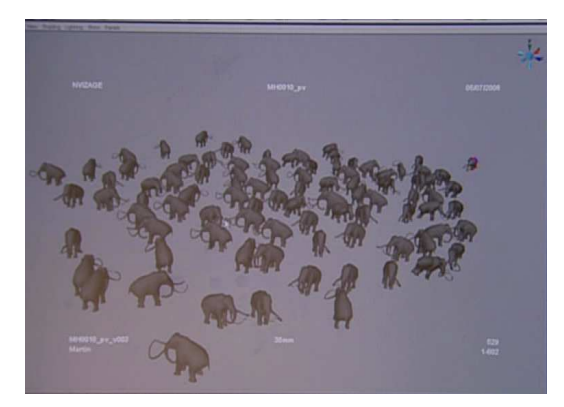

**Abbildung 27: CG-Mammutherde**

Normalerweise galoppieren Elefanten nicht. Doch in *10,000 BC* verlieh man den Mammuts eine solche Gangart. Dazu wurden

verschiedene Tiere im Galopp beobachtet, um dann die Schrittfolge am Computer zu erzeugen.

Durch die verschiedenen Kontrollpunkte an einem CG-Mammuts war es möglich, den Körper an jeder möglichen Position zu verdrehen, z.B an den Beinen und an der Hüfte. Der Animator hatte die volle Kontrolle darüber, wo sich jeder Fuß befindet und wie sich die einzelnen Zehen bewegen. Zusätzlich konnte ohne Probleme Dinge hinzugefügt werden.

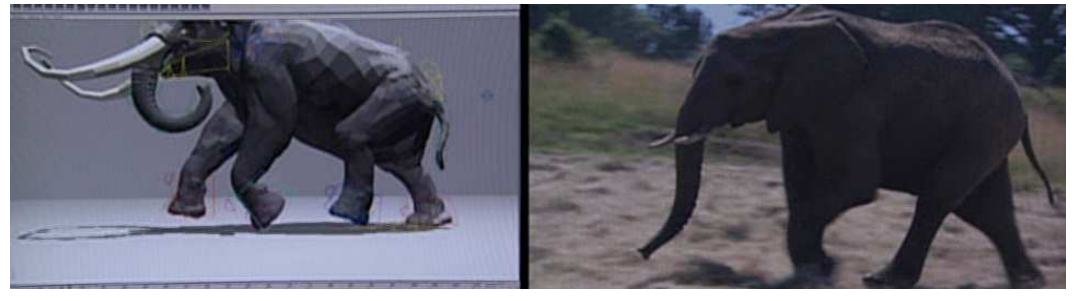

**Abbildung 28: Vergleich: CG-Mammut und Referenzbild eines Elefanten**

Während diesem Arbeitsprozess schaute der Animator immer wieder auf das aufgenommene Referenzbild, damit sich die Animation nicht zu weit von den realistischen Bewegungen eines Elefanten entfernt. Auf die Art und Weise wurde Bild für Bild durchgearbeitet, um so die Bewegungen in Zusammenhang mit Gewicht und Tempo zu erzeugen.

Auf dieser Basis kann man dann letztendlich experimentieren und die Mammuts z.B. Seitwärts laufen, vom Gehen ins Traben übergehen oder sie wenden und mit anderen Tieren zusammenstoßen lassen.

Die CG-Terrorvögel reagieren auf die Darsteller. So wurden sie beim Drehen von, in blauen Anzügen gekleideten, Menschen gespielt, die an einem Stecken einen Kopf eines Terrorvogels trugen. Da die Szene in einem Urwald spielt, mussten die virtuellen Tiere zwischen die Bäume und Pflanzen eingefügt werden. Wenn es nicht passte, mussten die Pflanzen per Computer entfernt und teilweise Computerpflanzen hinzugefügt werden. Die Umgebung musste realistisch auf die Terrorvögel reagieren. Die Pflanzen mussten wackeln und brechen.

Auch beim Säbelzahntiger musste die Umgebung auf ihn reagieren. Das erste Mal sieht man das Tier im Wasser. Das waren die schwersten Aufnahmen in dem Film. Sie wurden in Kapstadt in einem Wassertank gedreht.

Es wurde eine ausgeschnittene Figur eines blauen Säbelzahntigers in echter Größe benutzt. Das half bei der Aufnahme der Szene, die Wasseroberfläche einigermaßen passend und realistisch zu bewegen. Später fügte man per Computer noch einige Wellen und Spiegelungen hinzu.

Beim Animieren wird stets mit einer Grundlage oder der Realität begonnen. Der Säbelzahntiger entstand einerseits durch die Aufnahmen von Tigern und anderen Raubkatzen, anderseits auf der Grundlage einiger Illustrationen aus Internet und Büchern, die die Visionen von Leuten zeigten, wie ihrer Meinung nach ein Säbelzahntiger aussah.<sup>76</sup>

Das Ziel der Animatoren war es, fotorealistische Tiere zu erstellen.

Der Film erhielt jedoch keinen Oscar für die visuellen Effekte. Trotzdem spielte er 267.8 Millionen Dollar ein. <sup>77</sup>

### **5.1.2 Beispiel von virtuellen Tieren in Werbespots**

Virtuelle Tiere werden sehr oft in Werbespots eingesetzt. Dabei wird jedoch nur selten auf eine realitätsnahe Darstellung der Tiere geachtet. Häufig werden eigene Charakter entwickelt, die als Wiedererkennungswert für die einzelnen Produkte dienen.

<sup>76)</sup> DVD – 10000 BC – Special Edition – Warner Home Video Germany, 2008

<sup>77</sup>) www.worldwideboxoffice.com, verfügbar am 26.05.2011

#### *5.1.2.1 Coca Cola*

*Coca Cola* verwendet immer wieder virtuelle Tiere in seinen Werbespots.

Es gibt eine 4-teilige Reihe der *Coca-Cola* Werbung, in denen virtuelle Eisbären ein glückliches Familienleben haben und gemeinsam *Coca-Cola* trinken.<sup>78</sup>

In einer Werbung aus dem Jahr 2010 klauen Insekten einem schlafenden Parkbesucher seine *Coca-Cola* Flasche.<sup>79</sup>

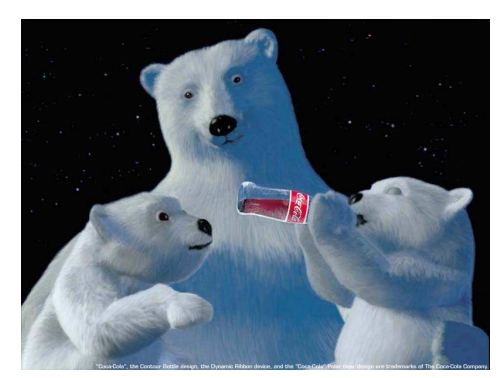

**Abbildung 29: Coca-Cola Eisbären**

Alle diese Tiere kommen komplett aus dem Rechner.

#### *5.1.2.2 RWE-Werbespot*

2007 benutzte *RWE* in seinen Werbespots einen sogenannten Zugluftdackel als Werbemaskottchen. Obwohl im Werbeclip nur ein 3D animierter Hund zu sehen ist, mussten als Grundlage Aufnahmen mit einem echten Dackel gemacht werden.

Ein Tiertrainer brachte dem Dackel bei welche Wege er im Studio zu laufen hatte, wo er stehen bleiben musste und zu welchem Zeitpunkt er wohin gucken sollte. Anschließend wurde der Dackel abgefilmt und das Ergebnis im Compu-

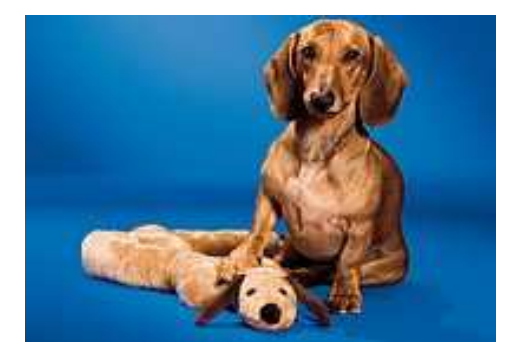

**Abbildung 30: RWE- Zugluftdackel**

ter bearbeitet, damit es so aussah, als ob der Dackel wirklich sprechen kann.<sup>80</sup>

Doch der Dackel blieb nicht das einzige Tiere. Es folgte ein sprechender Hamster, als Wärme liebendes Wüstentier.<sup>81</sup>

<sup>78)</sup> http://www.clipfish.de/video/21410/coca-cola-eisbaeren/, verfügbar am 29.05.2011

<sup>79)</sup> http://www.youtube.com/watch?v=1Qo6sWwS4qI, verfügbar am: 29.05.2011

<sup>80)</sup> http://www.hunde-bar.de/45/rwe-werbe-dackel/, verfügbar am 23.05.2011

<sup>81)</sup> http://www.rwe.com/web/cms/de/37110/rwe/presse-news/pressemitteilung/?pmid=4001809, verfügbar am 23.05.2011

#### *5.1.2.3 Carlsberg Sport*

*Carlsberg Sport* verwendet in sehr vielen seiner Werbespots virtuelle Tiere, wie z.B Pinguine, Robben und Insekten.

In Werbespots von 2008 spielt ein Eichhörnchen Fußball, nachdem es von dem Erfrischungsgetränk probiert hatte.

Das Eichhörnchen wurde von Duckling animiert. Als Referenz zum Modellieren dienten Fotos und selbst hergestelltes Filmmaterial eines Eichhörnchen.

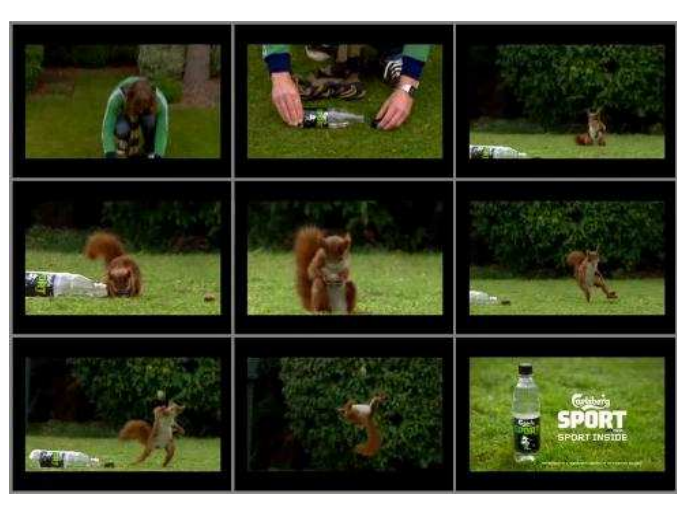

Abbildung 31: Szenen aus "Carlsberg Sport" - Wer**bespot**

Zwei Animatoren waren für das

Animieren der Bewegungen zuständig. Zu Beginn führten sie einige Test durch, um die Bewegungsstruktur eines Eichhörnchens festzustellen. Erst danach wurde mit der eigentlichen Animation begonnen.

Da es im Werbespot so aus sehen soll, als ob es sich um eine reale zufällig gefilmte Begebenheit handelt, musste natürlich auch das Eichhörnchen sehr realistisch wirken.<sup>82</sup>

## **5.2 Tiere als Schauspieler**

Nur wenigen Menschen ist bewusst, wie viel Aufwand hinter Filmszenen mit Tieren steckt. Tiere sind keine Maschinen und handeln nicht immer nach unseren Vorstellungen.

Es gibt Tiere, die mehr in Filmen eingesetzt werden als andere, was auch Filmtiere Simbeck merkt: "Die Kategorie von Haus-, Bauernhof- und Wildtieren werden bei uns am häufigsten gebucht. Hierzu zählen Hunde, Katzen, Hasen, Schweine, Geflügel (Hühner, Enten, Gänse, Truthähne...), Hirsche und Rehe."<sup>83</sup>

<sup>82)</sup> http://www.itsartmag.com/features/Squirrel/Squirrel-Carlsberg-P1.html, verfügbar am 23.05.2011

<sup>83)</sup> Interview mit Tiertrainerin Barbara Obersojer – Zimmermann; Anhang S. A-1

Bei exotischen und gefährlichen Tieren sind die Filmemacher deutlich eingeschränkter. So ist z.B. der schwarze Panther von Filmtiere Simbeck "momentan europaweit der einzige, [...] mit dem man sehr gezielt arbeiten kann"<sup>84</sup>.

Während im Animationsfilm der Animator volle Kontrolle über jede Bewegung hat und nichts zufällig geschieht, kann beim Drehen einer Szene eines Realfilms nicht jede Bewegung und das Verhalten eines Tieres vorausgesehen werden. Nicht jedes Tier kann man auf alles trainieren. Laut Animator Markus Strehl "sind sie extrem schwer zu kontrollieren und arbeiten in der Regel nur solange sie Hunger haben".<sup>85</sup>

Die genaue Konditionierung eines Hundes ist wesentlich einfacher als beispielsweise die eines Pferdes.

Bei dem bereits vorgestellten Film *Flicka* scheucht das Wildpferd Pferde des Ranchers auf und zieht die Herde mit sich in Richtung einer Schlucht. Diese Szene konnte nicht trainiert werden. Das Wildpferd wurde auf gut Glück losgeschickt und zog auf Grund des Herden- und Fluchtinstinkt die anderen Tiere mit sich. Es hätte jedoch genau so gut passieren können, dass das Wildpferd stehen bleibt und grast.<sup>86</sup>

Jede Szene muss vorher mit dem Tiertrainer besprochen werden, damit genügend Zeit ist, sie mit dem Tier einzuüben. Wie lange das Einüben dauert, hängt vom Tier und von der Schwierigkeit der Szene ab. Nicht jede Szene ist mit jedem Tier machbar.

Es kann immer wieder vorkommen, dass Tiere aus unerfindlichen Gründen die nötige Leistung nicht zeigen können oder wollen. Ein Tier muss immer wieder motiviert werden. Vor allem, wenn die Szene mehrmals wiederholt werden muss, besteht die Gefahr, dass die Tiere die Anforderungen nicht mehr erfüllen. Dann muss überlegt werden, ob der Dreh verschoben wird oder, wenn vorhanden, ein Double eingesetzt wird. Auch Filmtiere W. Simbeck arbeitet mit Doublen: "Bei besonders speziellen Aktionen bzw. Tieren arbeiten wir immer mit Doubletieren. Das heißt jeder hat spezielle Aktionen eintrainiert, oder der zweite ist zur Sicherheit dabei. Es hat auch den Vorteil, dass man die "Arbeitszeit" der Tiere verkürzen kann, da jeder einen Teil übernimmt. Dies ist bei der Arbeit mit Wildtieren besonders zu empfehlen. Ist das Tier ein "Hauptdarsteller" und man dreht über einen langen Zeitraum, so ist immer ein Double in der "Rückhand" von Nöten. Es kann auch mal krankheitsbedingt ein Tier ausfallen. In Serien ist es bei uns vertraglich geregelt, dass ein Double vorhanden ist, der innerhalb von 24 Stunden einsetzbar ist. Dieser Doublehund

<sup>84)</sup> Interview mit Tiertrainerin Barbara Obersojer – Zimmermann; Anhang S. A-1

<sup>85)</sup> Interview mit Animator Markus Strehl; Anhang S. A-7

<sup>86</sup>) DVD – Flicka – Freiheit,Freundschaft,Abenteuer; Audio Kommentar von Regisseur Michael Meyer, Twentieth Century Fox Home Entertainment; 2006

muss in etwa den gleichen Trainingsstand haben wie der "Hauptdarsteller", der Produktion und Regie vorgestellt und von diesen abgenommen werden."<sup>87</sup>

Zusätzlich muss dafür gesorgt werden, dass das Tier in jeder Situation sowohl artgerecht behandelt wird als auch artgerecht untergebracht ist. Dazu zählen eine angemessene Temperatur, ein uneingeschränkter Zugang zu Wasser und ausreichend Nahrung. Auch ein Ruhebereich muss vorhanden sein, indem das Tier nicht gestört werden darf. Was je nach Größe und Anzahl der benötigten Tiere einen größeren Aufwand und höhere Produktionskosten verursacht.

Alle Teammitglieder am Set müssen sich an den Umgang mit den Tieren gewöhnen, damit Komplikationen vermieden werden können. Frau Obersojer – Zimmermann weiß:

"Haben Schauspieler oder Regisseure keine Erfahrungen mit Tieren oder sogar Abneigung gegen Tiere, kann es natürlich zu Schwierigkeiten kommen, mit denen man nicht gerechnet hat. So ist es notwendig, als professioneller Tiertrainer psychologische Kenntnisse zu haben und sehr viel Fingerspitzengefühl. Ebenso sollte man einen souveränen Umgang mit Mitarbeitern am Set haben, der durch sehr fundiertes Fachwissen und Erfahrungen in der gesamten Filmarbeit, untermauert wird."<sup>88</sup>

Immer wieder hört man von Unfällen mit Tieren bei Filmarbeiten, wobei oft das Tier der Leidtragende ist. Z.B. starben zwei Wildpferde aus immer noch ungeklärten Gründen bei den Dreharbeiten zu dem Film *Flicka.<sup>89</sup>*

Es muss für die Sicherheit des Tieres gesorgt und gefährliche Szenen verändert oder wenn nötig gestrichen werden, worunter natürlich die Qualität des Films leiden könnte. "Klar müssen manchmal Szenen umgeschrieben bzw. abgeändert werden, da Drehbuchautoren manchmal nicht so in die Materie der Tiere eingearbeitet sind. Durch unser extremes Fachwissen und langjährigen Filmerfahrungen wird das meiste wie gesagt schon im Vorfeld korrigiert. Es gibt natürlich auch ab und an Vorstellungen von Filmemachern, die nicht realisierbar sind. Diese werden im Vorfeld schon abgesagt."<sup>90</sup>

Bei Filmarbeiten mit gefährlichen Tieren muss ebenfalls die Sicherheit des Filmteams gewährleistet sein. Jede Person am Set muss über die richtigen Verhaltensmaßnahmen unterrichtet werden. Zusätzlich muss dafür gesorgt werden, dass ein Betäubungsgewehr für Notfälle bereitsteht und ein Arzt vor Ort ist.

<sup>87)</sup> Interview mit Tiertrainerin Barbara Obersojer – Zimmermann; Anhang S. A-4f

<sup>88)</sup> Interview mit Tiertrainerin Barbara Obersojer – Zimmermann; Anhang S. A-5

<sup>89)</sup> http://www.kino.de/kinofilm/flicka-freiheit-freundschaft-abenteuer/90008.html, verfügbar am 30.04.2011

<sup>90)</sup> Interview mit Tiertrainerin Barbara Obersojer – Zimmermann; Anhang S. A-2

In der nahen Vergangenheit sind einige schwere Unfälle passiert. So ist z.B. eine Regieassistentin bei den Dreharbeiten zu der ARD-Serie *Um Himmels Willen* von einem Leoparden angegriffen und getötet worden.<sup>91</sup>

Der Regisseur Michael Mayer sagte einmal: "Die Tiere (Pferde) sind keine Schauspieler. Sie sind nur so ausdrucksstark, wie wir sie filmen."<sup>92</sup>

# **5.3 Zeitfaktor**

Beim Drehen mit realen Tieren besteht das Problem des Altern nicht, wie bei menschlichen Schauspielern. Tiere können viel leichter gedoubelt werden, wie man in der Fernsehserie *Lassie* erkennen kann.

Doch das Drehen mit Tieren kann sehr zeitaufwändig sein. Wie in Kapitel 5.2 bereits erwähnt, kann es hin und wieder vor kommen, dass das Tier die gewünschte Handlung verweigert. Dadurch kann es durchaus zu einer Zeitverzögerung und sogar zu einem Drehausfall kommen.

Dagegen sind virtuelle Tiere jederzeit einsetzbar und stehen immer zur Verfügung. Sie können sich nicht verletzten oder sterben.

Außerdem lassen sich durch die Computertechnologie Objekte und Dateien ohne Probleme viele Male kopieren, was unendlich viel Zeit spart.

## **5.4 Geldfaktor**

Bei jeder Filmproduktion spielt das benötigte Budget eine große Rolle. Es muss zu Beginn abgewägt werden, wieviel Geld für das Projekt bereitsteht und wie man damit die beste Qualität erreichen kann.

Die Erstellung von guten und realistisch wirkenden virtuellen Tieren ist teuer. Hierfür werden professionelle Animatoren und Computer mit einer hohen Rechenleistung benötigt.

Doch es besteht der Vorteil, die virtuellen Tierkörper samt ihren animierten Bewegungen wiederzuverwenden, was sehr viel Geld spart. Das heißt, dass man dasselbe Tier aus ei-

<sup>91)</sup> http://www.bild.de/regional/muenchen/um-himmels-willen/regieassistentin-bei-dreh-von-leoparden-totgebissen-16869964.bild.html, verfügbar am 24.04.2011

<sup>92</sup>) DVD – Flicka – Freiheit,Freundschaft,Abenteuer; Audio Kommentar von Regisseur Michael Meyer, Twentieth Century Fox Home Entertainment; 2006

ner vorherigen Szene für neue Szenen oder sogar für neue Filme wiederverwenden kann, ohne es neu aufnehmen oder animieren zu müssen. Oft genügt es, die Umgebung mit Hintergrund und Blickwinkel zu verändern.

Eine weitere große Ersparnis bei virtuellen Tieren sind die wegfallenden Transport- und Unterhaltskosten, die höher werden je größer das Tier ist.

Auch das Filmen mit exotischen Tieren hat einen hohen Preis, da diese Tiere meist unter Artenschutz stehen und für einen Filmtiertrainer schwieriger zu halten und zu handhaben sind.

Haustiere, wie z.B Hunde, Katzen oder Hasen sind kostengünstiger zu erhalten und zu pflegen. Die virtuelle Erstellung eines solchen Tieres könnte hierbei durchaus teurer ausfallen.

#### **Budgetvergleich**

Bei dem Budgetvergleich möchte ich Filme mit realen und virtuellen Tieren gegenüberstellen. Die Auswahl der jeweiligen Filme ist zufällig und unterliegt keinen bestimmten Kriterien.

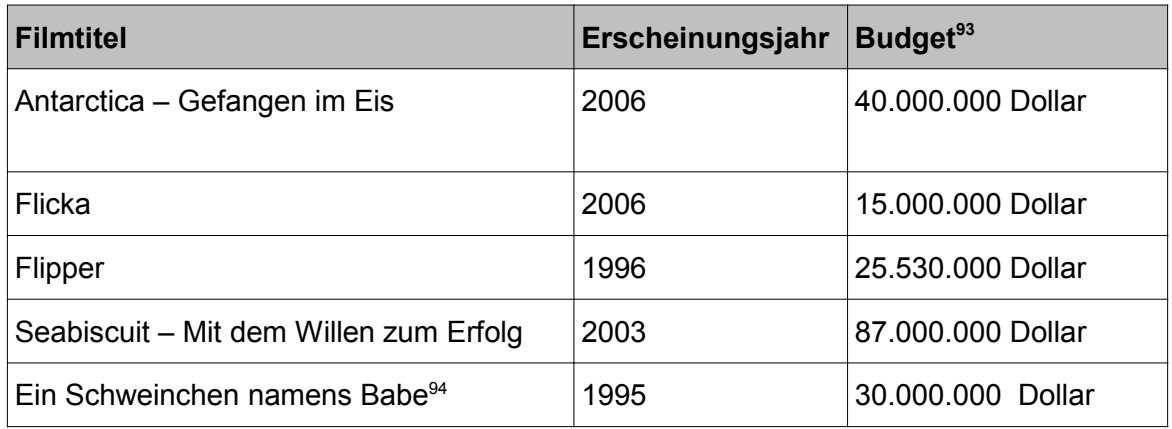

*Tabelle 1: Budget, Filme mit realen Tieren*

<sup>93)</sup> http://www.imdb.de, verfügbar am 19.05.2011

<sup>94)</sup> Die Mundbewegungen der Tiere wurden animiert

| <b>Filmtitel</b>                                   | Erscheinungsjahr | Budget $95$        |
|----------------------------------------------------|------------------|--------------------|
| 10000 BC                                           | 2008             | 105.000.000 Dollar |
| Der goldene Kompass                                | 2007             | 180,000,000 Dollar |
| Die Chroniken von Narnia – Der König von<br>Narnia | 2005             | 180,000,000 Dollar |
| King Kong                                          | 2005             | 207.000.000 Dollar |
| New Moon - Biss zur Mittagsstunde                  | 2009             | 50,000,000 Dollar  |

*Tabelle 2: Budget: Filme mit virtuellen Tieren*

Anhand des Budgetvergleich kann man erkennen, dass Filme mit virtuellen Tieren häufig ein deutlich höheres Budget benötigen, als die Filme mit realen Tieren.

Ob das wirklich an der Herstellung der virtuellen Tiere liegt, kann leider nicht nachgeprüft werden.

<sup>95)</sup> http://www.imdb.de, verfügbar am 19.05.2011

# **6 Der gestalterische Aspekt**

## **6.1 Die Anthropomorphisierung**

Der Anthropomorphismus ist die Übertragung menschlicher Eigenschaften auf nichtmenschliche Dinge oder Wesen.<sup>96</sup>

Vor allem Tiere werden gerne vermenschlicht. Auf Grund der fehlenden Kommunikation, interpretiert der Mensch in das Tier Gefühle und Gedanken hinein. Entzückung rufen die Tiere aus, die möglichst aussehen wie ein Mensch.

Menschen gehen gerne ins Kino, um Tiere im Film zu sehen, die wie Menschen sind. Am realen Tier sind nur wenige Menschen interessiert.

Walt Disneys Leitspruch für die Gestaltung seiner Filme lautet: "illusion of life" So werden auch die Tiere in seinen Filmen nach menschlichem Vorbild gestaltet. "Wenn die Leute über Micky Maus lachen, dann deshalb, weil er so menschlich ist. Das ist das Geheimnis seines Erfolgs", sagte der 1966 gestorbene Erfinder einmal.<sup>97</sup>

Der Mensch sehnt sich nach einem harmonischen Zusammenleben mit Natur und Tier. Da das in der Realität sich meist komplizierter erweist als angenommen, ist das Tier im Spielfilm Projektionsfläche menschlicher Sehnsüchte. Die Beziehung des Menschen zum Tier im Film ist im Gegensatz zu seiner Beziehung zum realen Tier gänzlich unbelastet. Die Journalistin Reiner Wandte schrieb in der *Allgemeinen Frankfurter Zeitung* über den Abschuss des Bären: "Am liebsten ist dem zivilisierten Menschen die gezähmte, risikofreie Natur. In Vollendung findet sie sich auf dem Fernsehbildschirm."<sup>98</sup>

Mit Hilfe künstlicher Tricks entsteht auf der Leinwand eine realitätsferne und meist kitschige Tierwelt. Dort wird den Tieren eine Stimme gegeben und ihnen Gefühl zugeschrieben. Sie können denken und handeln wie Menschen.

<sup>96)</sup> Das Moderne Fremdwörter Lexikon: Köln, Naumann & Göbel Verlagsgesellschaft mbH; S.44

<sup>97)</sup> http://www.stern.de/kultur/buecher/80-jahre-micky-hier-kommt-die-maus-646134.html, verfügbar am 03.04.2011

<sup>98</sup>) http://www.faz.net/s/RubFD9B0717842F4687893B0B9BAA8FFDDD/Doc~ED23-234AB435B4559 AA65C4E137EF-D03E~ATpl~Ecommon~Scontent.html, verfügbar am 03.04.2011

Doch nicht nur das Verhalten ist ein wichtiger Aspekt der Vermenschlichung in Filmen, sondern auch das Aussehen. Körpermerkmale, die bei einem Menschen entscheidend sind, sind die aufrechte Körperhaltung und vorn am Kopf sitzende Augen.

Beim Hund z.B. sitzen die Augen vorne. Macht ein Hund "Männchen" sind die meisten Menschen darüber entzückt.

Ein weiterer Aspekt, der gerne in Tierfilmen benutzt wird, ist das sogenannte Kindchenschema. Kindchenschema bezeichnet kindliche Proportionen, die Schlüsselreize auslösen. Zu dem kindlichen Äußeren gehören Merkmale wie große Augen, Pausbacken, hohe, vorgewölbte Stirn sowie ein gestauchter Körper mit einem überproportional großen Kopf.<sup>99</sup>

So werden besonders die Tiere von Menschen geliebt, die wie Kleinkinder aussehen, wie zum Beispiel Welpen oder kleine Katzen.

Das Ausmaß der Anthropomorphisierung innerhalb eines Films lässt sich in drei Stufen unterteilen.<sup>100</sup>

- Stufe I: Der Mensch schreibt dem Tier bestimmte geistige Eigenschaften (besonders die des Denkens) zu, interpretiert tierische Verhaltensweisen und tierisches Aussehen menschlich.
- Stufe II: Das Tier besitzt die geistigen Eigenschaften des Menschen, kann denken, fühlen, sprechen und hat gewisse menschliche Moralvorstellungen.
- Stufe III: Das Tier besitzt die geistigen und körperlichen Eigenschaften des Menschen.

Stufe I findet man nur selten im Animationsfilm, aber sehr häufig im Realfilm. Als Beispiel dient der Film *Flipper*. Der Delphin hat es mit Hilfe des Jungen in die Freiheit geschafft und revanchiert sich danach bei ihm. Eine solche noble Geste wird man wohl kaum bei einem Delphin in der Realität beobachten können.

Stufe II kann man sowohl in Animationsfilmen als auch in Realfilmen entdecken.

Im Animationsfilm *Ice Age* können alle Tiere (das kleine *Säbelzahneichhörnchen* Scrat nur verbal) miteinander kommunizieren. Alle Tiere handeln und fühlen wie Menschen. Das

<sup>99)</sup> http://www.kuiperguertel.de/Kindchenschema.html, verfügbar am 03.04.2011

<sup>100</sup>) Staphany, Martina, "Fische sind Freunde - Zur Beziehung von Menschen und Tieren im Zeichentrickfilm, 2008: http://miami.uni-muenster.de/servlets/DerivateServlet/Derivate-4464/diss\_stephany.pdf

es sich Sid und Munny zur Aufgabe machen, das Baby zu seinen Artgenossen zurück zubringen, ist eine eher menschliche Handlungsweise und an moralische Denkweisen geknüpft.

Der bereits erwähnte Film *Ein Schweinchen Namens Babe* ist ein typischer Spielfilm mit der Anthropomorphisierungsstufe II. Babes Idee mehr aus seinem Leben zu machen, um nicht am Ende einfach als Wurst zu enden, entstammt nur menschlichen Gedanken. Alle Tiere können miteinander kommunizieren und treffen sich sogar zu einer Konferenz.

Animationsfilme benutzen häufig Stufe III, was im Realfilm nicht möglich ist. Die Tiere tragen Kleidung, laufen auf zwei Beinen und werden teilweise nur schwer als das Tier erkannt, dass sie verkörpern sollen.

In der Animationsfilmreihe *Shrek* laufen die meisten Tiere entgegen ihrer Art auf zwei Beinen und benutzen die Vorderbeine als Hände. Viele tragen mindestens ein Kleidungsstück, sind aber kaum vollständig bekleidet. Der gestiefelte Kater aus *Shrek der Dritte (*OT: *Shrek the third*) ist als Musketier nur mit Stiefeln, Degen und Hut bekleidet.

Wie man schon aus den drei Stufen der Anthropomorphisierung herauslesen kann ist es nicht möglich, alle Stufen in einem Spielfilm ohne Computeranimation anzuwenden. Dagegen gibt es beim Computeranimationsfilm keine Einschränkungen.

Die Filmemacher sind hier keinen natürlichen Grenzen ausgesetzt. Zwar können auch im Realfilm je nach Tier Mimik und Gestik antrainiert werden, doch das oft nur in einem geringen Maß. Dem Hund kann z.B. das Kommando "Schämen" beigebracht werden, wobei er eine Vorderpfote über seine Schnauze legt und die Augen dabei bedeckt.

Durch das Kauen von Leckerlis können bei Tieren Mundbewegungen dargestellt werden. Doch eine derartige Technik wirkt nicht immer ganz überzeugend, da die Bewegungen des Mundes nicht genau zum Gesprochenen passen. Dagegen können die Mundbewegungen im Computeranimationsfilm genau angepasst werden. Selbst die Mundbewegungen bei *Ein Schweinchen Namens Babe* wurden per visueller Effekte erstellt.

Das Kindchenschema kann in einem Animationsfilm komplett ausgereizt werden, während das im Realfilm nur geringfügig möglich ist. So können z.B. die Augen des gestiefelten Katers in *Shrek der Dritte* so groß werden, das sie etwa 2/3 der Kopfes einnehmen, was bei den meisten Zuschauern Entzücken hervorruft.

Die Anthropomorphisierung von Tieren ist ein Mittel, von dem die meisten Regisseure Gebrauch machen und somit auf die Empathie der Zuschauer setzen.

# **6.2 Die kreative Freiheit**

Wie schon in Kapitel 5.2 erwähnt ist nicht jede Szene mit einem realen Tier machbar.

Dagegen lassen sich in der Animation "jegliche beliebigen Bilderfolgen miteinander verknüpfen. Es herrscht völlige kreative Freiheit. Unmögliche ist nur, was sich nicht denken bzw. nicht zeichnen, modellieren oder im Computer berechnen lässt."<sup>101</sup>

"Der Trickfilm [...] ist an nichts weiter gebunden als an die Grenzen der Fantasie seiner Schöpfer, an die Artistik von Zeichenstift und Radiergummi und an die Perfektion der Multiplankamera. Der Zeichenstift kann sich über alle Gesetze der Kausalität, der Schwerkraft, der Logik und der Natur hinwegsetzen. Es gibt kein Milieu, das der Trickfilm nicht auszumalen oder nicht noch zu intensivieren vermöchte. Es gibt keine realistische oder utopische Szenerie, keine psychologische Situation, vor der seine Realisierungskünste versagen müssten."<sup>102</sup>

Im Realfilm ohne Spezialeffekte sind die Filmemacher eingeschränkter. Durch eine geringer Auffassungsgabe und Lernbarkeit mancher Tiere ist es nicht möglich alle gewünschten Handlungen auf Kommando zu produzieren.

Es dürfen keine zu riskante Szenen gedreht werden, die die Sicherheit des Tieres gefährden.

Erst das Mischen von Animation und Realität haben es möglich gemacht, mit Tieren eindrucksvolle Szenen zu drehen.

Auch die Tiertrainerin von W. Simbeck arbeitet häufig in Spielfilmen mit, in denen mit beiden Techniken gearbeitet wird. "Z. B. wurde ein Adlerangriff auf Menschen real "angedreht" und dann der direkte Angriff auf den Menschen weiter animiert."<sup>103</sup>

Durch die Spezialeffekte ist es gelungen Tiere mit passenden Mundbewegungen sprechen zu lassen oder auch Fabelwesen zu erstellen.

"Niemand wird bestreiten, dass die neuen digitalen Techniken wie geschaffen sind für die Verfilmung klassischer Sagen und großer Fantasy-Stoffe. Früher waren der Fantasie noch Schranken gesetzt. So sehr sie sich bemühten, sie durch Spezialeffekte abzuschütteln, mussten sich Filmemacher den physikalischen Gesetzen beugen."<sup>104</sup>

<sup>101</sup>) Friedrich, Andreas (Hrsg.): Filmgenres: Animationsfilm; Stuttgart: Philipp Reclam jun., 2007, S. 11

<sup>102</sup>) Giesen, Rolf; Zitat aus Friedrich, Andreas (Hrsg.): Filmgenres: Animationsfilm; Stuttgart: Philipp Reclam jun., 2007 S. 11

<sup>103)</sup> Interview mit Tiertrainerin Barbara Obersojer – Zimmermann; Anhang S. A-4

# **6.3.Die Glaubwürdigkeit**

Beim Realfilm entsteht stark die Illusion, dass es sich um Realität handelt. Andreas Friedrich erklärt die Entstehung einer solchen Illusion, wie folgt: "Sie basiert auf filmsprachlichen Konventionen, die (fälschlicherweise) nahelegen, zwei aufeinanderfolgende, durch einen Schnitt getrennte Einstellungen stünden zwingend in einem Sinn- oder Kausalzusammenhang.<sup>105"</sup>

"Echte Tiere sind echte Tiere, und das ist sofort sicht- und spür-bar"<sup>106</sup>. So wirken auch die Handlungen der Tiere, und seien sie noch so unnatürlich, glaubwürdig auf den Zuschauer. Zum Beispiel wird in Pferdefilmen wie Fury und Black Beauty das Wiehern der Pferde als Zeichen für Freude benutzt. In Wirklichkeit benutzen jedoch Pferde das Wiehern ausschließlich um mit ihren Artgenossen über längere Distanzen Kontakt aufzunehmen. Zuschauer, die keine Ahnung von Pferde haben, glauben tatsächlich, dass Pferde durch das Wiehern ihre Freude zum Ausdruck bringen, da es so im Realfilm gezeigt wird.

Anders ist das beim Animationsfilm. Das Publikum lässt sich zwar ebenfalls in die Geschehen auf der Leinwand versetzen und fiebert mit den Charakteren mit. Jedoch wird kaum jemand darüber nachdenken, ob es sich hierbei um eine wahre Geschichte handeln könnte, was von den Animatoren durchaus beabsichtigt ist.

Bei virtuellen Tieren werden jedoch andere Ziele gesetzt. Da die Tiere neben realen Schauspielern agieren, müssen sie naturgetreu aussehen und sich realistisch bewegen, um glaubwürdig zu sein.

Durch die weit fortgeschrittene technischen Entwicklung der Computeranimation sehen die Tiere immer realer aus.

Je näher die Kamera das Tier zeigt, desto genauer und detaillierter muss es animiert sein. Eine Kameraeinstellung in der Totalen erfordert eine weniger gute und detaillierte Animation als in der Nahen.

Das wichtigste beim Erstellen von virtuellen Tieren sind die Augen. Es kann schnell passieren, dass Augen kalt und leer wirken, wenn sie kein Licht reflektieren. Die Augen sind die Verbindung zur Seele und so müssen sie auch beim Animieren von Tieren benutzt

<sup>104</sup>) http://www.welt.de/kultur/article1363967/Jolie\_und\_Malkovich\_fuer\_Beowulf\_gescannt.html, verfügbar am 25.04.2011

<sup>105</sup>) Friedrich, Andreas in Filmgenres Animationsfilm,Stuttgart: Philipp Reclam jun.; 2007, S. 9

<sup>106)</sup> Interview mit Animator Markus Strehl; Anhang S. A-8

werden. Auch Markus Strehl ist dieser Ansicht. "Meiner Meinung sind Augen und Fell das wichtigste um ein digitales Tier zu akzeptieren."<sup>107</sup>

Ebenso wichtig sind die Gesichtszüge bei einem Tier. Möchte man große Emotionen ausdrücken, muss die Mimik des Tieres für die Zuschauer eindeutig sein. Das ist bei realen Tiere nicht immer so möglich wie bei virtuellen Tieren. Doch muss darauf geachtet werden, dass zu viele animierte Gesichtszüge bei einem Tiere unecht wirken können. Ein Beispiel hierfür ist Aslan aus *Die Chroniken von Narnia*. Aslan kann, wie bereits erwähnt, mehr unterschiedliche Gesichtsausdrücken als ein gewöhnlicher Löwe. Hierbei mussten die Animatoren jedoch darauf achten, dass die Grenze der Akzeptanz des Publikums nicht überschritten wird. Er sollte ja weiterhin wie ein realer Löwe wirken.

Um den Zuschauer das Gefühl zu geben, das Tier bewegt sich wirklich in der gefilmten Umgebung und es ist nicht einfach nur eingefügt, verwenden die Regisseure so manche Tricks und Effekte. Z.B. stößt ein Wolf in dem Vampirfilm *New Moon* bei einem Kampf gegen die Kamera und der Zuschauer sieht, wie die Kamera kippt.

Doch es fällt auf, dass komplett am Computer animierte Tiere bisher nur in Fantasyfilmen eingesetzt wurden, was deutlich macht, dass bisher noch keine hundert Prozent realistische und überzeugende Darstellungen von virtuellen Tieren gelungen ist.

<sup>107)</sup> Interview mit Animator Markus Strehl; Anhang S. A-8

# **7 Zuschauerreaktionen**

Filmemachern ist bewusst, dass Tiere die Zuschauerzahlen positiv beeinflussen können.

Auch Tiertrainerin Barbara Obersojer-Zimmermann von den Filmtieren Simbeck meint: "Ich denke schon, dass die Tiere einen großen Beitrag zu höheren Zuschauerzahlen beitragen.Wenn ich bedenke wie viele Menschen auf die Tiere reagieren, liegt auf den Tieren, als Sympathieträger, ein großer Beitrag. Z.B. unser Hund Teddy, ein Terriermischling ist ein absoluter Quotengarant. Im Laufe seines ca. 6-jährigen "Filmlebens" besitzt er verschiedene Fanclubs. Sogar bis in die USA. Neuestes Beispiel: In dem ARD-Spielfilm "Hochzeit ohne Minze" eine Uta Danella Verfilmung sind nach der Ausstrahlung tausende von Anrufen bzgl. Teddy eingegangen – viele wollten wissen wie und wo er lebt, wie er trainiert wird und wo man ihn noch "bestaunen" könne. Das deutlichste war bei der Daily-Soap "Marienhof" zu erleben. Als die Quoten fielen wurde Teddy eingebaut als einmaliges "Requisit". Nach der Ausstrahlung reagierten so viele Zuschauer auf ihn, dass er eine fast zweijährige Rolle spielte. Und die Quoten gingen dadurch auch noch mal hoch."<sup>108</sup>

Doch weitaus schwieriger ist zu beurteilen, ob reale oder ob virtuelle Tiere bei den Zuschauern beliebter sind.

# **7.1 Einspielergebnisse**

Bei dem Vergleich der Einspielergebnisse möchte ich Filme mit realen und virtuellen Tieren gegenüberstellen. Die Auswahl der jeweiligen Filme ist zufällig und unterliegt keinen bestimmten Kriterien.

<sup>108)</sup> Interview mit Tiertrainerin Barbara Obersojer – Zimmermann; Anhang S. A-1

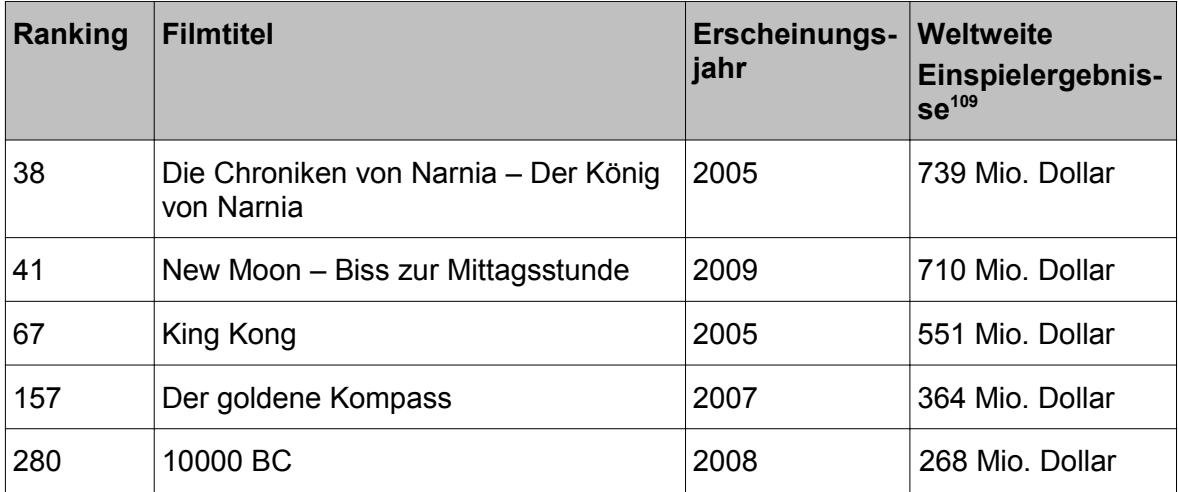

*Tabelle 3: Einspielergebnisse, Filme mit virtuellen Tieren*

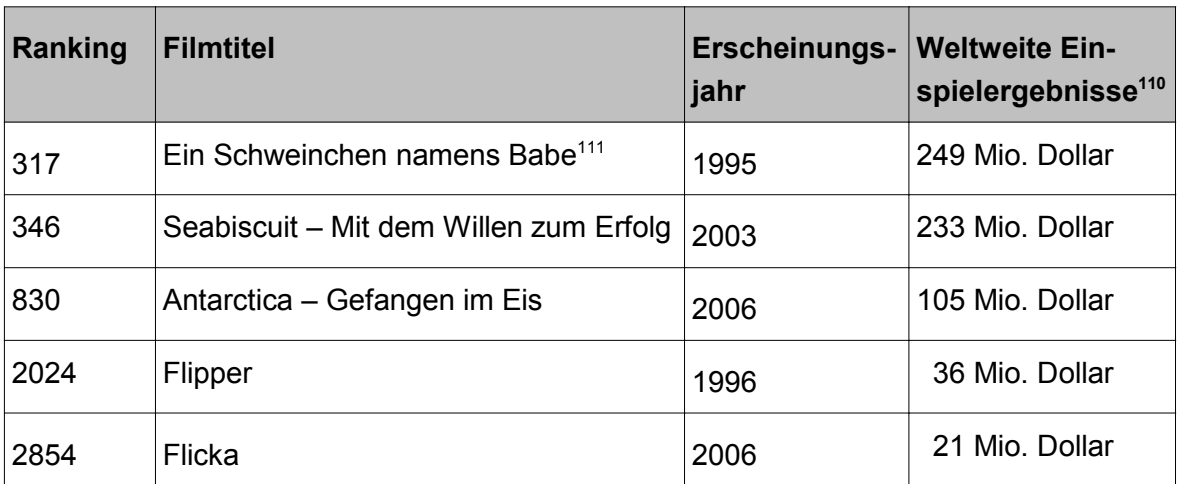

*Tabelle 4: Einspielergebnisse, Filme mit realen Tieren*

Anhand des Vergleichs der weltweiten Einspielergebnisse der einzelnen Filme kann man erkennen, dass die Filme mit virtuellen Tiere ein deutlich höhere Einspielzahlen haben, als die Filme mit realen Tieren. Allerdings war auch das Budget entsprechend höher (siehe Kap. 5.4). Ob die Einspielergebnisse wirklich auf Grund der virtuellen Tieren höher

<sup>109)</sup> http://www.worldwideboxoffice.com, verfügbar am 26.05.2011

<sup>110)</sup> http://www.worldwideboxoffice.com, verfügbar am 26.05.2011

<sup>111)</sup> Die Mundbewegungen der Tiere wurden animiert

sind, kann leider nicht nachgeprüft werden. Die Zahlen können auch durch das Genre, in dem die virtuellen Tiere agieren, nämlich der Fantasyfilm, begründet sein.

## **7.2 Filmpreise für reale und virtuelle Tiere**

Für Filmtiertrainer und ihre Tiere gibt es bisher noch keinerlei Auszeichnungen. Auch einen Oscar in der Kategorie "bestes virtuelles Tiere" oder "bester virtueller Charakter" wurde noch nicht entwickelt. Jedoch wird in der Kategorie "Beste visuelle Effekte" der Oscar verliehen, worunter auch animierte Tiere fallen.

1989 erhielt die Film *Falsches Spiel mit Roger Rabbit* den Oscar in der Kategorie "Bester visuelle Effekte."

Auch der Film *Ein Schweinchen Namens Bab*e erhielt 1996 einen Oscar für die "Besten visuelle Effekte". Hierbei ging es vor allem um die animierten Mundbewegungen der Tiere.

Der *Goldene Kompass* erhielt den Oscar in der selben Kategorie 2008, wobei es jedoch nicht nur hauptsächlich um die animierten Tiere ging.<sup>112</sup>

Doch es gibt auch noch andere Filmpreise, die speziell die Leistung von Animatoren ehren. Ein Beispiel sind die Visual Effects Society Awards, die seit 2002 jährlich verliehen werden. In verschiedenen Kategorien wird der Award für die besten Spezialeffekte in Film, Fernsehen, Werbung, Musikvideos und Computerspielen vergeben. Unter anderem gibt es die Kategorien*"Outstanding Performance by an Animated Character in an Animated Motion Picture",* in der bereits der Film *Ratatouille* eine Preis verliehen bekam, und "*Outstanding Performance by an Animated Character in a Live Action Motion Picture" (seit 2008: Outstanding Animated Character in a Live Action Feature Motion Picture).* In der zuletzt genannten Kategorie wurden Preise an Kong aus dem Film *King Kong* von 2005, an Aslan aus *Die Chroniken von Narnia - Der König von Narnia* und an den Drachen in *Harry* **Potter und der Feuerkelch vergeben.**<sup>113</sup>

<sup>112)</sup> http://www.oscars.org/awards/academyawards/index.html, verfügbar am 27.05.2011

<sup>113)</sup> http://www.visualeffectssociety.com/ves-awards/previous, verfügbar am 27.05.2011

# **8 Fazit**

Die vorliegende Arbeit ist der Fragestellung nachgegangen, ob reale Tiere im Film schon bald von virtuellen Tieren ersetzt werden.

Seit Anfang des neuen Jahrtausends kommen bei Filmproduktionen immer häufiger virtuelle Tiere zum Einsatz.

Erst mit der voranschreitenden Verbesserung der Computertechnologie ist es möglich, den Zuschauer in Aussehen und Bewegung glaubwürdige Tiere und Fabelwesen in Filmen zu präsentieren, was in der Verfilmung von *Die Unendlichen Geschichte* im Jahr 1984 noch nicht der Fall war. Für den Film mussten alle Fantasiewesen wirklich gebaut und mit mechanischem Innenleben ausgestattet werden. Doch keines der Wesen wirkte wirklich real

Es fällt jedoch auf, dass virtuelle Tiere bisher nur in Fantasyfilmen eingesetzt wurden oder es sich um Tiere handelt, die entweder gar nicht mehr existieren, wie die Mammuts und Terrorvögel aus *10000 BC,* oder die man nicht alltäglich im normalen Leben zu sehen bekommt. Markus Strehl findet, "dass die Mischfiguren, halb Tier halb Mensch die beste Wirkung haben. (Pan aus Pans Labyrinth, Pferdemenschen usw.) Sie sind nicht direkt mit der Realität vergleichbar und erzielen dadurch eine höhere Akzeptanz."<sup>114</sup>

Eine Erklärung dafür könnten die inzwischen sehr kritischen Blicke der Zuschauer in Sachen Bildqualität sein. Die Erwartungen des Publikums auf Grund der ständigen Verbesserung der Aufnahmematerialien, der farblichen Nachbearbeitung am Computer und die immer besser werdenden visuellen Effekte sind sehr hoch.

Virtuelle Tiere können die Dreharbeiten vereinfachen und beschleunigen. Ein Grund dafür ist die mögliche Datenarchivierung der am Computer erstellten Tiere samt ihrer Bewegungen und ihrer Mimik. Das Kopieren und Wiederverwerten spart Zeit und Geld.

Zusätzlich besitzt der Regisseur und Filmproduzent bei virtuellen Tieren den Vorteil, jede kleinste Bewegung des Tieres zu kontrollieren und zu bestimmen.

Dagegen ist es bei realen Tieren schwieriger eine Bewegung bis ins kleinste Detail anzutrainieren. Hinzu kommt, dass nicht alle Tiere jede beliebige Aktion lernen und durchführen können.

<sup>114)</sup> Interview mit Animator Markus Strehl; Anhang S. A-8

Doch wie man auch an Hand der Beispiele der Realfilme deutlich sehen kann, werden trotz der Technologie, die den Animatoren zur Verfügung stehen, noch immer echte Tiere verwendet.

Haus- und Hoftiere werden wohl noch für längere Zeit mit reale Tieren dargestellt werden, wenn sie nicht gerade außergewöhnliche Dinge vollbringen müssen. Eine naturgetreu wirkende Animation ist dafür viel zu teuer.

"Ich glaube aus Kostengründen ist es immer noch billiger und vor allem schöner reale Tiere einzusetzen als die Computeranimation zu wählen.Die Computeranimation ist vor allem dann gefragt wenn es um nicht realisierbare Aktionen geht. [...] Dort wird die Animation ihr größtes Aufgabenfeld haben – ich denke der Erfolg beider liegt an der Ergänzung der Realität und der Animation."<sup>115</sup>

Exotische oder gefährliche Tiere, wie z.B Raubtiere, sind schwieriger und teurer zu beschaffen und komplizierter zu trainieren. Aus diesem Grund werden solche Tiere eher virtuelle erstellt als Hof- und Haustiere.

Bei realen Tieren besteht zwar die Möglichkeit des krank werden, altern und sterben. Es stellt jedoch nicht so ein Problem wie bei Schauspielern dar, da Tiere viel leichter gedoubelt werden können.

Eines kann man nicht übersehen, nämlich das der Computer aus der Filmbranche nicht mehr weg zu denken ist und er zunehmend eine immer wichtigere Rolle erhält. Die Verbesserung der Technologie könnte dazu führen, dass eine Animation schon bald nicht mehr ganz so teuer ist und es somit einfacher wird virtuelle Tiere zu erstellen.So kann es durchaus sein, dass in ein paar Jahren keine reales Tiere mehr vor die Kamera treten wird.

<sup>115)</sup> Interview mit Tiertrainerin Barbara Obersojer – Zimmermann; Anhang S. A-3
# **Literaturverzeichnis**

#### **Bücher:**

Basgier, Thomas 2007: Pioniere des Animationsfilms. In: Friedrich, Andreas (Hrsg.): Filmgenres: Animationsfilm; Stuttgart: Philipp Reclam jun., 2007

Friedrich, Andreas; Henz, Dominique: Schneewittchen und die sieben Zwerge. In: Friedrich, Andreas (Hrsg.): Filmgenres: Animationsfilm; Stuttgart: Philipp Reclam jun., 2007

Friedrich, Andreas (Hrsg.): Filmgenres: Animationsfilm; Stuttgart: Philipp Reclam jun., 2007

Giesen, Rolf: Lexikon des Trick- und Animationsfilm. Von Aladdin, Akira und Sindbad bis Shrek, Spider-Man und South Park. Filme und Figuren, Serie und Künstler, Studios und Technik – die große Welt der animierten Filme; Berlin: Schwarzkopf & Schwarzkopf, 2003

Maltin, Leonard: Der klassische amerikanische Zeichentrickfilm – 1.Aufl. - München: Wilhelm Heyne Verlag, 1982

Möhring, Maren; Perinelli, Massimo; Stieglitz, Olaf (Hg.): Tiere im Film – Eine Menschheitsgeschichte der Modernen – 1.Aufl. - Köln: Böhlau Verlag GmbH & Cie, 2009

Morre, Perry: The Chronicles of Narnia – The Lion, The Witch and The Wardrobe – The Official Illustrated Movie Companion; London: HarperCollins Publishers, 2005

Mundi, Anima; Wiedemann, Julius: Aniamtion Now – Köln: Taschen GmbH, 2004

Platthaus, Andreas: Ice Age. In Friedrich, Andreas (Hrsg.): Filmgenres Animationsfilm,Stuttgart: Philipp Reclam jun.; 2007, S. 302 ff

Rickitt, Richard: Special Effects – The History and Technique. - 1.Aufl. - New York: Watson-Guptill Publications, 2000

White, Tony: Digitale Animation – Vom Bleistift zum Pixel – 1.Aufl. - Berlin Heidelberg: Springer Verlag, 2008

#### Literaturverzeichnis 67

#### **Lexika:**

Das Moderne Fremdwörter Lexikon: Köln, Naumann & Göbel Verlagsgesellschaft mbH

Das Neue Taschen: Band 15 Si-Sz – Gütersloh, Bertelsmann Lexikon Verlag GmbH, 1992; S.112

Der Brockhaus – in einem Band – 8.Aufl. - Leipzig: F.A.Brockhaus GmbH, 1998

#### **Hochschulschriften:**

Staphany, Martina, "Fische sind Freunde - Zur Beziehung von Menschen und Tieren im Zeichentrickfilm, 2008: http://miami.uni-muenster.de/servlets/DerivateServlet/Derivate-4464/diss\_stephany.pdf, verfügbar am 25.04.2011

#### **Internet:**

Albers, Sophie; Stern: Warum "Avatar" das Kino verändert; URL: http://www.stern.de/kultur/film/der-film-des-jahres-warum-avatar-das-kino-veraendert-1530072.html; verfügbar am: 13.04.2011

Bender Verlag: Multiplankamera; URL: http://www.bender-verlag.de/lexikon/lexikon.php? begriff=Multiplankamera, verfügbar am 02.05.2011

Bender Verlag: Realfilm; URL: http://www.bender-verlag.de/lexikon/lexikon.php?begriff=Realfilm, verfügbar am 11.05.2011

Bender Verlag: Technicolor; URL: http://www.bender-verlag.de/lexikon/lexikon.php? begriff=Technicolor+II%3A+Drei-Farben-Technicolor, verfügbar am 02.05.2011

Bild: Drama beim Dreh für "Um Himmels Willen" Regie-Assistentin von Leopard totgebissen!; URL: http://www.bild.de/regional/muenchen/um-himmels-willen/regieassistentinbei-dreh-von-leoparden-totgebissen-16869964.bild.html, verfügbar am 24.04.2011

Bleyenberg, Daniel: Der Kultfilm in der postmodernen Gesellschaft, 2001; URL: http://www.bleyenberg.de/kultfilme/11.ht, verfügbar am 11.05.2011

Cinefacts: Paris aus der Sicht eines Nagers – Die Kameraperspektive von Ratatouille; URL:

http://www.cinefacts.de/kino/film/26391/10/ratatouille/paris\_aus\_der\_sicht\_eines\_nagers\_/infodetails.html, verfügbar am 03.05.2011

Dirks, Tim: The History of Film; URL: http://www.filmsite.org/30sintro.html, verfügbar am 13.05.2011

F.A.Z: Nur nicht zu natürlich; URL: http://www.faz.net/s/RubFD9B0717842F4687893B0B9- BAA8FFDDD/Doc~ED23-234AB435B4559 AA65C4E137EFD03E~ATpl~Ecommon~Scontent.html, verfügbar am 03.04.2011

Hunde Bar: Rwe Werbe Dackel; URL: http://www.hunde-bar.de/45/rwe-werbe-dackel/, verfügbar am 23.05.2011

It's Art: The Making of Carlsberg Sport Squirrel by Duckling; URL: http://www.itsartmag.com/features/Squirrel/Squirrel-Carlsberg-P1.html, verfügbar am 23.05.2011

Kino: Flicka – Freiheit, Freundschaft, Abenteuer; URL: http://www.kino.de/kinofilm/flicka-freiheit-freundschaft-abenteuer/90008.html, verfügbar am 30.04.2011

Kleinhans, Bernd: Propaganda im Film des Dritten Reiches; URL: http://www.zukunftbraucht-erinnerung.de/drittes-reich/propaganda/217-propaganda-im-film-des-dritten-reiches.html, verfügbar am 11.05.2011

KuiperGuertel: Das Kindechenschema; URL: http://www.kuiperguertel.de/Kindchenschema.html, verfügbar am 03.04.2011

Movie-Infos: Flicka - Freiheit. Freundschaft. Abenteuer; URL: http://www.movie-infos.net/filmdatenbank\_detail.php?id=675, verfügbar am 02.06.2011

Movie-Infos: Ratatouille - Fun Facts zum Animationsfilm; URL: http://www.movieinfos.net/news\_detail.php?newsid=16097, verfügbar am 03.05.2011

RWE Energy; Pressemitteilung: Lassen Sie Ihre Heizung fördern: RWE Kampagne zur Energieeffizienz mit "Fördermittel-Check", 2007; URL: http://www.rwe.com/web/cms/de/37110/rwe/presse-news/pressemitteilung/?pmid=4001809, verfügbar am 23.05.2011

Spiegel; Henry Koster; URL: http://www.spiegel.de/spiegel/print/d-13530390.html, verfügbar am 13.05.2011

Stern: 80 Jahre Micky: Hier kommt die Maus; URL: http://www.stern.de/kultur/buecher/80-jahremicky-hier-kommt-die-maus-646134.html, verfügbar am 03.04.2011

The Academy of Motion Picutre Arts and Sciences: The Academy Award; URL: http://www.oscars.org/awards/academyawards/index.html, verfügbar am 27.05.2011

The Internet Movie Database: URL: http://www.imdb.de, verfügbar am 19.05.2011

The Internet Movie Database: Der goldene Kompass; URL: http://www.imdb.de/title/tt0385752/, verfügbar am 25.05.2011

The Internet Movie Database: Ice Age – Budget und Einspielergebnisse; URL: http://www.imdb. de/title/tt0268380/business, verfügbar am 04.05.2011

The Internet Movie Database: Lassie; URL: http://www.imdb.de/title/tt0046617/, verfügbar am 01.05.2011

The Internet Movie Database: Ratatouille; URL: http://www.imdb.de/title/tt0382932/, verfügbar am 03.05.2011

The Lassie Network; URL: http://www.lassie.net/lassie.htm, verfügbar am 01.05.2011

Visual Effects Society: Previous Awards and Honors; URL: http://www.visualeffectssociety.com/ves-awards/previous, verfügbar am 27.05.2011

Wehn; Karin; Linde, Ingo: Daumenkino; URL: http://www.telepolis.de/r4/artikel/20/20754/1.html, verfügbar am 03.04.2011

Wehn, Karin: Geschichte der Animation; URL: http://www.animationproject.org/classics/geschich/geschani.htm; verfügbar am 27.01.2011

Westphal, Sascha; Welt online: Jolie und Malkovich für Beowulf gescannt; URL: http://www.welt.de/kultur/article1363967/Jolie\_und\_Malkovich\_fuer\_Beowulf\_gescannt.html, verfügbar am 25.04.2011

Worlwide Boxoffice: http://www.worldwideboxoffice.com, verfügbar am 26.05.2011

Youtube: Coca Cola Werbung – "Insekten"; URL: http://www.youtube.com/watch? v=1Qo6sWwS4qI, verfügbar am: 29.05.2011

Youtube: The Making Of Antz; URL: http://www.youtube.com/watchv=yXEJdIZby8&feature=related, verfügbar am 22.05.2011

#### **DVD:**

DVD – 10000 BC – Special Edition – Warner Home Video Germany, 2008

DVD: Antarctica – Gefangen im Eis – Walt Disney Pictures, Buena Vista Home Entertainment; 2006

DVD – Der Goldene Kompass – Special Edition – Warner Home Video Germany, 2007

DVD – Flicka – Freiheit,Freundschaft,Abenteuer; Audio Kommentar von Regisseur Michael Meyer, Twentieth Century Fox Home Entertainment; 2006

DVD: Ratatouille – Walt Disney Home Video , 2008

# **Anlagen**

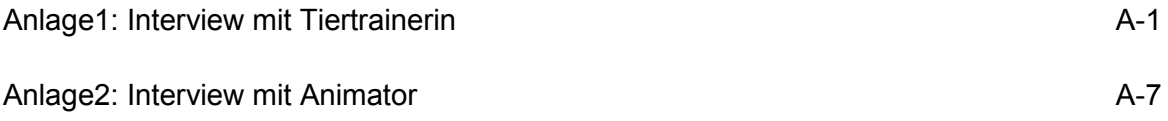

# **Anlage 1: Interview mit Tiertrainerin**

**Barbara Obersojer - Zimmermann von den Filmtieren W. Simbeck aus Schnaitsee**

### **1. Welche Ihrer Tiere werden am meisten von Produktionsfirmen gebucht?**

Da wir ein sehr groß gefächertes Angebot an permanent trainierten Tieren haben, können wir auf Anfragen sehr schnell reagieren und auf die speziellen Wünsche der Regisseure eingehen. Die Kategorie von Haus-, Bauernhof- und Wildtieren werden bei uns am häufigsten gebucht. Hierzu zählen Hunde, Katzen, Hasen, Schweine, Geflügel (Hühner, Enten, Gänse, Truthähne...), Hirsche und Rehe. Da wir auch sehr viel in großen Serien und Theater- Opernproduktionen arbeiten sind alle Tierarten permanent gut "gebucht". Prozentual werden 3 Hunde am häufigsten gebucht – da sie in großen Vorabendserien, Spielfilmen, Werbungen "tätig" sind. Natürlich ist auch unser schwarzer Leopard, schwarzer Panther, sehr gefragt. Da er momentan europaweit der einzige ist mit dem man sehr gezielt arbeiten kann, liegen große Aufträge an und wir arbeiten in der Entwicklung einiger Projekte aktiv mit.

## **2. Inwieweit tragen Tiere in Filmen zu höheren Zuschauerzahlen bei?**

Ich denke schon, dass die Tiere einen großen Beitrag zu höheren Zuschauerzahlen beitragen. Wenn ich bedenke, wie viele Menschen auf die Tiere reagieren, liegt auf den Tieren, als Sympathieträger, ein großer Beitrag. Z. B. unser Hund Teddy, ein Terriermischling ist ein absoluter Quotengarant. Im Laufe seines ca. 6jährigen "Filmlebens" besitzt er verschiedene Fanclubs. Sogar bis in die USA. Neuestes Beispiel: In dem ARD-Spielfilm "Hochzeit ohne Minze" eine Uta Danella Verfilmung sind nach der Ausstrahlung tausende von Anrufen bzgl. Teddy eingegangen – viele wollten wissen wie und wo er lebt, wie er trainiert wird und wo man ihn noch "bestaunen" könne.

Das deutlichste war bei der Daily-Soap "Marienhof" zu erleben. Als die Quoten fielen wurde Teddy eingebaut als einmaliges "Requisit". Nach der Ausstrahlung reagierten so viele Zuschauer auf ihn, dass er eine fast zweijährige Rolle spielte. Und die Quoten gingen dadurch auch noch mal hoch. Nach der Absetzung der Serie sind viele Rückfragen der Zuschauer gekommen, was nun mit Teddy passiert ist.

Auch bei der Serie "Forsthaus Falkenau" ist deutlich zu sehen, dass die Tiere eine große Rolle spielen. Seit über 20 Jahren eine absolut erfolgreiche Serie. Als vor 5 Jahren der Hauptdarsteller wechselte wollte man auch die Geschichte umändern und mehr eine Familiengeschichte daraus machen – mit weniger Tieren. Sofort reagierten die Zuschauer und die Quote ging zurück. In der folgenden Staffel wurden wie bisher wieder viele Tiergeschichten mit tollen Bildern eingebaut und die Quoten erhielten neue Rekorde.

# **3. Besteht die Gefahr, dass das Publikum das Interesse an realen Tieren in Filmen verlieren wird?**

Ich glaube, genau das Gegenteil ist der Fall. Nach Filmen die rein animiert wurden wollen die Zuschauer die Tiere real sehen. Man muss bloß beobachten wie z.B. nach dem Kinofilm "Nemo" ein Run auf die Aquaristikläden war und alle einen Clownfisch haben wollten. Nach 101 Dalmantinern gab es fast keine Welpen dieser Rasse mehr, Beethoven löste quasi eine "Bernhardinermanie" aus.

Meine persönliche Meinung durch jahrelange Marktbeobachtung ist, je mehr Animation produziert wird umso größer wird der Anteil der Kunden der die realen Tiere sehen will. Man sehe die jahrelang konstanten Quoten der Zoosendungen, Wildes Wohnzimmer, Dokumentationen, der neue Film über die Serengeti ist ein Knüller. Besonders durch die immer phantastischeren Bilder der Tiere, die durch immer brillanteren Kameras entstehen glaube ich nicht, dass das Interesse an den realen Tieren verloren gehen wird.

## **4. Mussten Sie schon mal Szenen zur Sicherheit des Tieres ändern oder absagen?**

Bei größeren Geschichten ist es so, dass es immer eine Drehbuch- bzw. Regiebesprechung gibt. In diesem Vorfeld ist es unsere Aufgabe alles schon so vorzubereiten, dass für die Tiere keine Gefahr besteht. Ebenso sind Besichtigungen der Locations an der Tagesordnung um dann am eigentlichen Drehtag keine Verzögerungen zu haben. Klar müssen manchmal Szenen umgeschrieben bzw. abgeändert werden da Drehbuchautoren manchmal nicht so in die Materie der Tiere eingearbeitet sind. Durch unser extremes Fachwissen und langjährigen Filmerfahrungen wird das meiste, wie gesagt, schon im Vorfeld korrigiert. Es gibt natürlich auch ab und an Vorstellungen von Filmemachern die nicht realisierbar sind. Diese werden im Vorfeld schon abgesagt. Es fällt mir gerade ein, ein Regisseur wollte sehen wie einem Hund ein Stock in den Rachen gestoßen wird – so was ist natürlich abzulehnen. Ein langjähriger Kunde (Herstellungsleiter) sagte vor kurzem zu uns, er nehme uns immer weil wir ganz "klipp und klar" sagen was machbar ist und was nicht. Und das Machbare dann aber auch einhalten. Dies erspart viel Ärger vor Ort – und dient dem Schutz der Tiere am Meisten.

# **5. Haben Sie das Gefühl, dass durch die Möglichkeit Tiere am Computer zu erstellen, die Nachfrage nach realen Tieren zurückgeht?**

Ich glaube aus Kostengründen ist es immer noch billiger und vor allem schöner reale Tiere einzusetzen als die Computeranimation zu wählen. Die Computeranimation ist vor allem dann gefragt wenn es um nicht realisierbare Aktionen geht. Wie bei der vorangehenden Frage angesprochen. Dort wird die Animation ihr größtes Aufgabenfeld haben – ich denke der Erfolg beider liegt an der Ergänzung der Realität und der Animation.

## **6. Wurden Ihrer Tiere schon mal für ein Motion Capture-Verfahren verwendet?**

Ja wir haben schon öfters, besonders für wissenschaftliche Sendungen die Bewegungserfassung mit Tieren durchgeführt. Pferdebewegungen wurden für einen speziellen Werbeauftrag aufgezeichnet. Dies war äußerst kompliziert da wir nur einen kurzen Bewegungsablauf eines Rennpferdes erfassen mussten. Die Distanz von 12m ( = die Länge eines Galoppsprunges), musste genau ermittelt werden um, mit spezieller Lichtschrankentechnik, diesen gewünschten Bewegungsablauf dieses einzelnen Galoppsprunges einzufangen. Wesentlich einfacher war es den Bewegungsablauf einer Ente auf dem Laufband aufzuzeichnen der dann mit dem Bewegungsablauf eines Models verglichen wurden die Flip-Flops tragen musste. Vor allem war es witziger und wesentlich weniger schweißtreibend.

# **7. Welches Tier, dass bei Ihnen schon mal gebucht worden war, kostete der Filmproduktion das meiste Geld und benötigte den meisten Aufwand? Für welchen Film war das?**

Das kann man immer schlecht sagen. Es steht immer in der Relation zum Aufwand. Aber einer der teuersten und vor allem aufwendigsten Produktionen war ein Werbetrailer für eine Drogeriekette (Douglas). Allein im Vorfeld wurde so ein immenser Aufwand betrieben. Z.B wurde ein besonderer Schlitten gebaut, auf dem allein über 200 kg Swarowskysteine verklebt wurden. Um 3 Tage durchgehend zu arbeiten hatten wir 8 identische Pferde, die alle nach ca. 4 Stunden ausgetauscht wurden. Da auch im Freien gearbeitet wurde und das Supermodel selbst den Schlitten lenken musste, war eine extreme Vorbereitung von Nöten. Z.B um die Wege vorzubereiten mussten 2 LKWs Schneefahren, damit der Schnee kristallklar sein musste wurde der Weg von Schneefräsen immer wieder "schneeweiß" gefräst, 2 Pistenraupen mussten wegen der Lage 2 Tage die Wege durch die freie Landschaft verdichten, Schneekanonen dann wieder die "frischverschneite Landschaft" wiederherstellen. Es wurden Maßgeschirre in Weiß für die Pferde angefertigt. Diese Geschichten kosten dann natürlich eine Menge an Geld. Aber auch Filme wie Asterix und Obelix waren sehr kostenintensiv mit Löwen, Elefanten,tausenden von Vogelspinnen etc.

# **8. Gab es bei Ihnen schon mal Produktionen in denen Ihre Tiere nur zum eine Teil real gefilmt und zum anderen Teil animiert wurden?**

Das haben wir immer wieder. Besonders für Filmhochschulstudenten die ihr Können zeigen müssen.Auch haben wir für Spielfilme natürlich mit beiden Techniken gearbeitet. Z. B. wurde ein Adlerangriff auf Menschen real "angedreht" und dann der direkte Angriff auf den Menschen weiter animiert.

Auch bei Filmen wie Krabat mit den 12 Raben wurde einiges animiert. Die Produktionsfirma hatte sich auf rumänische Tiertrainer verlassen – und wurde dann von diesen verlassen und wir mussten mit unseren trainierten Raben einspringen. Hier wurde auch ein kleiner Teil durch Animation gelöst.

# **9. Kam es schon mal vor, dass das Tier keinem Kommando mehr folgte und der Dreh verschoben oder abgesagt werden musste.**

Es kam einmal vor, dass ein Hund das Kommando bellen komplett verweigerte. Doch wir hatten einen zweiten 1000 %igen Beller dabei. Und dieser hat dann die Situation gerettet.- Zur vollen Zufriedenheit des Kunden.In unserer 30 jährigen Arbeit bei Film und Fernsehen ist es bis jetzt noch nie vorgekommen, dass wir einen Dreh absagen bzw. verschieben mussten.

# **10. Arbeiten Sie mit Double?**

Bei besonders speziellen Aktionen bzw. Tieren arbeiten wir immer mit Doubletieren. Das heißt jeder hat spezielle Aktionen eintrainiert, oder der zweite ist zur Sicherheit dabei. Es hat auch den Vorteil, dass man die "Arbeitszeit" der Tiere verkürzen kann, da jeder einen Teil übernimmt. Dies ist bei der Arbeit mit Wildtieren besonders zu empfehlen. Ist das Tier ein "Hauptdarsteller" und man dreht über einen langen Zeitraum so ist immer ein Double in der "Rückhand" von Nöten. Es kann auch mal krankheitsbedingt ein Tier ausfallen. In Serien ist es bei uns vertraglich geregelt, dass ein Double vorhanden ist, der innerhalb von 24 Stunden einsetzbar ist. Dieser Doublehund muss in etwa den gleichen Trainingsstand haben wie der "Hauptdarsteller", der Produktion und Regie vorgestellt und von diesen abgenommen werden.

## **11. Wie schwierig kann es sein mit Tieren beim Drehen am Set?**

Hat man im Vorfeld vieles geklärt wie die Location, Aktionen usw. kann man die Tiere optimal auf die gewünschten Szenen vorbereiten. Bei optimalen Bedingungen ist es eigentlich nur das Wetter ( Hitze, Kälte und Nässe) das das Arbeiten erschwert.Als professioneller Trainer sollte man auch absolut körperlich fit sein und einige Sportarten beherrschen. Haben Schauspieler oder Regisseure keine Erfahrungen mit Tieren oder sogar Abneigung gegen Tiere, kann es natürlich zu Schwierigkeiten kommen mit denen man nicht gerechnet hat. So ist notwendig als professioneller Tiertrainer psychologische Kenntnisse zu haben und sehr viel Fingerspitzengefühl. Ebenso sollte man einen souveränen Umgang mit Mitarbeitern am Set haben, der durch sehr fundiertes Fachwissen und Erfahrungen in der gesamten Filmarbeit,untermauert wird.Mit der zusätzlichen Portion Humor, viel Spaß an der Arbeit mit Mensch und Tier, und ausgezeichnet durch Zuverlässigkeit und Beständigkeit sind aus Erfahrung mit nicht viel Schwierigkeiten zu rechnen.

# **Anlage 2: Interview mit Animator**

## **Markus Strehl, Geschäftsführer der Black Sail Pictures GmbH**

### **1. Inwiefern haben Sie in Ihrem Arbeitsalltag mit virtuellen Tieren zu tun?**

Wir bekommen pro Geschäftsjahr bestimmt 3 – 4 Anfragen für Film und TV Produktionen.Meist handelt es sich um Situationen die eine Gefahr für Schauspieler darstellt oder um Aktionen die auch ein dressiertes Tier nicht macht. Es gibt auch immer wieder Produktionen, bei denen Tiere sprechen sollen. Das war erst kürzlich bei uns der Fall. Beispiel ín der Mail.

### **2. Inwieweit erweitern virtuelle Tiere die filmischen Möglichkeiten?**

Sie machen Gefahren Situationen und unrealistische Situationen möglich.

## **3. Welche Tiere werden am ehesten virtuell erstellt?**

Die am meisten benutzten Tiere sind Vögel. Sie geben vielen statischen Bilder zusätzliche Dynamik. Und sie sind bei Filmaufnahmen mit echten Tieren schwer zu kontrollieren wenn es mehr als ein Tier sein soll.

## **4. Glauben Sie, dass es bald nur noch virtuelle Tiere im Film geben wird? Warum?**

Auf gar keinen Fall, davon sind wir insbesondere in Europa noch weit entfernt. Diese Art Budgets ist schwer aufzustellen und der echte Charakter eines Tieres ist auch nur bei einem echten Tier zu sehen.

**5. In welchen Bereichen benutzt man eher virtuelle Tiere und in welchen eher reale Tiere.**

In Fantasy Filmen

### **6.Welche Vor- und Nachteile sehen Sie beim Drehen mit realen Tieren?**

Echte Tiere sind echte Tiere, und das ist sofort sicht- und spür-bar. Dafür sind sie extrem schwer zu kontrollieren und arbeiten in der Regel nur solange sie Hunger haben. Gleichzeitig stellen manche Tiere eine hohe Gefahr dar. Erst kürzlich wurde in Afrika eine mitarbieterin einer Filmcrew von einem Leoparden tot gebissen.

# **7. Was ist Ihrer Meinung nach das gelungenste virtuelle Tiere, dass Sie je in einem Film gesehen haben?**

Das ist keine einfache Frage. Ich finde dass die Mischfiguren, halb Tier halb Mensch die beste Wirkung haben. (Pan aus Pans Labyrinth, Pferdemenschen usw.) Sie sind nicht direkt mit der Realität vergleichbar und erzielen dadurch eine höhere Akzeptanz.

# **8. Wovon ist die Akzeptanz von virtuellen Tieren abhängig?**

Meiner Meinung sind Augen und Fell das wichtigste um ein digitales Tier zu akzeptieren.

# **Danksagung**

Ganz besonders möchte ich mich bei meinem Erstprüfer Prof. Peter Gottschalk bedanken, der meine Arbeit betreut hat und mir oft eine Hilfe war.

Auch Prof. Dr. phil. Ludwig Hilmer möchte ich dafür danken,dass er sich bereit erklärt hat, als Zweitprüfer meine Arbeit zu unterstützen und zu bewerten.

Sehr dankbar bin ich Markus Strehl und Barbara Obersojer-Zimmermann für ihre anregenden Interviews und ihre Unterstützung.

Mein besonderer Dank gilt meinen Eltern. Bei meinem Vater bedanke ich mich für das genaue und kritische Lesen meiner Arbeit und für seine großen Hilfe beim Formatieren der Texte. Auch danke ich meiner Mutter, die ebenfalls meine Arbeit aufmerksam las und mich immer wieder motivierte.

# **Selbstständigkeitserklärung**

Hiermit erkläre ich, dass ich die vorliegende Arbeit selbstständig und nur unter Verwendung der angegebenen Literatur und Hilfsmittel angefertigt habe.

Stellen, die wörtlich oder sinngemäß aus Quellen entnommen wurden, sind als solche kenntlich gemacht.

Diese Arbeit wurde in gleicher oder ähnlicher Form noch keiner anderen Prüfungsbehörde vorgelegt.

\_\_\_\_\_\_\_\_\_\_\_\_\_\_\_\_\_\_\_\_\_\_\_\_\_\_\_ (Ort, Datum)

\_\_\_\_\_\_\_\_\_\_\_\_\_\_\_\_\_\_\_\_\_\_\_\_\_\_\_ (Unterschrift)

Richter, Simone